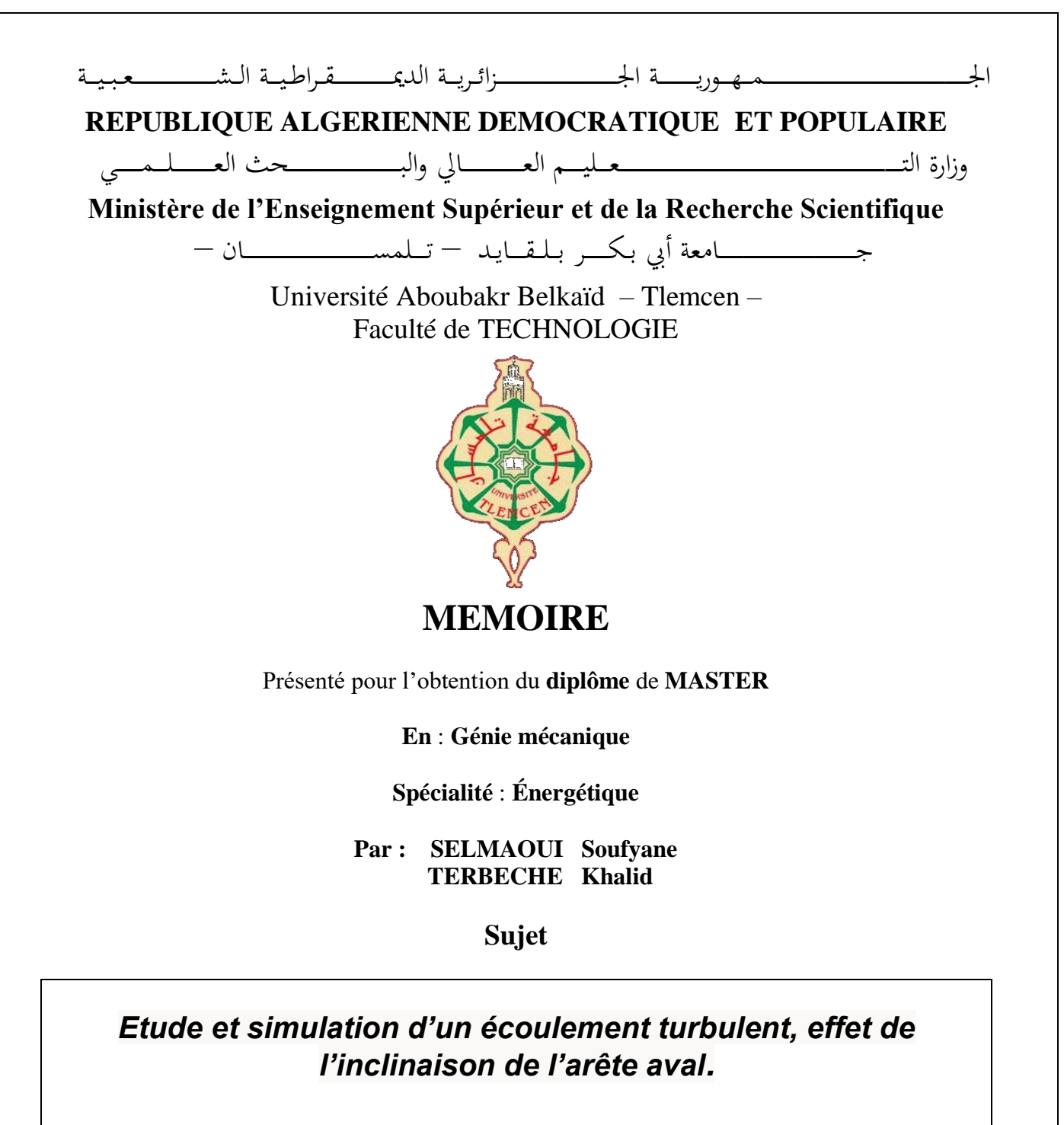

Soutenu publiquement, le  $\frac{1}{2}$  , devant le jury composé de :

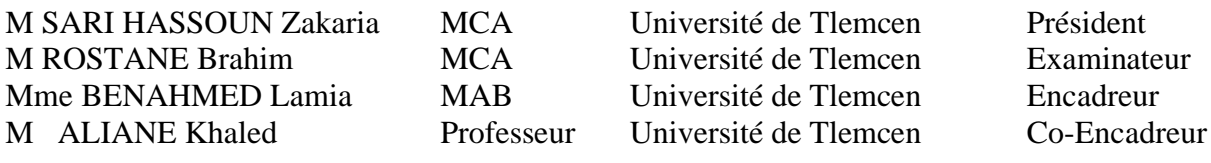

## *Dédicace*

*À la lumière de mes jours, la source de mes efforts, la flamme de mon cœur, ma vie et mon bonheur ; mes parents que j'adore.*

*À mon âme et partenaire de ma vie, ma chère femme.*

*À ma plus belle histoire d'amour, Mes filles Alae Roumaissa et Rymesse et mon fils Nidhal (Allah ychafih), Je sais pourquoi j'existe.*

*À mes frères et mes sœurs.*

*À mes amis et mes collègues de travail.*

*SELMAOUI Sofiane*

## *Dédicace*

*Je dédie se modeste travail :*

*A ma chère mère, de façon particulière, qui a toujours sacrifié pour réaliser* 

*mon rêve en réalité.*

*A mon cher père qui a sacrifié pour ma réussite et qui était toujours présent* 

*tout au long de ma vie.*

*A mes frères Ahmed et Abdelkader.*

*A l'ensemble de mes oncles et leurs fils sans exceptions.*

*A tous mes amis sans exceptions.*

*A tous mes collègues.*

*A mes enseignants depuis le primaire, jusqu'aujourd'hui.*

*Terbeche khalid*

## *Remerciement*

*Avant tout développement sur notre travail, nous tenons à remercier Allah le tout puissant pour la patience, l'aide et la ténacité qui nous a donner et avoir permis de réaliser cette thèse.*

*Le travail présenté dans ce mémoire a été réalisé au sein de l'Université Tlemcen et le département génie mécanique, nous tenons donc tout d'abord à remercier l'ensemble du personnel enseignant et administratif pour leur accueil et leur convivialité.*

#### *A Monsieur SAI HASSOUN Zakaria*

*Maitre de conférences A à l'université de Tlemcen, qui nous a fait l'honneur d'accepter la présidence de jury.*

#### *A Mme BENAHMED Lamia et Mr ALIANE.K*

*Qui ont accepté d'encadrer et de diriger ce travail pour l'intérêt porté à notre travail, leur disponibilité, leurs conseils précieux et surtout leur grande patience qu'il veuille bien trouver ici mes vifs remerciements, L'expression de ma profonde reconnaissance et de ma sincère considération.*

#### *A Monsieur ROSTANE Brahim*

*Maitre de conférences A à l'université de Tlemcen, qui a accepté d'apprécier ce travail et de participer au jury de ce mémoire. En témoignage de ma reconnaissance, sincères remerciements.*

## **ملخص**

يتألف العمل الحالي من دراسة الظواهر الهيدروديناميكية التي تنشأ عندما يقابل التدفق المضطرب عقبة ثابتة. يتعامل هذا العمل بشكل أساسي مع تأثير عائق موضوع أسفل قناة مستطيلة على السلوك المضطرب للتدفق.

الغرض الرئيسي من هذه الدراسة هو الكشف عن التغيير في المعلمات الفيزيائية للتدفق بالتوازي مع التغيير في الميل المتشكل عند الحافة السفلية للمكعب.

يتم الحفاظ على التدفق الرئيسي عند رقم رينولدز 40000، محسوبًا على أساس ارتفاع القناة )h2 = H ، حيث h هي ارتفاع حافة المكعب والتي تساوي 25 مم( وسرعة التفريغ ''U ''التي تقدر ب 12.36 متر في الثانية. يتم إعادة إنتاج المحاكاة لثالثة مكعبات مع وجود حواف في اتجاه مجرى النهر على وجوههم الخلفية. يحتوي ارتفاع الميل على الوجه الخلفي على ثالث قيم مختلفة هي 2 و 1.5 و 1 مم على التوالي.

أجريت الدراسة المقترحة في صورة ثابتة ثالثية األبعاد باستخدام كود CFX-ANSYS. تم اختيار نموذج SST ω-K لوصف التدفق المضطرب في القناة. تم عرض خطوط انسيابية ثنائية وثالثية األبعاد على المستويين الجانبي والمتناظر، والطاقة الحركية المضطربة، والضغط، ومالمح السرعة في اتجاه التدفق.

أخيًرا، النتائج التي تم الحصول عليها من المحاكاة راضية عن المجموعات المشجعة، والمقارنة بين الأنواع الثلاثة للمكعبات غالبًا ما يتم ملاحظة تأثير ميل الحافة السفلية للعائق على معلمات التدفق المدروسة.

**الكلمات الرئيسية:** تدفق مضطرب ؛ SST-Kω( إجهاد القص للنقل ( ؛ قناة مستطيلة ، عقبة ، CFX- ANSYS

### *Résumé*

*Ce travail consiste à étudier les phénomènes hydrodynamiques qui se construisent*  lorsqu'un écoulement turbulent rencontre un obstacle fixe. Ce travail porte principalement *sur l'effet d'un obstacle placé au fond d'un canal rectangulaire sur le comportement turbulent de l'écoulement.*

*Le but principal de cette étude est de faire exposer le changement des paramètres physiques de l'écoulement parallèlement avec le changement de l'inclinaison formé à l'arrête aval de cube.*

*Le débit principal est maintenu à un nombre de Reynolds de 40000, calculé sur la base de la hauteur du canal (H = 2h, où h est la taille du bord du cube et vaut 25 mm) et la vitesse de décharge (U) = 12,36 m/ s). La simulation est reproduite pour trois cubes avec des arêtes en aval sur leurs faces arrière. La hauteur du chanfrein a trois valeurs différentes de 2, 1.5 et 1 mm, respectivement.*

*L'étude proposée est conduite en 3D stationnaire à l'aide du code ANSYS-CFX. Le modèle K-ω SST a été choisi pour décrire l'écoulement turbulent dans le conduit. Les lignes de courant en 2D et 3D sur les plans inferieur et de symétrie, l'énergie cinétique de turbulence, la pression, les profils de vitesse dans le sens de la circulation ont été présentées.*

*Enfin, les résultats obtenus avec la simulation sont satisfaisants et encourageants, la comparaison entre les trois types des cubes souvent que l'influence de l'inclinaison de l'arrête aval de l'obstacle sur les paramètres considérés de l'écoulement est bien observé.* 

*MOTS CLES : écoulement turbulent ; Kω-SST (Shear Stress Transport) ; canal rectangulaire, obstacle, ANSYS -CFX .*

## *Abstract*

*The present work consists in studying the hydrodynamic phenomena which are built when a turbulent flow meets a fixed obstacle. This work mainly deals with the effect of an obstacle placed at the bottom of a rectangular channel on the turbulent behavior of the flow.*

*The main purpose of this study is to expose the change in the physical parameters of the flow in parallel with the change in the inclination formed at the downstream edge of the cube.*

*The main flow is maintained at a Reynolds number of 40000, calculated on the basis of the height of the channel (H = 2h, where h is the height of the edge of the cube and is 25 mm)* and the discharge velocity (U) = 12.36 m/s). The simulation is reproduced for three *cubes with downstream edges on their back faces. The chamfer height has three different values of 2, 1.5 and 1 mm, respectively.*

*The proposed study is conducted in stationary 3D using the ANSYS-CFX code. The Kω SST model was chosen to describe the turbulent flow in the conduit. 2D and 3D streamlines on the lower and symmetry planes, turbulence kinetic energy, pressure, velocity profiles in the direction of flow were presented.*

*Finally, the results obtained with the simulation are satisfied with encouraging sets, the comparison between the three types of cubes often that the influence of the inclination of the downstream edge of the obstacle on the considered parameters of the flow is well observed.*

*KEY WORDS: turbulent flow; Kω-SST (Shear Stress Transport); rectangular channel, obstacle, ANSYS -CFX .*

*.* 

# *Sommaire*

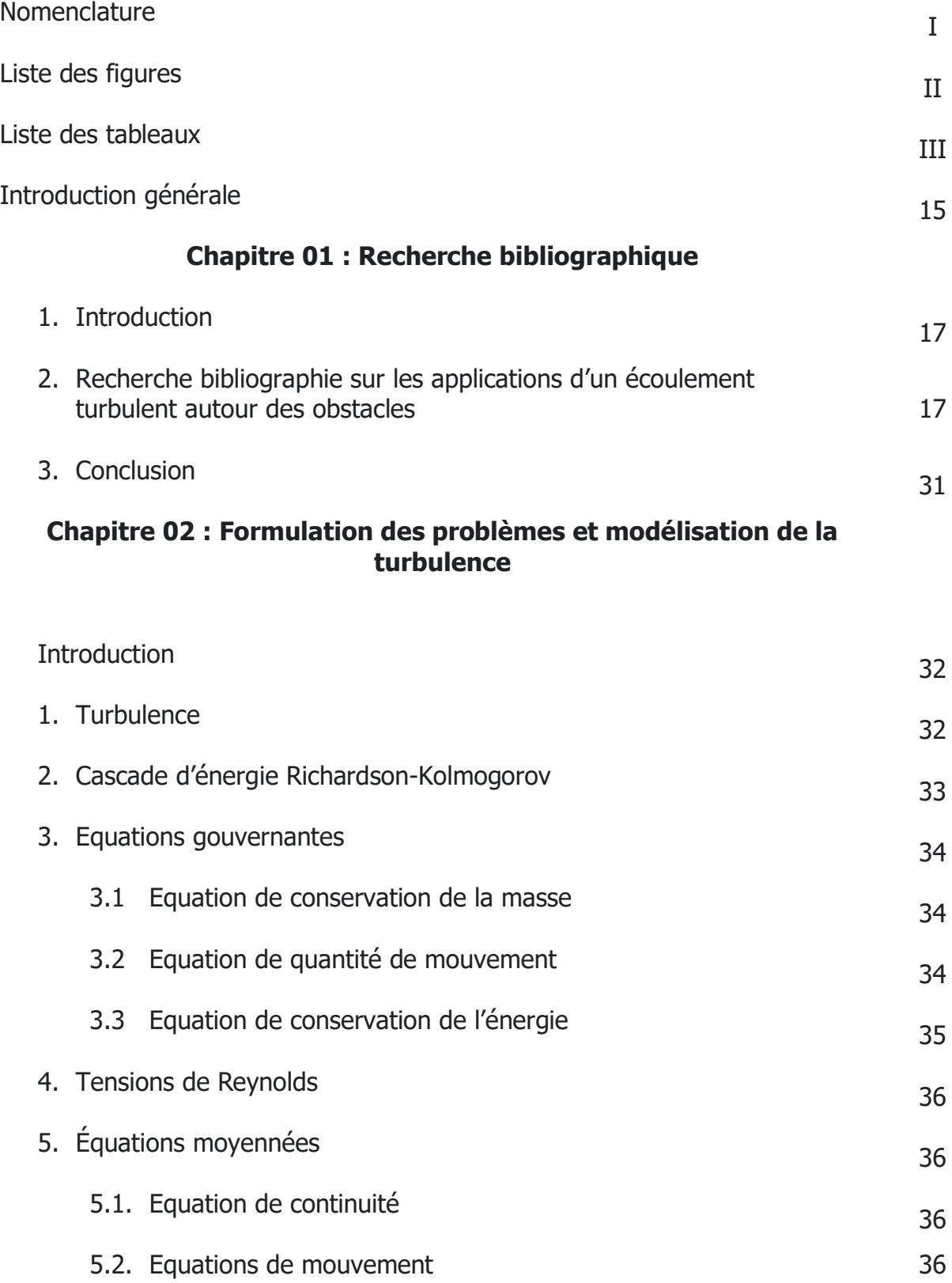

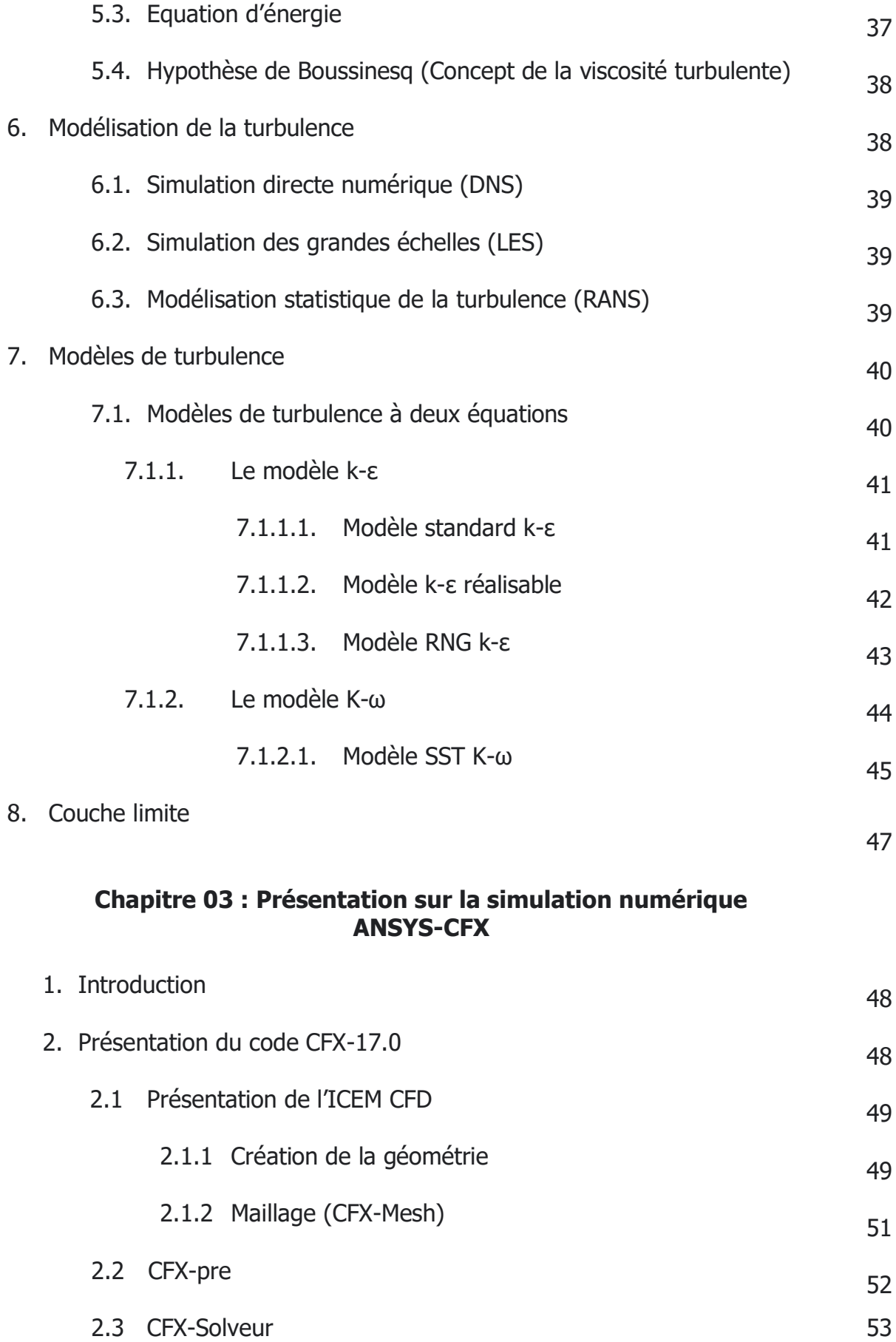

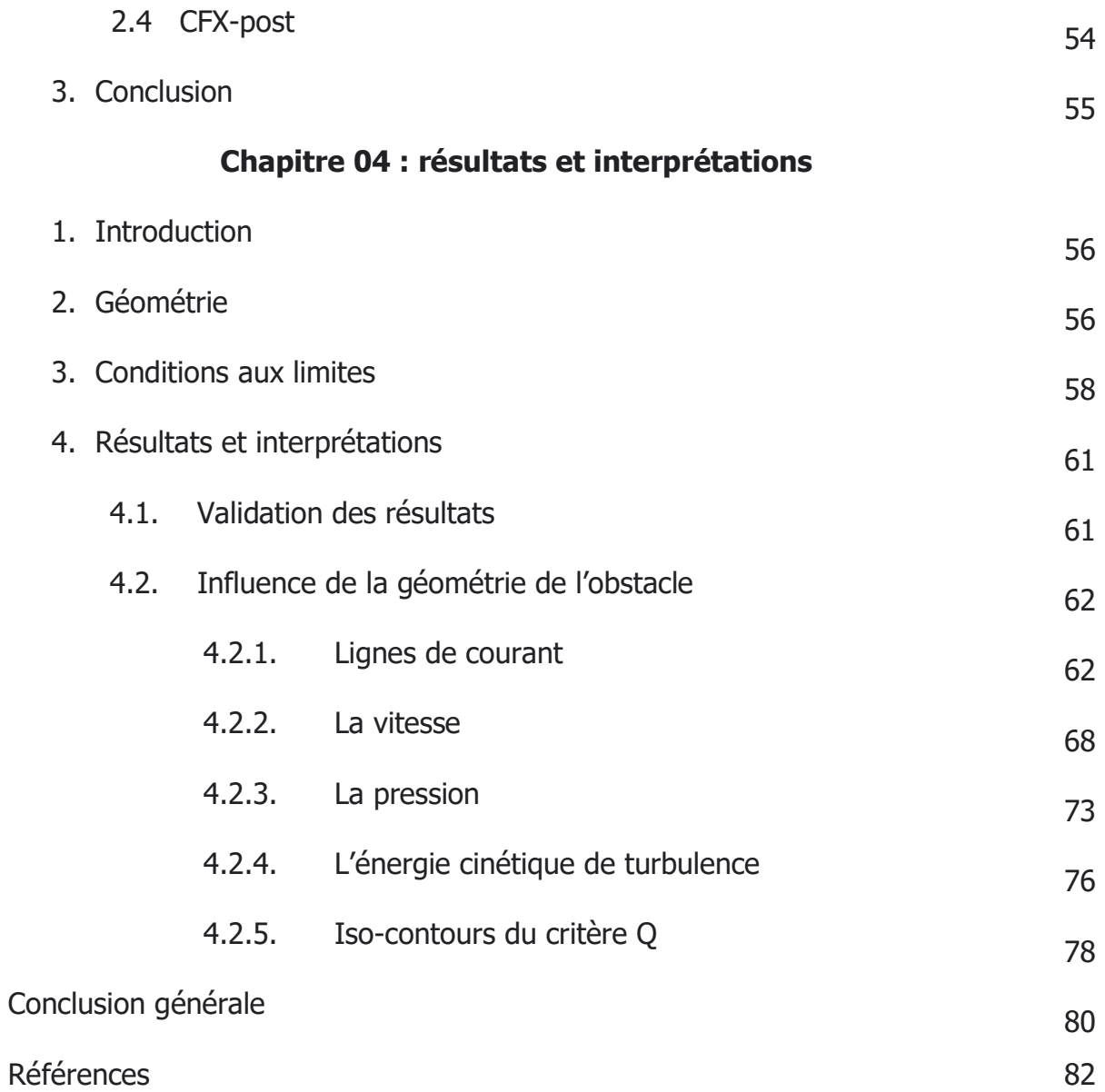

## *Nomenclature*

#### *Lettres latines :*

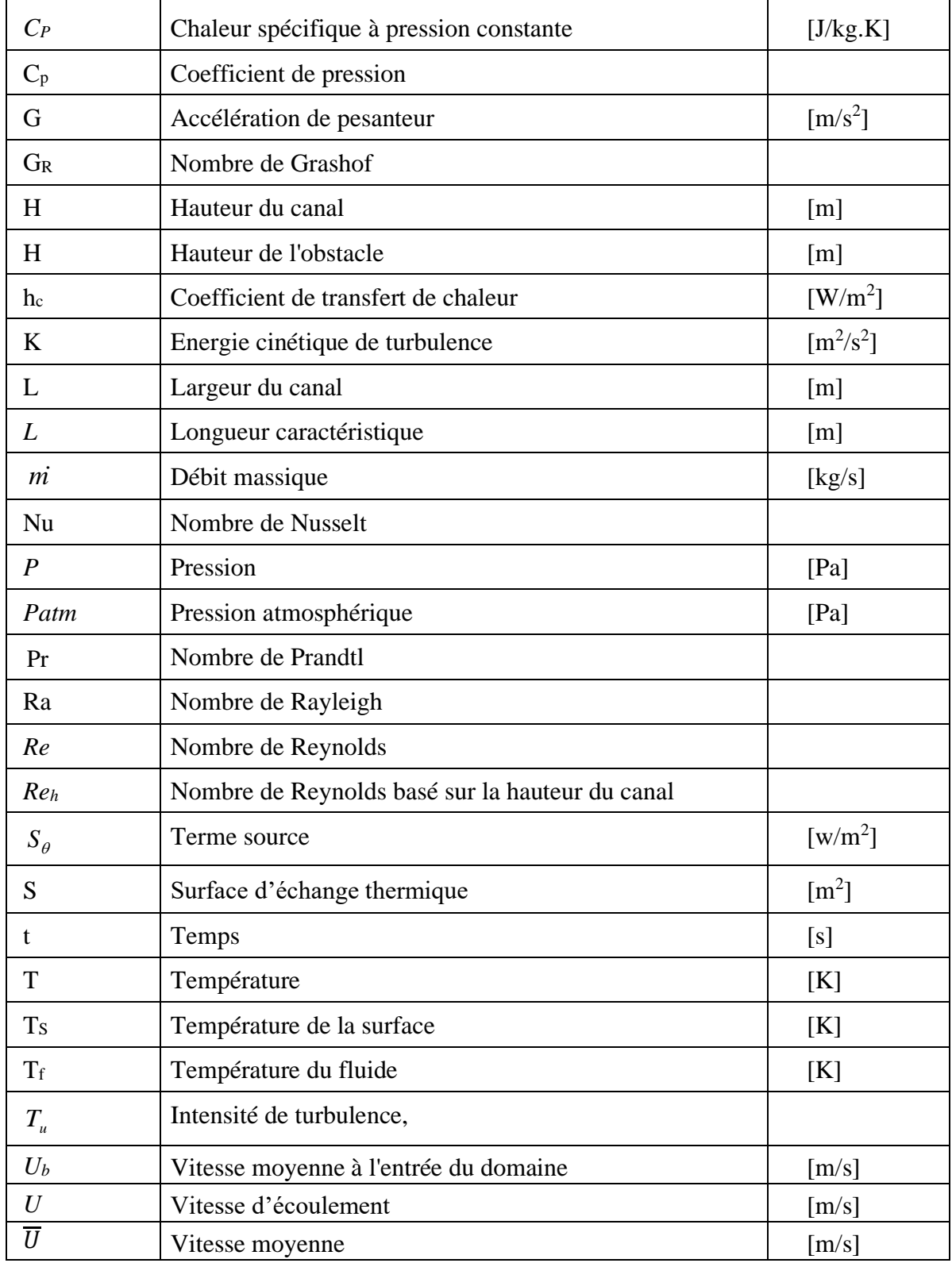

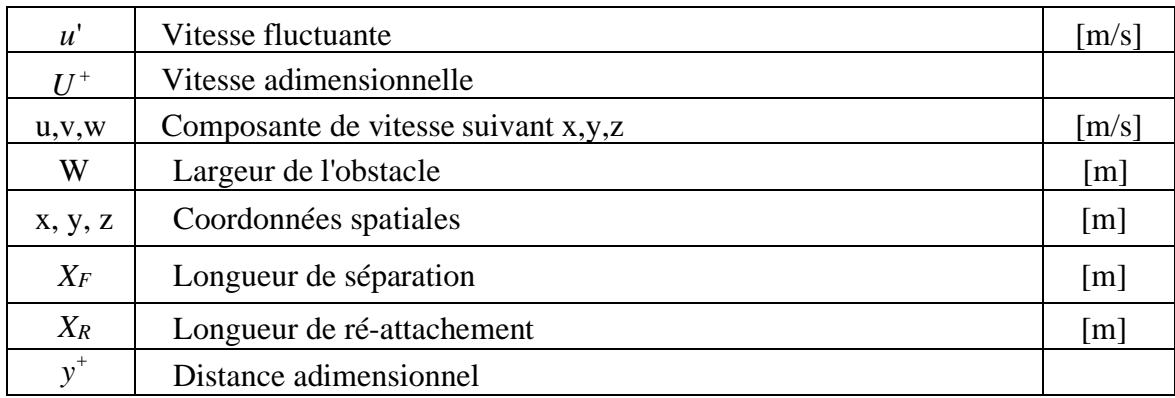

### *Lettres grecques :*

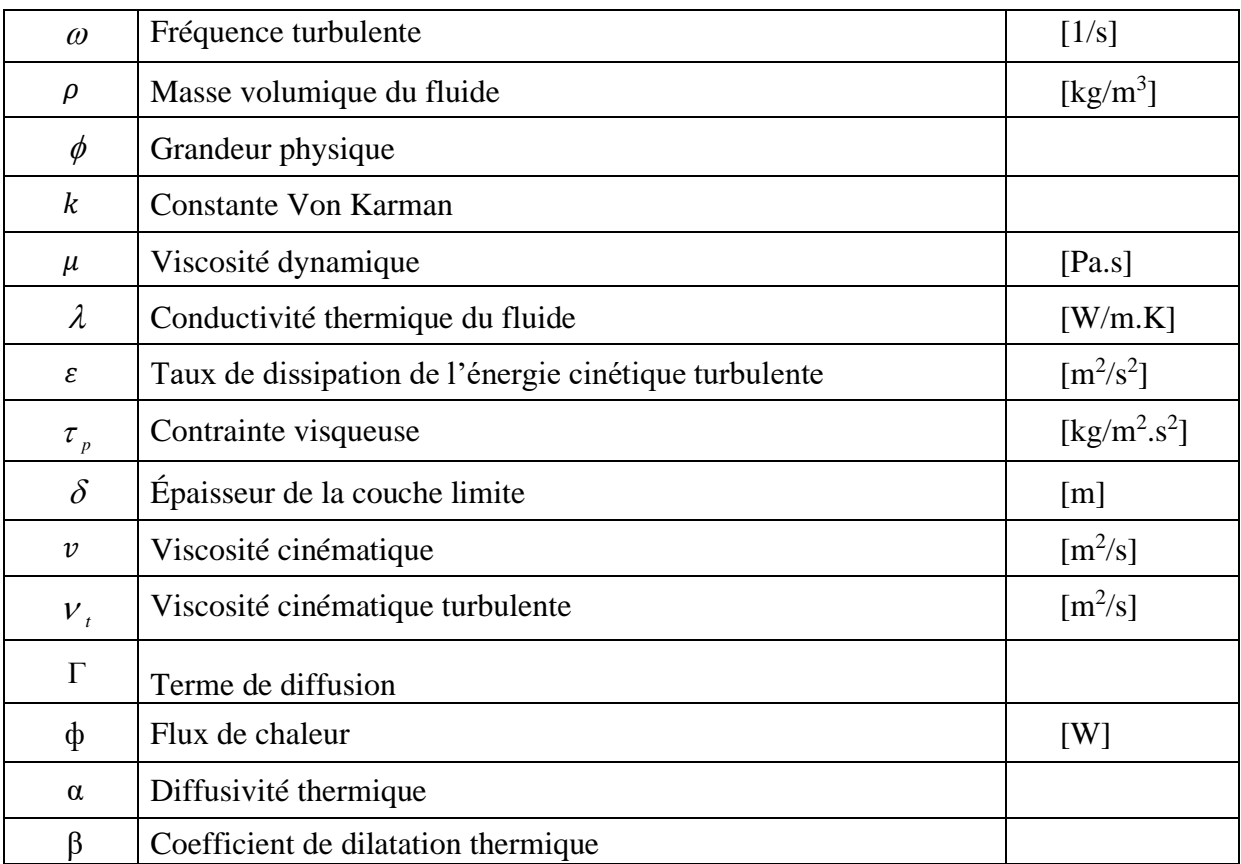

### *Liste des abréviations :*

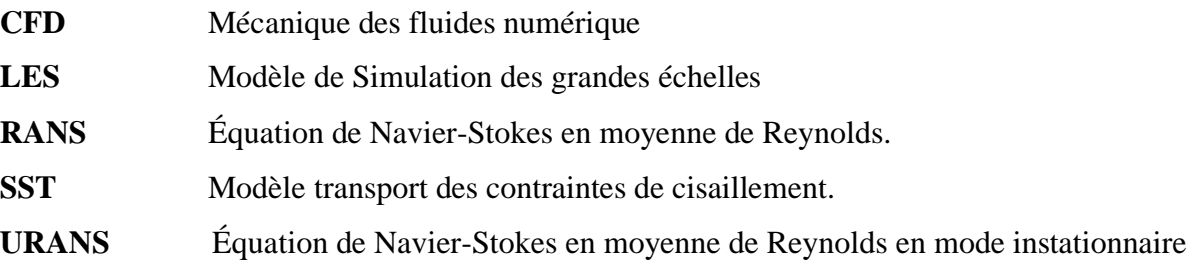

# *Liste des figures*

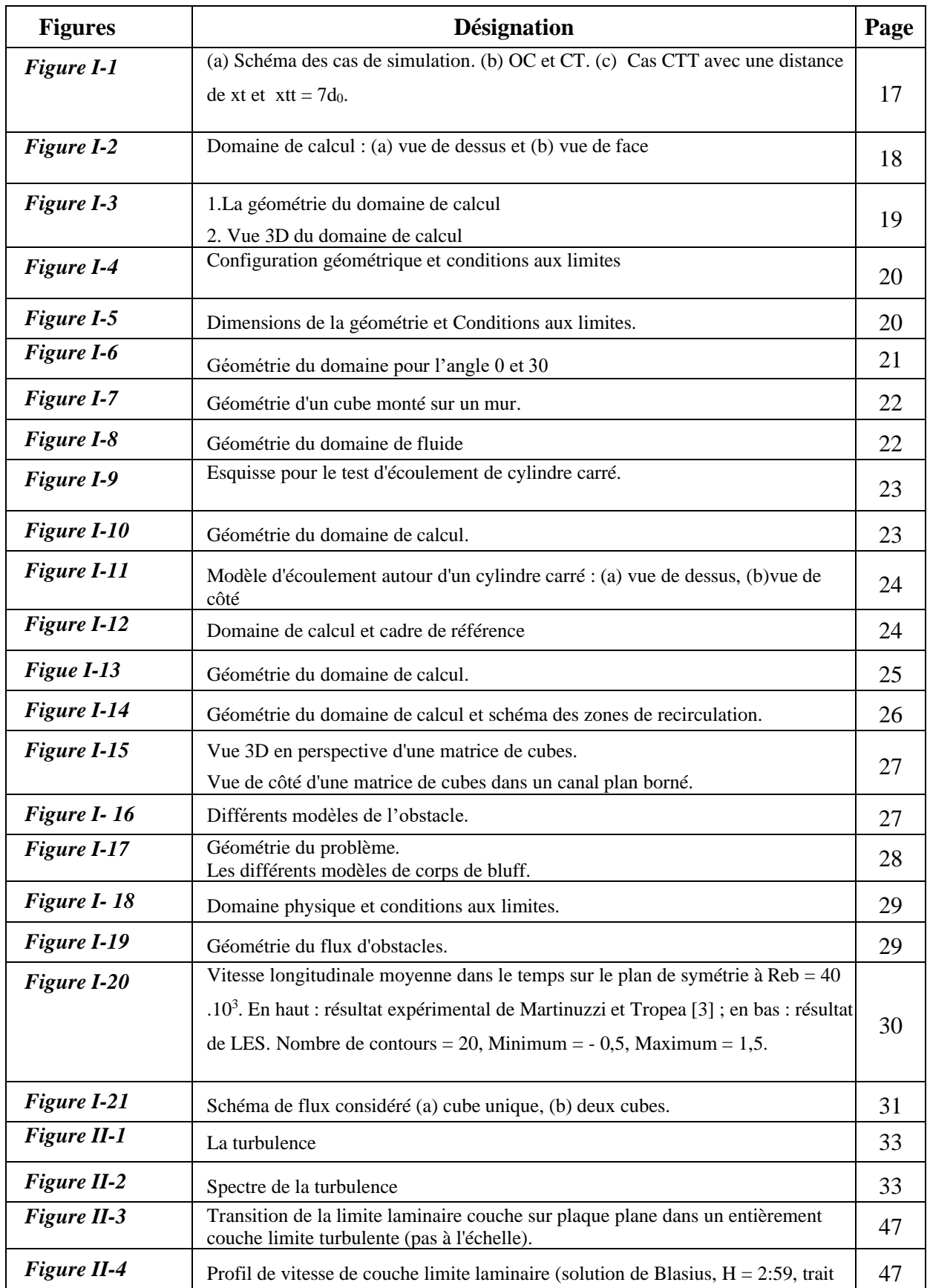

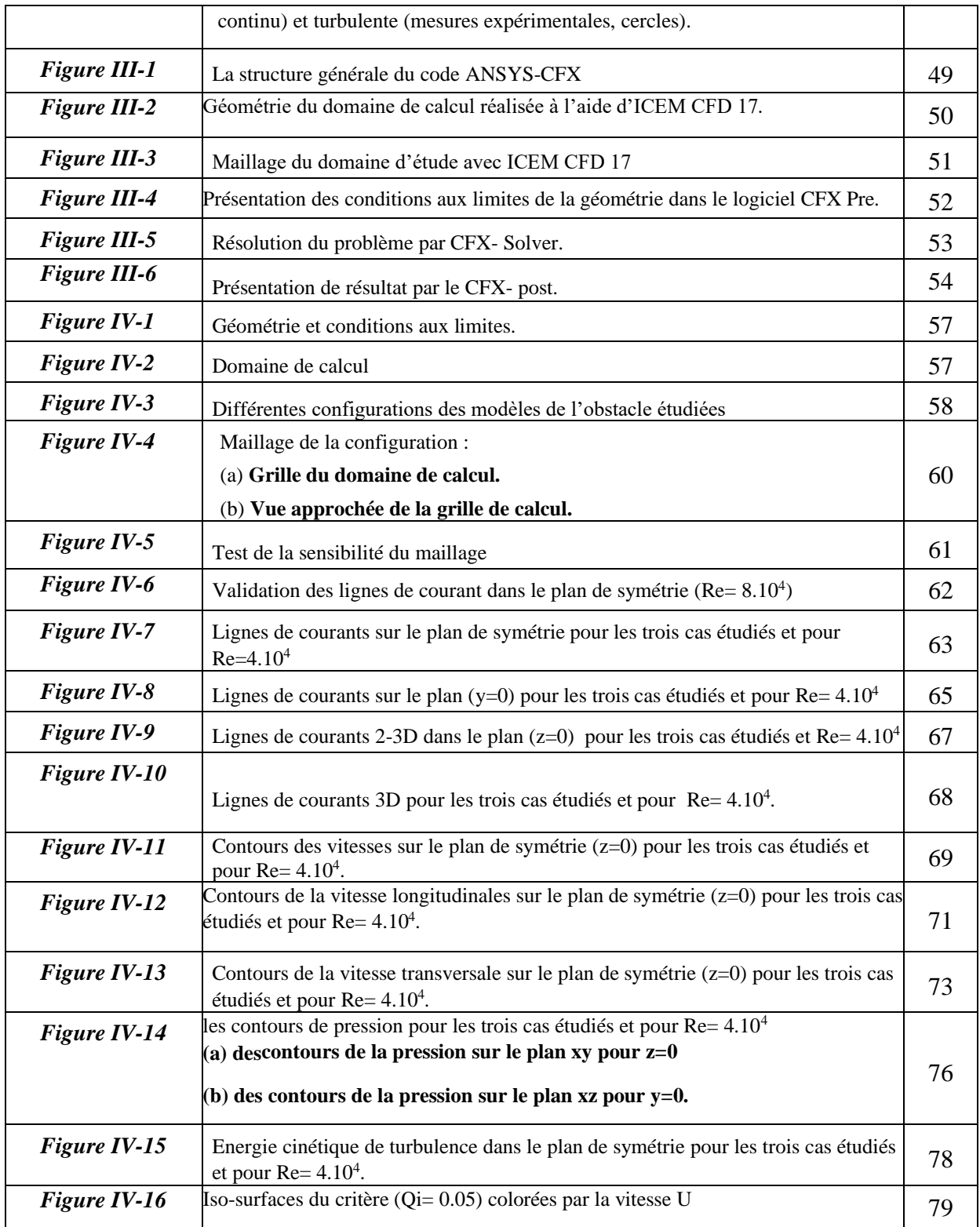

## *Liste des tableaux*

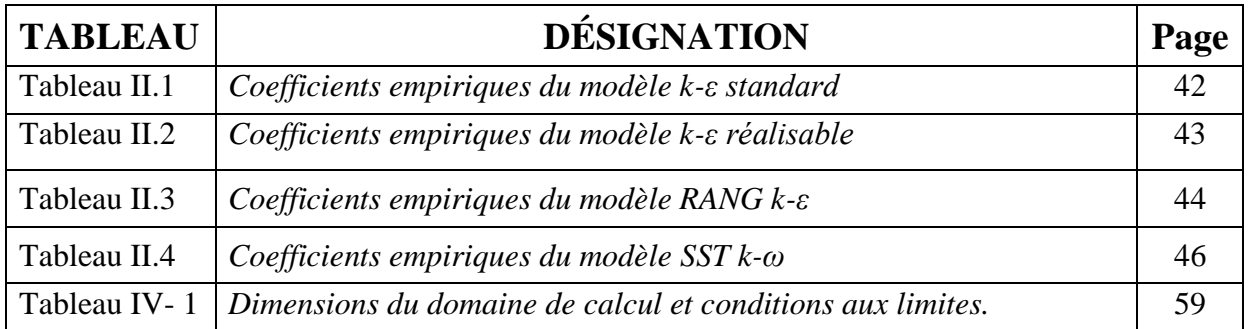

# Introduction générale

## *Introduction générale*

La mécanique des fluides fait partie des principaux domaines de la formation des ingénieurs, de la mécanique et de la mécanique des milieux continus. Établir les équations de base de l'écoulement, en utilisant apparemment les principes de la mécanique et de la physique, complétés par l'hypothèse d'origine physique concernant les propriétés des fluides et des écoulements.

Les applications de l'écoulement incompressible autour des obstacles sont nombreuses dans l'énergétique, l'aérospatiale, le génie civil, le génie chimique, l'hydraulique, l'aménagement du territoire, la médecine, etc. Les liquides sont considérés comme un milieu continu. Les particules sont appelées éléments de volume, qui sont infiniment petits dans la description mathématique, mais suffisamment grands par rapport aux molécules décrites par des fonctions continues.

Le choix d'étudier les obstacles verticaux découle de sa simplicité technique, qui permet des installations expérimentales et numériques. De nombreuses recherches ont été menées pour modéliser le flux autour des obstacles. A cet effet, de nombreuses expérimentations ont été menées dans ce domaine et comparées aux méthodes numériques.

Dans ce dernier cas, diverses méthodes mathématiques ont été développées pour estimer la réalité de l'écoulement et fournir la plus grande information possible. Dans cet exemple, nous avons utilisé ANSYS-CFX Code, un outil de simulation numérique puissant et de haute qualité, pour simuler l'écoulement autour d'un obstacle vertical. Ce code de calcul trouve de plus en plus sa place dans différents domaines de l'industrie, notamment en termes d'écoulement des fluides et de potentiel de transfert de chaleur.

L'objectif de notre travail est d'étudier la simulation numérique et le comportement aérodynamique d'un écoulement turbulent gêné par un obstacle vertical se trouve dans un domaine libre délimité par des frontières imaginaires. Nous avons aussi montré l'effet de l'inclinaison du bord aval de l'obstacle sur la perturbation de l'écoulement.

En fait, nous avons étudié numériquement le changement sur place de la vitesse résultante, sur les champs de vitesse longitudinale, ainsi que sur le champ d'énergie cinétique.

Pour une bonne présentation de notre mémoire, nous avons suivi la méthodologie qui s'organise autour de quatre chapitres et une conclusion, nous avons commencé tous d'abord par une recherche bibliographique dans le premier chapitre.

Le deuxième chapitre présente le modèle mathématique du problème que nous avons étudié. Nous avons cité les hypothèses simplifiées accompagnées d'une étude détaillée des équations gouvernantes d'un écoulement turbulent perturbé par un obstacle vertical et une comparaison entre les différents modèles de turbulence.

Dans le troisième chapitre, nous avons présenté la géométrie d notre étude puis on a activé l'aperçu sur le code utilisé ANSYS-CFX.

Le dernier chapitre de ce mémoire présente les principaux résultats obtenus dans cette simulation.

Une conclusion du travail avec discussion des perspectives vient clôturée l'ouvrage de ce travail.

# Chapitre 01

| **Recherche bibliographique** |

#### **1. Introduction :**

Ce chapitre a porté comme l'objectif que la recherche bibliographique est un instrument utilisé pour analyser et traiter les informations concernant les écoulements turbulents autour les obstacles qui représente un problème intéressant et complexe à la fois, d'une perspective fondamentale.

Nous avons présenté dans ce chapitre une compilation bibliographique reprenant une partie des travaux réalisés dans ce domaine.

#### **2. Recherche bibliographie sur les applications d'un écoulement turbulent autour des obstacles**

**1- Mingwei Ge, Dennice F. Gayme, Charles Meneveau 2020 [1] :** Dans cette étude, les propriétés du champ d'écoulement autour d'éoliennes à axe horizontal exploitées dans le sillage d'un bâtiment en forme de cube ont été étudiées à l'aide de LES (Fig.01). Comme prévu, des pertes de puissance importantes, des niveaux de puissance plus élevés et des fluctuations ont été observées pour les turbines fonctionnant en aval du cube (bâtiment). Quatre distances de  $x_t$  / h= 2, 4, 6, 8, ont été considérés où  $x_t$  est la distance entre la turbine et le cube). Ces résultats fournissent des informations importantes qui peuvent être utilisées pour définir des stratégies pour l'emplacement de modules de production d'énergie éolienne dans les zones urbaines.

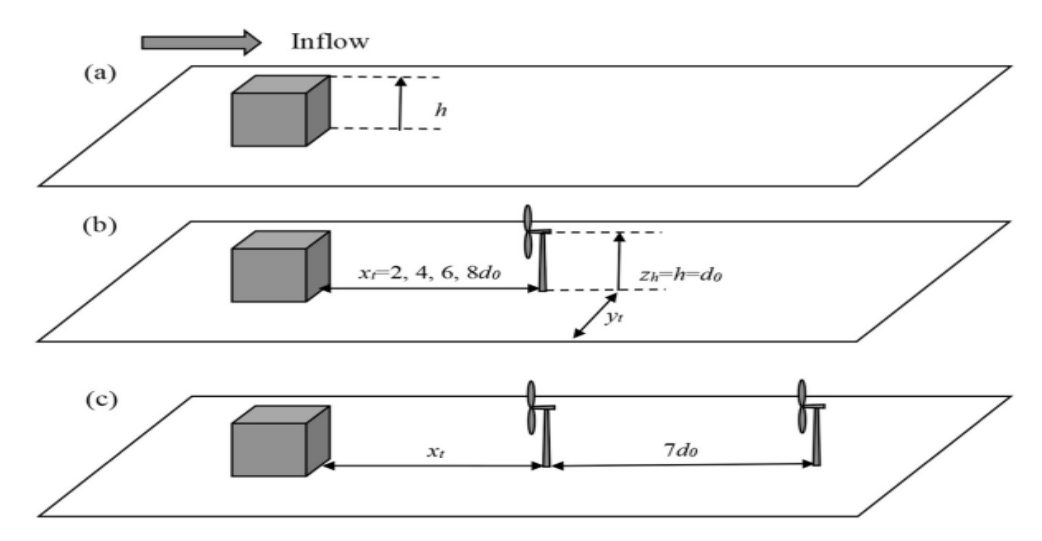

**Figure I.1** Schéma des cas de simulation (a) OC et CT(b). Cas CTT avec une distance de xt et xtt =  $7d_0$ . (c)

**2- J. Hu a, H.B. Xuan a et al , 2018 [2]** Dans cette expérience , les performances du modèle IDDES ont été testées pour simuler l'écoulement autour d'un cube de 6 m et étudier le comportement de la couche limite. Certains paramètres de calcul ont été soigneusement évalués et analysés, y compris la résolution du maillage, le pas de temps de discrétisation et le temps d'échantillonnage. Dans l'ensemble, le calcul des résultats a été en bon accord avec les données de l'expérience à grande échelle. La simulation à l'aide IDDES est capable de fournir une prédiction raisonnablement précise des caractéristiques moyennes et instables par rapport aux données expérimentales LES.

Par conséquent, ils ont suggéré que l'IDDES pourrait être approprié pour la simulation d'un environnement de vent extérieur, du vent autour des bâtiments et du vent dans un environnement urbain complexe.

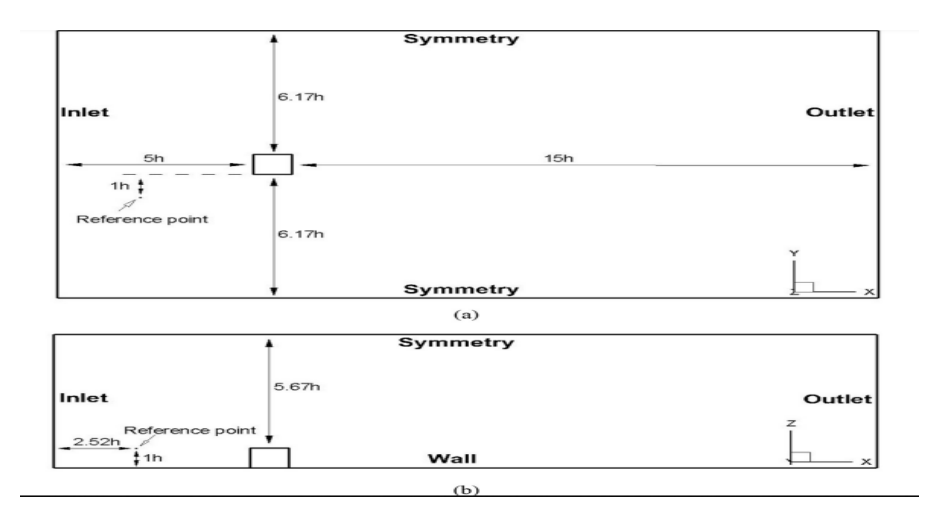

**Figure I***.2. Domaine de calcul : (a) vue de dessus et (b) vue de face*

**3- Lamia. Benahmed, Khaled. Aliane, Ali.J. Chamkha**, **2021 [3] :**Une étude 3D a été menée à l'aide du modèle de turbulence Kω SST pour analyser l'effet de la forme effilée des deux sommets supérieurs du parallélépipède rectangle placé dans le canal et l'effet de l'insertion d'une dépression au centre de la rizière (Fig.3.1). Divers modèles de la forme du cube ont été présentés pour illustrer les caractéristiques d'écoulement du nombre de Reynolds Re = 4104. L'énergie cinétique turbulente, les lignes de courant 2D et 3D avec tracés temporels, les profils de vitesse continus, les profils de pression sont obtenus à l'aide du code informatique ANSYS CFX et la méthode des volumes finis est utilisée pour résoudre l'équation directrice. Les lignes de courant du modèle de cube effilé avec l'auge ont montré qu'un autre vortex s'est formé en aval du cube à la sortie de l'auge. La vitesse descendante a

deux zones de recirculation. L'une est la zone logarithmique principale et l'autre est la zone de recirculation parabolique inférieure due au vortex de recirculation.

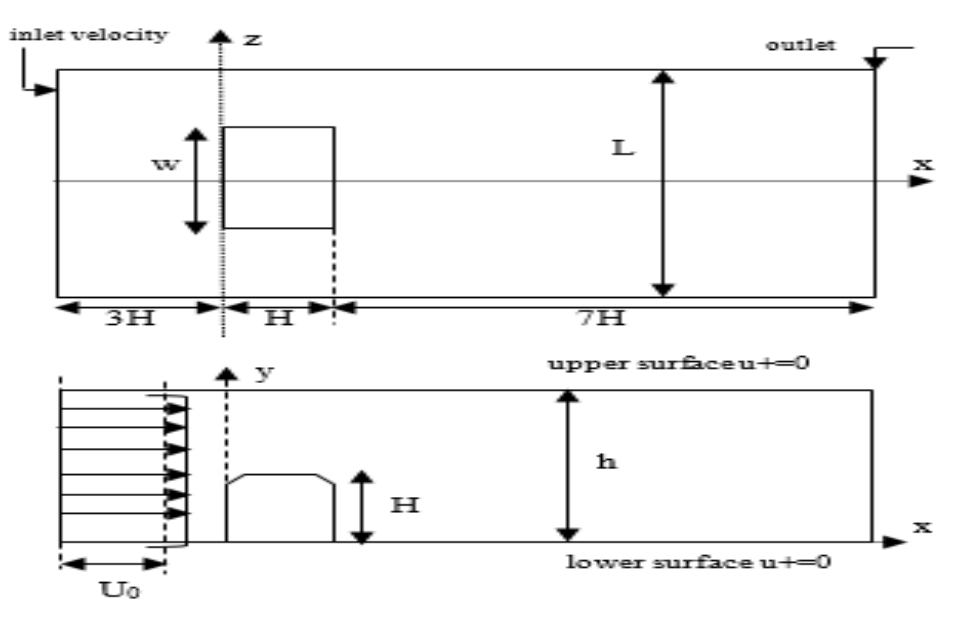

**Figure I** *.3.1 La géométrie du domaine de calcul*

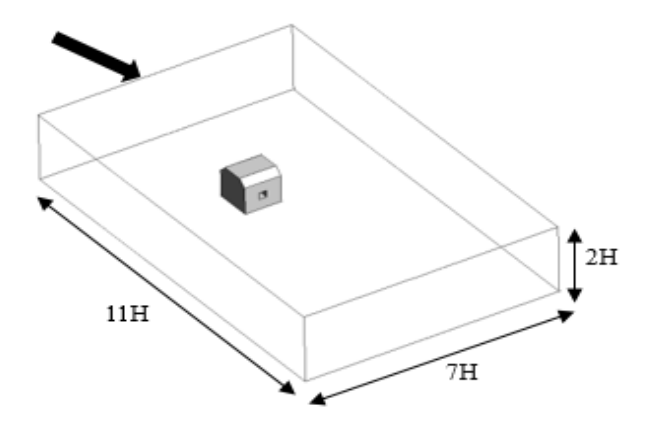

**Figure I** *.3.2 Vue 3D du domaine de calcul*

**4- Mourad Bouterra et al. [4]** ont étudié l'effet de la stratification thermique sur la couche de cisaillement et l'intensité des instabilités dépend fortement de l'état de la turbulence de l'air (Fig.4). Dans le cas non perturbé, l'évolution du champ instantané de la température a montré la présence d'une zone de mélange bornée par des zones de fluide chaud en haut et de fluide froid en bas. En présence d'une perturbation périodique, des mouvements tourbillonnaires convectifs apparaissent. Ils ont montré la présence d'une valeur optimale de la fréquence d'excitation égale à 0,3. Les résultats ont montré que l'écoulement se laminarine, puis redevient turbulent et similaire à celui non perturbé.

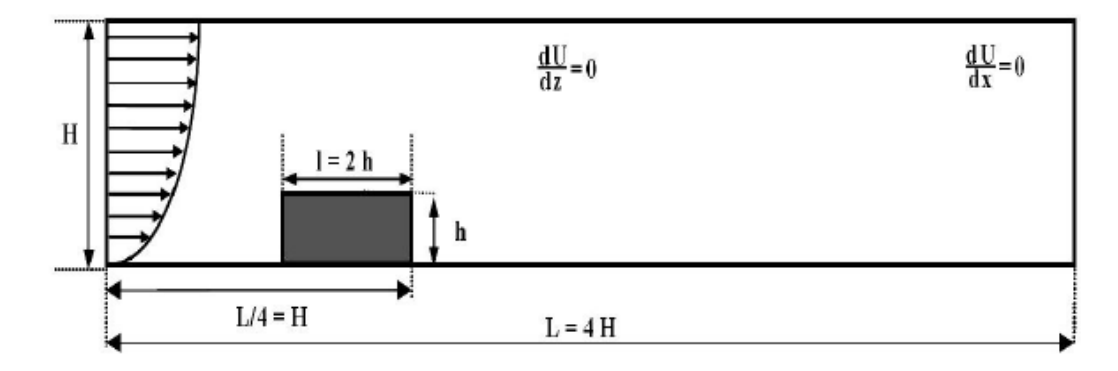

**Figure I** *.***4***: Configuration géométrique et conditions aux limites*

**5- Youcefi sidi mohamed et al 2022 [5]** ont étudié les zones de recirculation et de mélange naissant dans un écoulement de canal alimenté par un obstacle cubique. Pour le nombre de Reynolds  $R_e = 8.10^4$  (fig.05). L'objectif principal de leur expérience été de contrôler ces zones de recirculation en fixant une rugosité variable. Pour cela, une approche numérique tridimensionnelle a été réalisée à l'aide du code de calcul ANSYS CFX. De plus, les équations gouvernantes ont été résolues en utilisant la méthode des volumes finis. Le modèle de turbulence de transport de contrainte de cisaillement (SST) K-ω a été utilisé pour modéliser les contraintes turbulentes. Au final, ils ont présenté les résultats de simulation moyennée dans le temps des contours des lignes de courant (lignes de courant moyennées dans le temps 3D, lignes de trace), trois composantes des vitesses.

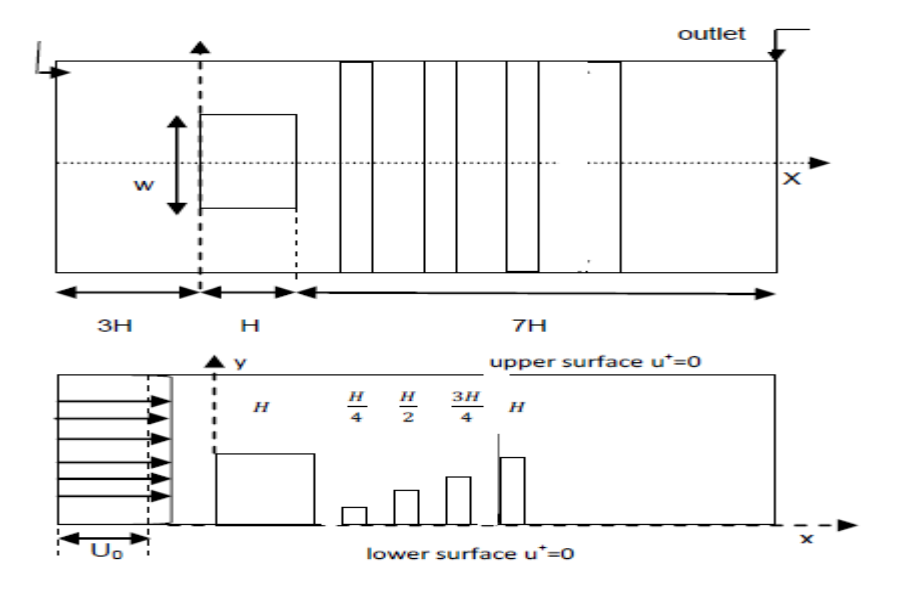

**Figure I** *.***5***. Dimensions de la géométrie et Conditions aux limites.*

**6- KORIB Kamel 2012 [6]** a étudié les phénomènes hydrodynamiques qui se construisent lorsqu'un écoulement turbulent rencontre un obstacle carré fixe placé au fond d'un canal rectangulaire (fig.06). Le but de son étude est de faire montrer le changement des paramètres physiques de l'écoulement parallèlement avec le changement de l'angle formé par la première arrête de l'obstacle et la section verticale et s'intéresse aux champs de la vitesse résultante, aux champs des vitesses longitudinale et transversale, ainsi qu'aux champs de l'énergie cinétique turbulente et la dissipation de l'énergie cinétique turbulente. La simulation a été fournie par le code de calcul FLUENT. Le modèle K- ω standard a été utilisé. Les résultats obtenus ont montré que l'influence de l'inclinaison de la première arrête de l'obstacle sur les paramètres considérés de l'écoulement a été bien observé.

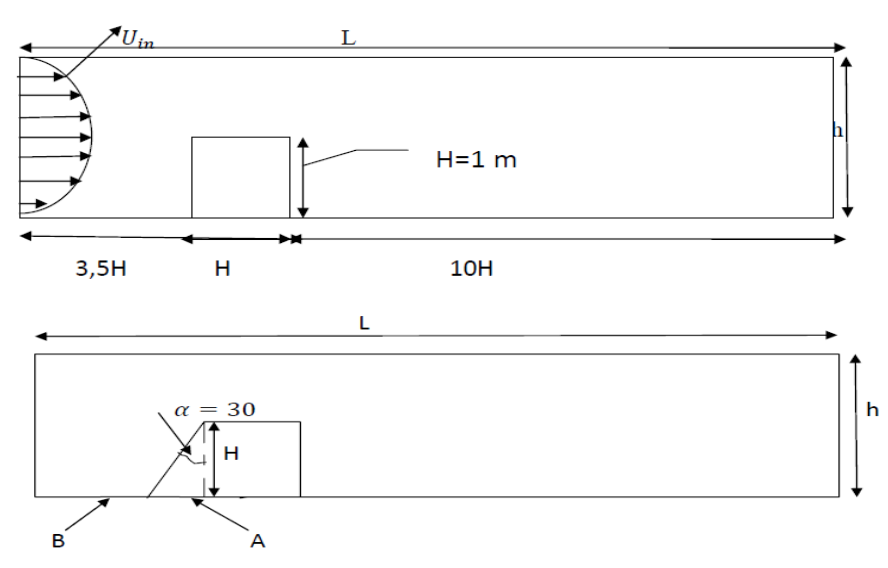

**Figure I** *.***6***. Géométrie du domaine pour l'angle 0 et 30*

**7- Yakhot et al. 2006 [7]** ont étudié l'écoulement turbulent autour d'un corps bluff (Fig I.7). La méthode des volumes finis-limites immergés a été introduite pour réaliser une simulation numérique directe. Ils ont étudié les intensités moyennes quadratiques de la turbulence, l'énergie cinétique k, la contrainte de cisaillement de Reynolds et la production de turbulence négative dans la région située devant le cube. Ils ont découvert que l'émergence d'une production négative devant le cube peut expliquer l'échec de certaines simulations LES / RANS à prédire les flux autour d'un cube monté en surface. Les résultats ont confirmé l'instabilité de l'écoulement considéré causée par l'interaction instable d'un vortex en fer à cheval formé devant le cube et sur ses deux côtés avec un vortex en forme d'arc derrière le cube.

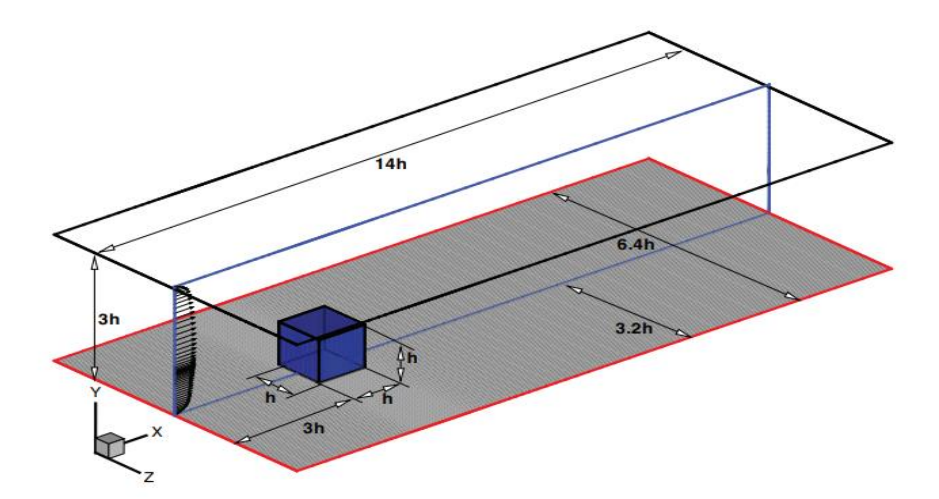

**Figure I** *.***7.** *Géométrie d'un cube monté sur un mur.*

**8- K. Zeng, Z. Li, Z.A. Rana et al. 2021 [8]** Dans ce travail, la simulation implicite aux grandes échelles (ILES) étudie l'écoulement autour d'un cylindre carré incorporant pour un nombre de Reynolds de 22 000 (Fig.08). Les résultats ont été comparés avec l'expérience des données DNS et LES conventionnels avec le modèle dynamique de Smagorinsky des travaux antérieurs. Les résultats ont montré des performances favorables pour ILES avec schéma WENO de 3ème ordre par rapport au LES conventionnel avec modèle de Smagorinsky dynamique et des performances similaires contre LES avec modèle WALE. L'analyse de l'écoulement de la couche de cisaillement suggère que les ILES et LES sont confrontés à des défis similaires avec de petites quantités, telles que la contrainte de cisaillement. Enfin, les simulations capturent le vortex de von Kármán, l'instabilité de Kelvin-Helmholtz et les changements de fréquence induits.

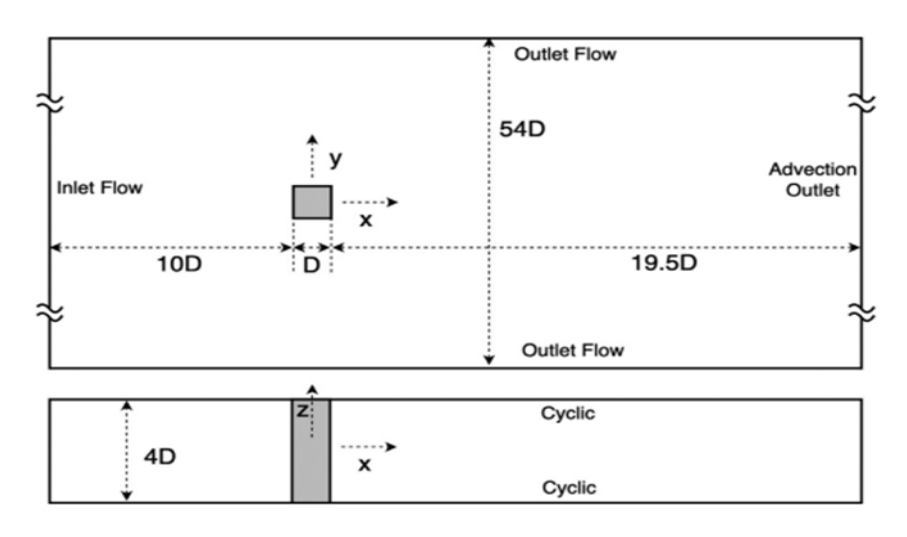

**Figure I** *.8***.** *Géométrie du domaine de fluide*

**9- German Filippini et al 2005 [9]** ont réalisé des simulations de turbulence (LES) d'un écoulement tridimensionnel autour des corps bluff fixes soit sous forme d'un cylindre carré (cas A) ou d'un cube monté (cas B), (Fig 9). Dans le cas A, les expériences ont montré un régime typique d'écoulement instationnaire avec un sillage périodique présentant une certaine modulation sur la périodicité. Les visualisations de flux instantanées ont été utilisées pour clarifier le comportement de l'écoulement puis comparées à celles de l'expérience.

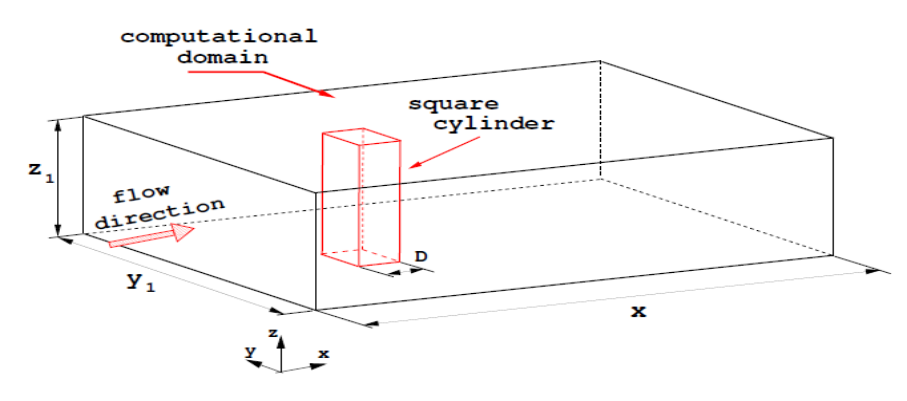

**Figure I** *.9***.** *Esquisse pour le test d'écoulement de cylindre carré.*

**10- Krajnovi´c et Davidson [10]** ont utilisé la simulation à grande échelle (LES) pour calculer le flux autour d'un cube monté en surface à arêtes vives (Fig 10). Différentes techniques de visualisation ont été utilisées. La simulation à grande échelle est une technique numérique tridimensionnelle dépendante du temps ; elle permet une visualisation de l'ensemble de grandeurs caractéristiques de l'écoulement, en particulier dans les zones inaccessibles avec des moyens de mesures expérimentales. Il a été démontré que des expériences réelles peuvent être simulées à partir des données obtenues dans la simulation de grandes échelles. Avec l'augmentation des ressources de stockage et de la puissance de calcul, cette technique sera utilisée plus fréquemment pour des calculs plus exigeants à l'avenir.

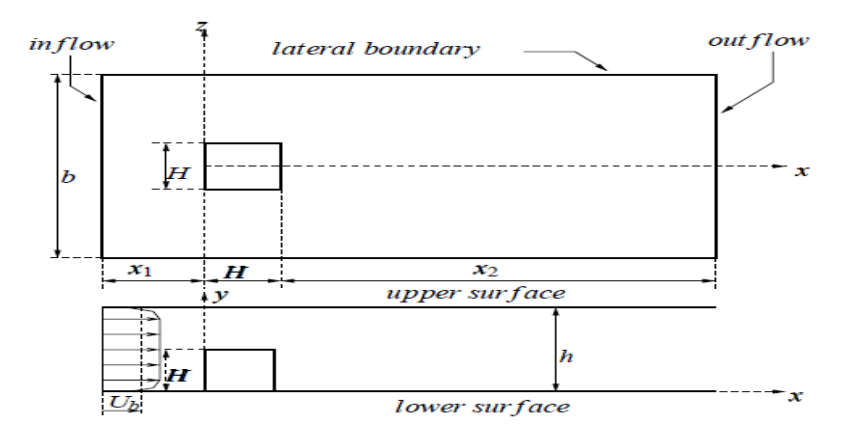

**Figure I** *.10***.** *Géométrie du domaine de calcul.*

**11- Saha Biswas et Muralidhar.2003 [11]** ont étudié numériquement l'évolution spatiale les tourbillons dans le sillage d'un cylindre carré (Fig.11). Le nombre de Reynolds considéré est compris entre 150 et 500. Les calculs numériques de l'étude avec un cylindre carré ont montré que les valeurs du nombre de Strouhal et du coefficient de traînée moyenné dans le temps ont été étroitement liées sur la plage des nombres de Reynolds étudiés et reflètent la structure spatiale du sillage.

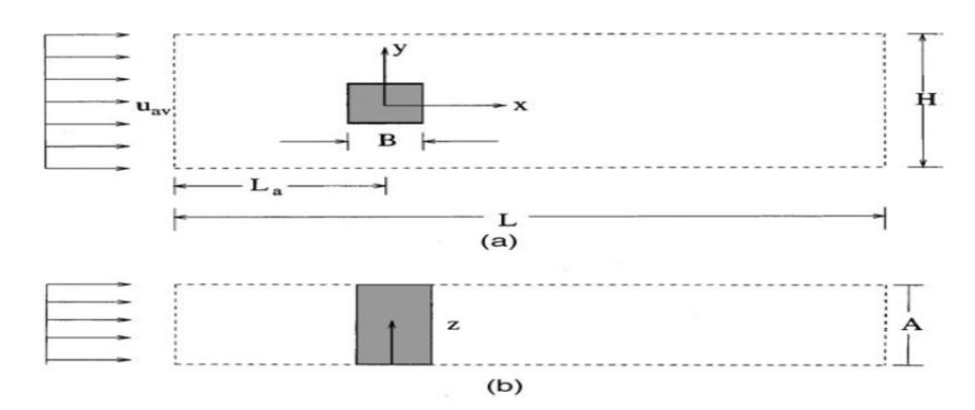

**Figure I** *.11. Modèle d'écoulement autour d'un cylindre carré : (a) vue de dessus, (b)vue de côté.*

**12- Giancarlo Alfonsia, Carlo Restanob , Leonardo Primaverac 2003 [12]** Les structures cohérentes de l'écoulement se développant autour d'un obstacle cubique monté en surface placé dans un écoulement de canal turbulent ( $R_e = 40000$  basé sur la vitesse apparente et la demi-largeur du canal) ont été enquêtés. La technique de la décomposition orthogonale propre a été appliquée pour extraire les structures cohérentes de l'écoulement à partir d'une base de données obtenue à l'aide d'un volume fini, pour la modélisation de la turbulence, l'approche LES est suivie et la fermeture à l'échelle de la sous-grille RNG a été utilisée. Les résultats ont été présentés en termes de verticité montrant la dynamique temporelle des structures cohérentes dans le sous-domaine.

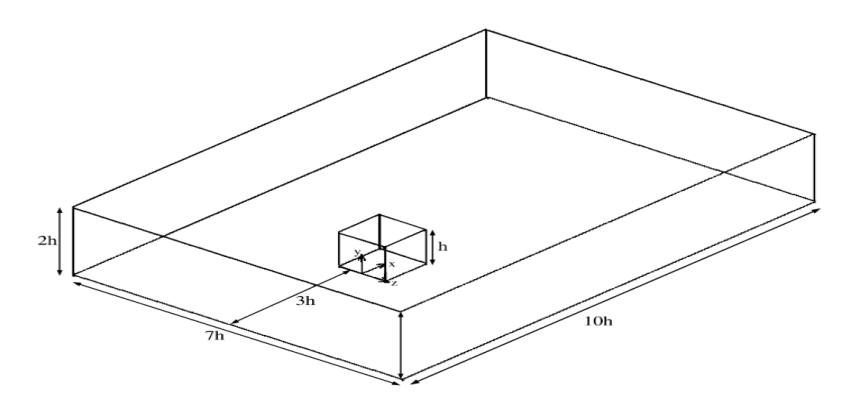

**Figure I** *.12. Domaine de calcul et cadre de référence*

**13- Lamia Benahmed, Aliane Khaled, 2019 [13] :** L'étude de l'écoulement autour de l'obstacle est effectuée à trois endroits différents : au-dessus de l'obstacle, en amont de l'obstacle et en aval de l'obstacle. Le comportement des fluides en aval des obstacles est moins connu et les modèles physiques et numériques supposent la présence de zones de recirculation au comportement complexe. Le but du travail présenté ci-dessous est d'étudier l'effet de la forme inclinée des deux sommets supérieurs d'un cube rectangulaire (Fig.13). Une étude 3D a été réalisée à l'aide du code de calcul ANSYS CFX. Un modèle de turbulence a été utilisé pour étudier les caractéristiques d'écoulement autour d'un obstacle en pente. Les résultats moyennés dans le temps du vecteur de vitesse, du flux transversal, des contours et des lignes de courant de vitesse de direction d'écoulement utilisent le transport de contrainte Kω (SST), RANK Kε et Kε pour modéliser la turbulence. L'équation déterminante a été déterminée à partir de celle résolue par la méthode des volumes finis. Le modèle de turbulence Kω SST a fourni la meilleure prédiction des caractéristiques d'écoulement d'obstacles parmi les modèles de turbulence étudiés.

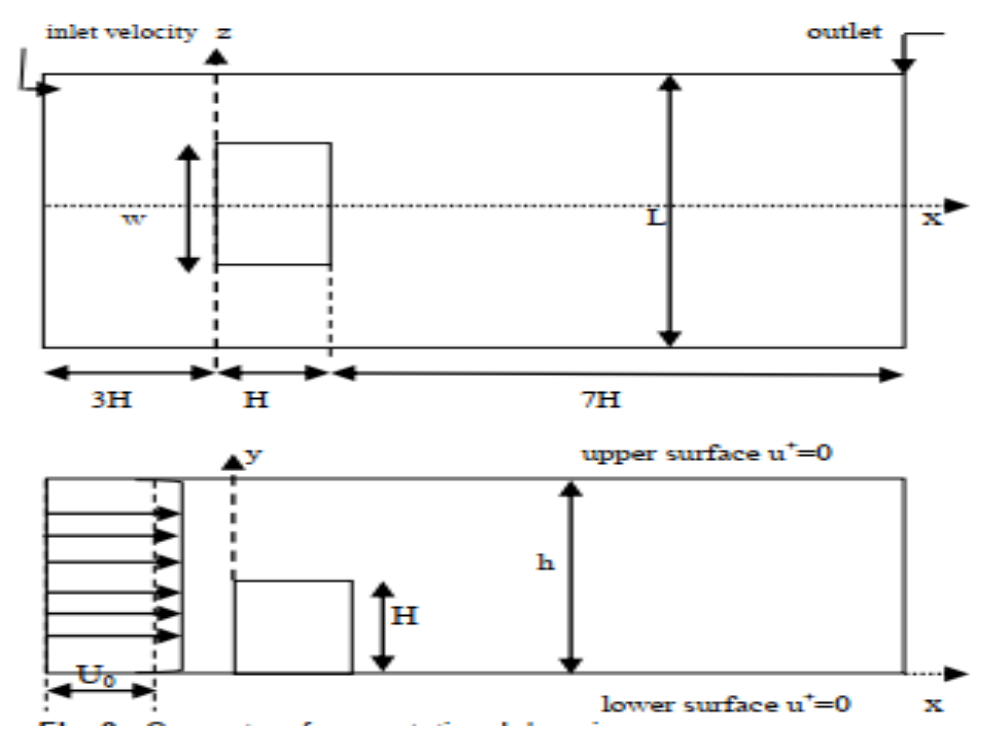

**Figure I** *.13. Géométrie du domaine de calcul.*

**14- Farhadi1 et Rahnama [14]** ont réalisé une simulation d'un flux d'écoulement (Re=40000) sur un cube fixé au mur dans un canal (Fig. 14)**.** Une série de vitesses moyennées dans le temps et des contraintes de turbulence ont été calculées et comparées à l'expérience. Le modèle de fonction de la structure a donné des statistiques sur la structure du flux moyen et la turbulence par rapport à la fonction de structure sélective. Alors que l'un de ces modèles reproduisait exactement les résultats expérimentaux, l'énergie pour l'un des modèles de fonction de structure sélective a montré moins de divergence avec les données expérimentales par rapport à d'autres modèles. Il a été montré que la mise en œuvre d'une fonction de paroi n'améliore pas considérablement les résultats et, en général, avec une résolution de grille grossière, il est possible de l'expérimenter.

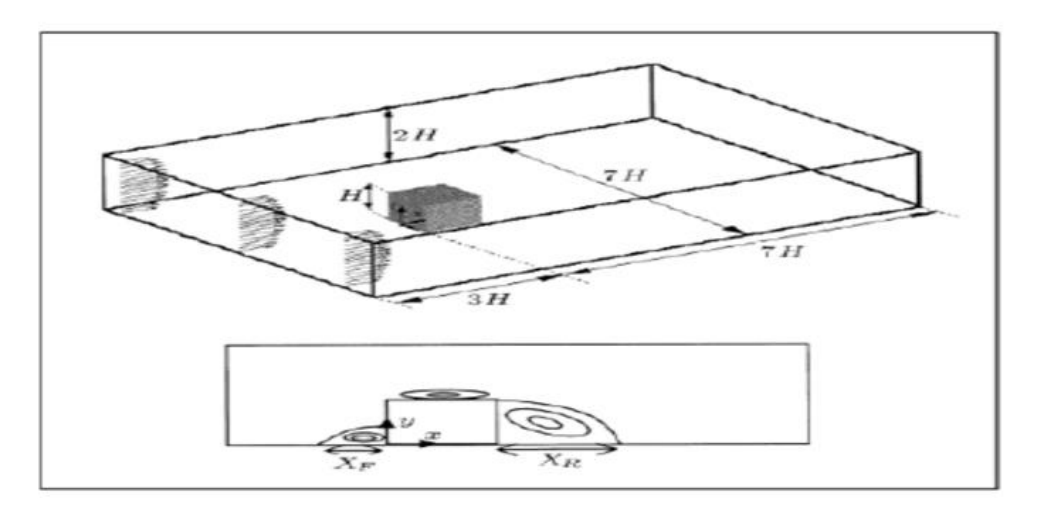

**Figure I** *.14. Géométrie du domaine de calcul et schéma des zones de recirculation.*

**15- Cheng et al. [15]** ont étudié un écoulement turbulent entièrement développé d'une matrice de cubes en utilisant les grandes approches de simulation (LES) et Navier-Stokes moyennées par Reynolds (RANS). Les effets des échelles de sous mailles non résolues dans le LES ont été modélisés à l'aide de trois modèles d'échelle de sous mailles différents. Le nombre de Reynolds pour les mesures de flux était fixé à 3800. Une comparaison des résultats prédits du modèle pour le débit moyen et la turbulence avec les données expérimentales correspondantes a montré que les approches LES et RANS étaient capables de prédire raisonnablement bien les principales caractéristiques du débit moyen dans le réseau de cubes.et LES s'est avéré donner un meilleur accord quantitatif global avec les données expérimentales que RANS.

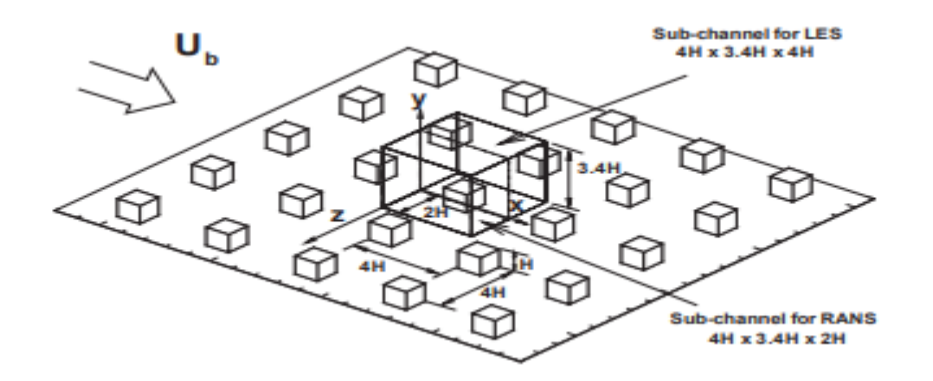

**Figure I** *.15.1 Vue 3D en perspective d'une matrice de cubes.*

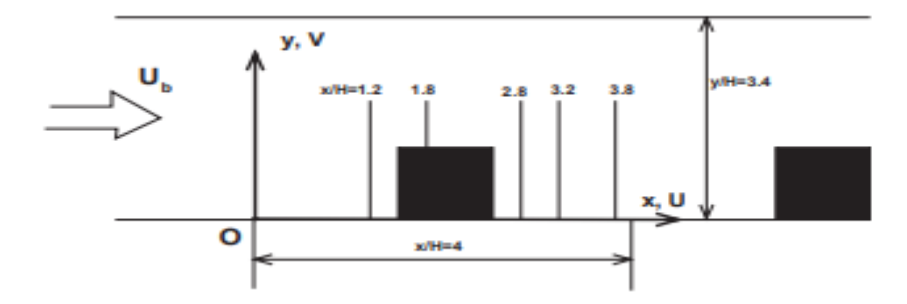

**Figure I** *.15.2 Vue de côté d'une matrice de cubes dans un canal plan borné.*

**16- Rostane et Aliane. [16]** ont analysé une simulation tridimensionnelle de l'écoulement turbulent autour de deux modèles d'obstacles .la première a une forme obstacle prismatique et le second obstacle prismatique modèle bord aval arrondi. L'apport de ce travail est d'étudier l'effet de la courbure du bord aval sur les phénomènes aérodynamiques dont la structure tourbillonnaire naissante aux abords des obstacles des deux modèles étudiés et la longueur de rattachement XR/H. Les équations gouvernantes basées sur le modèle k-ω SST sont résolues par la méthode des volumes finis basée sur le code ANSYS CFX. Les profils de vitesse et la distribution des lignes de courant sont tracés pour un nombre de Reynolds Reh =  $10^5$ .

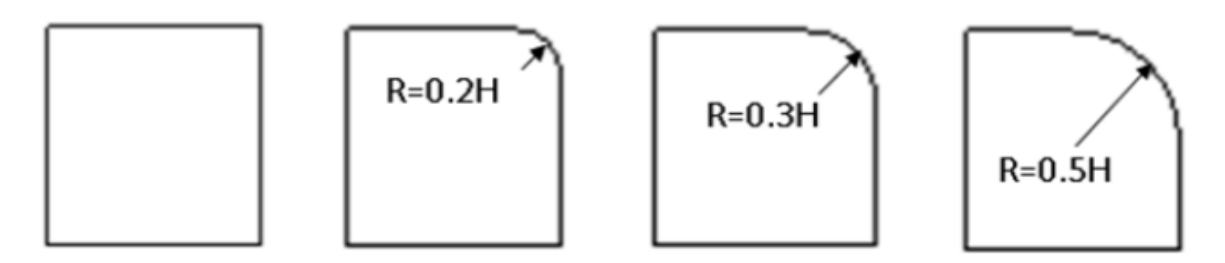

**Figure I** *.16. Différents modèles de l'obstacle.*

**17- Rostane Brahim et Aliane Khaled [17]** ont analysé l'impact d'un trou au milieu d'un cube par la présentation de quatre configurations d'obstacles dans une étude tridimensionnelle de l'écoulement autour de ce cube inséré dans une surface avec un nombre de Reynolds Re=40000. La méthode des volumes finis est utilisée pour résoudre les équations gouvernantes à l'aide du code ANSYS CFX et du modèle de turbulence kω SST. Les résultats ont montré l'apparition d'un second tourbillon derrière des obstacles avec un trou de diamètre adimensionnel D/H = 0,2. L'énergie cinétique de turbulence était supérieure au-dessus de l'obstacle, elle était plus intense pour l'obstacle sans trou, mais diminuait à mesure que le diamètre du trou augmentait. Le coefficient de traînée n'a été amélioré que dans le cas  $D/H = 0.32$ .

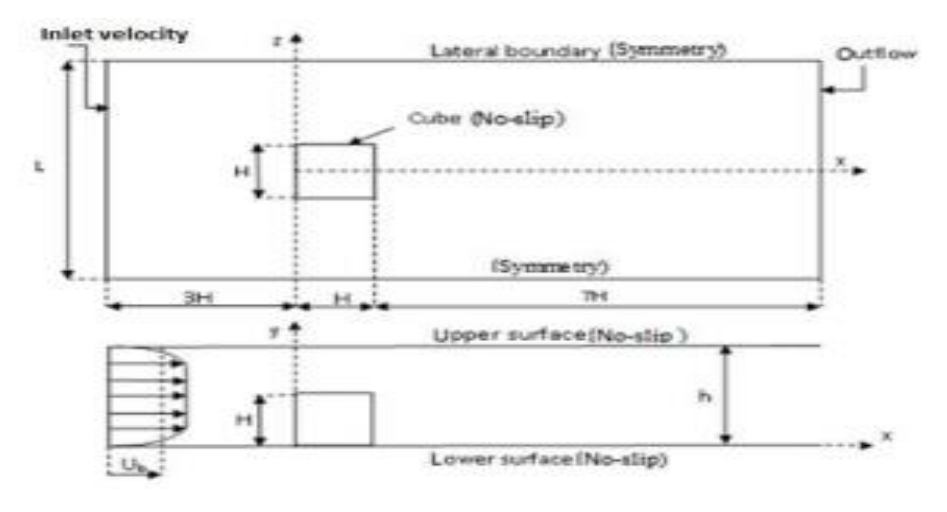

**Figure I** *.17.1. Géométrie du problème.*

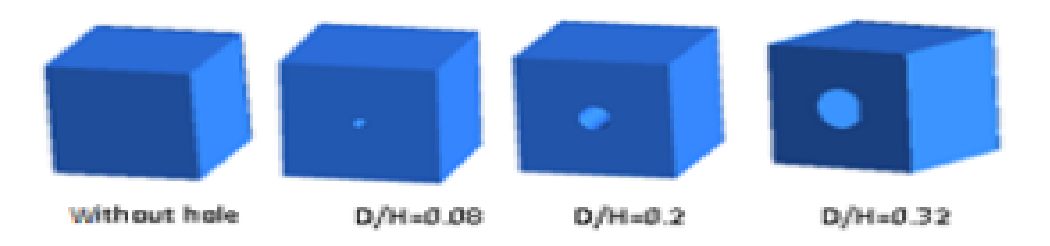

**Figure I** *.17.2. Les différents modèles de corps de bluff.*

**18- Sari-hassoun et Aliane [18]** ont étudié l'influence de la forme courbée en amont d'un obstacle rectangulaire **(**Fig.16). En utilisant le code de calcul Fluent. Le modèle de turbulence k-ε aété utilisé au cours de leurs simulations et les équations gouvernantes ont été résolues par la méthode des volumes finis à l'aide de l'algorithme SIMPLE. Les différentes simulations ont été faites pour un taux de blocage  $h/H = 0.5$  Ils ont fait une comparaison entre deux types

d'obstacles par une approche qualitative. Les résultats ont été présentés en analysant les zones de recirculation du fluide, des vitesses, et des énergies cinétiques et de dissipation.

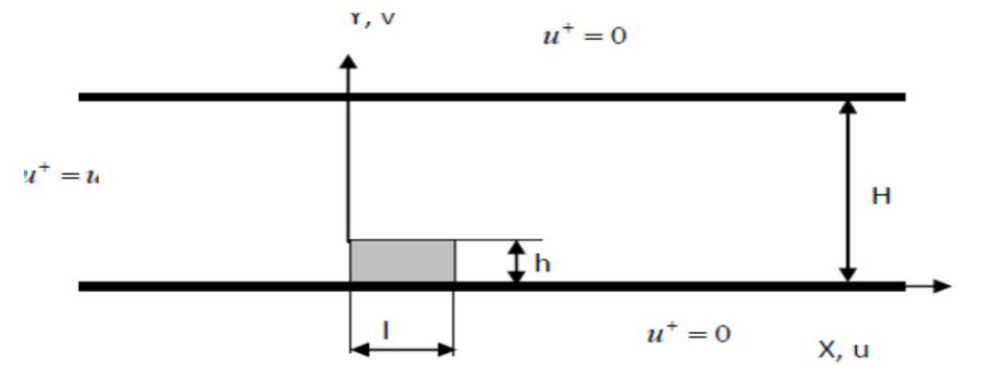

**Figure I** *.18. Domaine physique et conditions aux limites.*

**19- Kazuhiko Suga 2004 [19]** Un nouvel effort pour améliorer la prédiction de la turbulence et du transfert de chaleur dans la région de recirculation derrière un obstacle la fermeture du moment a été discuté. Un nouveau modèle de pression-diffusion rapide est inclus dans une limite à deux composants à faible nombre de Reynolds fermeture au second moment basée sur Craft and Launder [Int. J. Heat Fluid Flow 17 (1996) 245]. Le GGDH d'ordre supérieur pour turbulent flux de chaleur de Suga et Abe [Int. J. Heat Fluid Flow 21 (2000) 37] a été utilisé pour le calcul du champ thermique. Des résultats encourageants ont été obtenus à la fois pour les champs de turbulence et de transfert de chaleur même s'il reste encore des marges à améliorer.

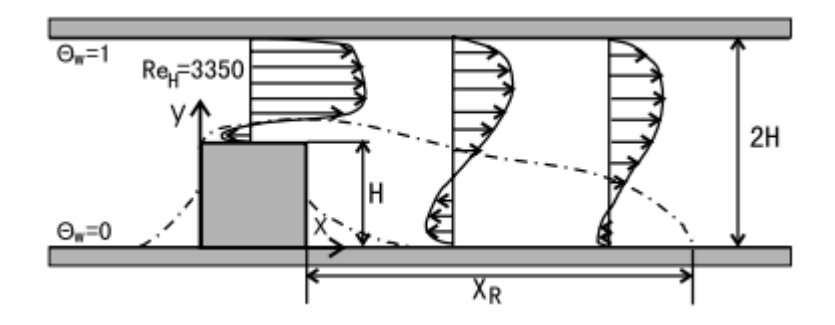

**Figure I** *.19. Géométrie du flux d'obstacles.*

**20- Kishan B. Shah, Joel H. Ferziger 1997, [20]** ont présenté une vision mécanique des fluides des calculs d'écoulements 3D complexes dans le vent ingénierie. En particulier, ils ont concentré sur la simulation aux grandes turbulences (LES) dans laquelle les grandes échelles les mouvements ont été calculées explicitement tandis que les mouvements à petite échelle ou

à l'échelle de la sous-grille sont modélisés. Cette approche a pu capturer avec précision les effets des mouvements à grande échelle tels que les forces du vent et leur fluctuation. Certains problèmes généraux liés aux LES dans l'ingénierie éolienne ont été discutés et des exemples les résultats de simulations d'écoulement au-delà d'un obstacle cubique sont présentés.

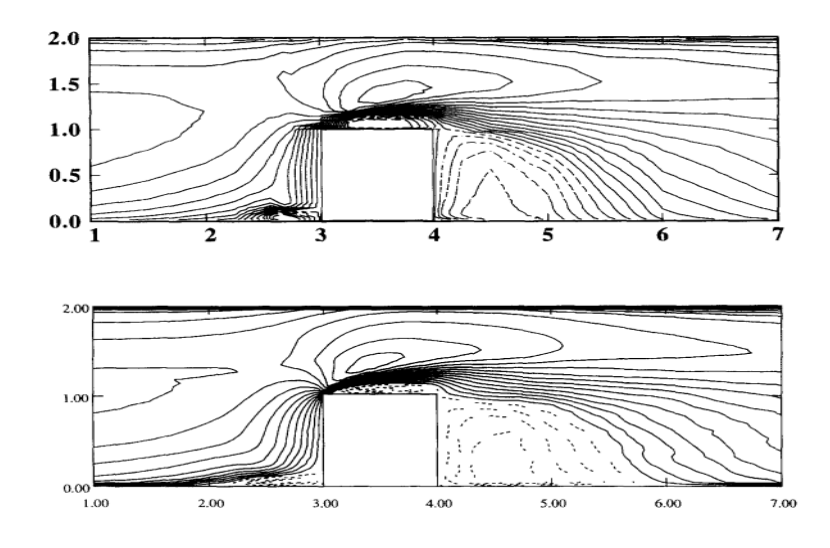

**Figure I** *.20. Vitesse longitudinale moyenne dans le temps sur le plan de symétrie à Reb = 40 000. En haut : résultat expérimental de Martinuzzi et Tropea [3] ; en bas : résultat de LES. Nombre de contours = 20, Minimum = - 0,5, Maximum = 1,5.*

**21- Marcin Huptas , Witold Elsner 2008 [21]** ont étudié la différence entre un écoulement stationnaire et instationnaire autour de deux obstacles carrés .Ils ont présenté avec l'utilisation du FLUENT des résultats numériques concernant l'écoulement autour d'un obstacle carré en premier cas, et autour de deux obstacles carré sur la même ligne en deuxième cas. Pour la première résolution les effets clairs de l'épaisseur de la couche limite d'entrée sur la contrainte de cisaillement de paroi dans le sillage d'un seul corps ont été décrits, et pour la deuxième résolution, ils ont constaté que l'union des deux zones tourbillonnaires en aval du premier cube et en amont du deuxième rend l'écoulement plus turbulent.

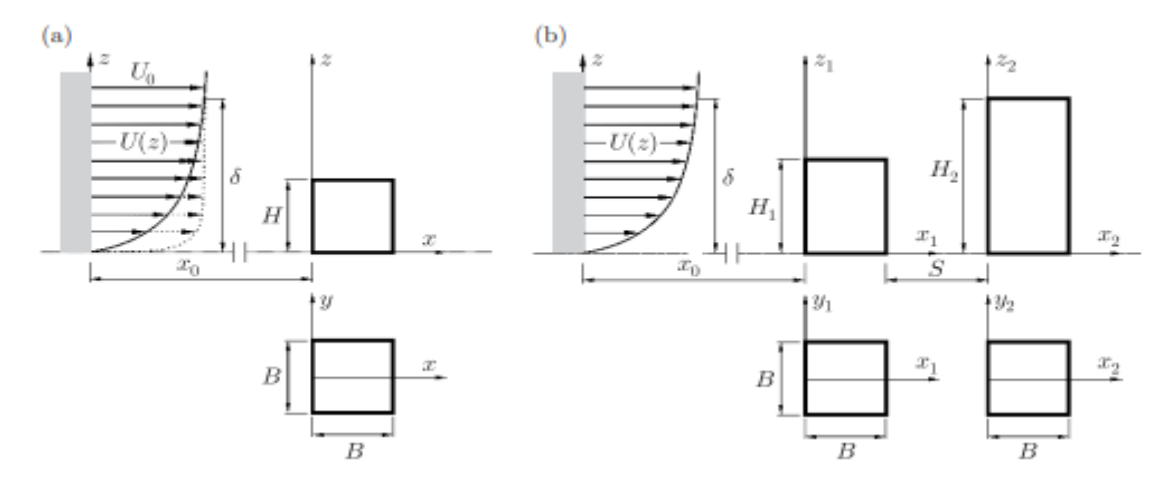

 **Figure I** *.21.: schéma de flux considéré (a) cube unique, (b) deux cubes.*

#### **3. Conclusion :**

Dans ce chapitre, nous avons reconnu certains problèmes que les chercheurs ont rencontrés pour convenir la difficulté d'examiner le comportement de l'écoulement turbulent autour des obstacles, et nous avons obtenu des informations acquises telles que les modélisations et les modèles de la turbulence et les équations qui nous facilitent l'étude de ce travail.

# Chapitre 02

| **Formulation des problèmes et modélisation de la turbulence** |

#### **Introduction :**

L'essentiel de l'écoulement « naturel » observé au quotidien est turbulent. En mécanique des fluides, la turbulence autour des objets est un phénomène qui se produit fréquemment dans la pratique et il est nécessaire pour la conception mécanique et thermique de nombreux systèmes d'ingénierie, tels que : avions, automobiles, bâtiments, composants électroniques, aubes de turbine et obstacles carrés et cylindriques de Section transversale circulaire. Dans ce chapitre, nous introduisons les différents modèles de la turbulence, les équations gouvernantes de conservation et trois méthodes numériques de modélisation de la turbulence. Plusieurs modèles de turbulence qui feront ensuite l'objet de comparaison rendre.

#### **II.1. Turbulence :**

La plupart des fluides rencontrés dans la pratique de l'ingénierie sont turbulents, il est donc important de comprendre comment la turbulence affecte la contrainte de cisaillement de la paroi. Cependant, la turbulence est un mécanisme complexe dominé par la variabilité, et malgré de nombreuses recherches par les chercheurs dans ce domaine, la théorie de la turbulence est encore largement sous-développement. Il faut donc s'appuyer sur des corrélations empiriques ou semiempiriques avec l'expérience développée dans différentes situations.

La turbulence est caractérisée par des fluctuations aléatoires et rapides dans la région turbulente du fluide (appelée vortex) tout au long de l'écoulement. Ces fluctuations fournissent des mécanismes supplémentaires pour le transfert de la quantité de mouvement et de l'énergie.

Dans la turbulence, les tourbillons en mouvement transportent la masse, la quantité de mouvement et l'énergie vers d'autres régions d'écoulement beaucoup plus rapidement que la diffusion moléculaire, améliorant considérablement le transfert de masse, de quantité de mouvement et de chaleur. Par conséquent, la turbulence est associée à un coefficient de frottement, de transfert de chaleur et de transfert de masse beaucoup plus élevé. Même lorsque le débit moyen est stable, le mouvement tourbillonnaire turbulent provoque de grandes fluctuations des valeurs de vitesse, de température, de pression et même de densité (dans le cas d'un écoulement compressif).
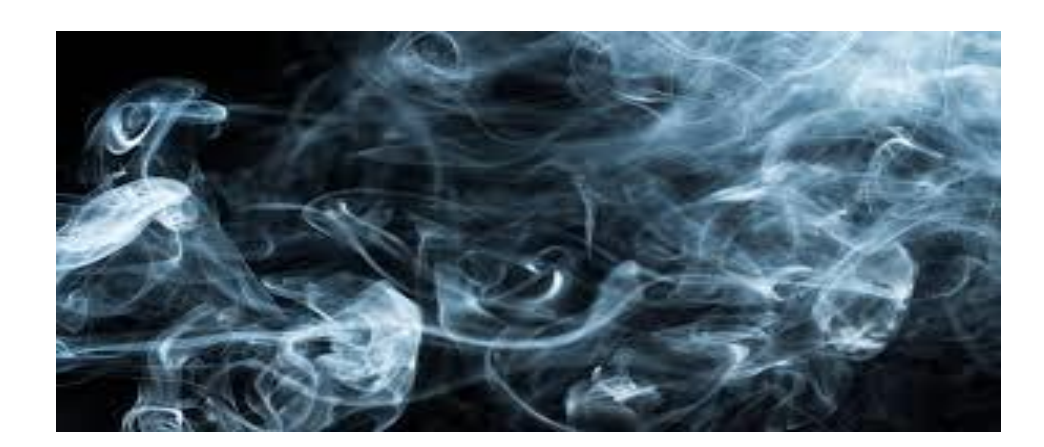

*Figure II.1. La turbulence*

# **II.2. Cascade d'énergie Richardson-Kolmogorov**

La cascade turbulente est une forme de transfert d'énergie entre des tourbillons à haute énergie cinétique et des tourbillons plus petits qui l'absorbent et la dissipent (Figure II.2). Ce mécanisme est à l'origine du spectre d'énergie turbulent dans un écoulement.

Ce mécanisme a été expliqué qualitativement par Lewis Fry Richardson en 1922. C'est ce qu'on appelle la cascade de Richardson [22]. Les lois correspondantes ont été introduites par Andrei Kolmogorov en 1941 [23] [24]. Pour ces lois, nous utilisons le terme cascade de Kolmogorov.

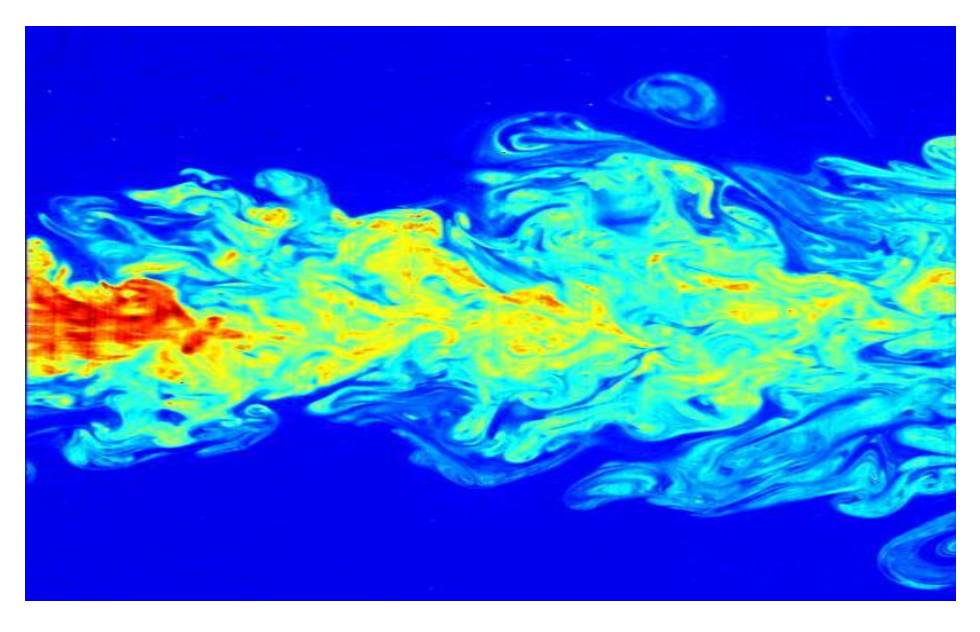

*Figure II.2. Spectre de la turbulence*

# **II.3. Equations gouvernantes :**

Le mouvement des fluides est décrit par les équations conservatrices de la masse (Eq.II.1), de la quantité de mouvement (Eq.II.3) et de l'énergie (Eq.II.5). Ces équations sont souvent simplifiées en faisant de bonnes hypothèses. La loi de conservation de l'énergie n'est nécessaire que lorsqu'on considère le transfert de chaleur.

# *II.3.1. Equation de conservation de la masse :*

$$
\frac{\partial \rho}{\partial t} + \frac{\partial (\rho U_i)}{\partial x_i} = 0 \tag{II.1}
$$

$$
\text{ou} \qquad \frac{d\rho}{dt} + \left(\frac{\partial \rho u}{\partial x} + \frac{\partial \rho v}{\partial y} + \frac{\partial \rho w}{\partial z}\right) = 0 \tag{II.2}
$$

#### *II.3.2. Equation de quantité de mouvement :*

L'équation de conservation de la quantité de mouvement sans forces de volume s'écrit :

$$
\frac{\partial \overrightarrow{V}}{\partial t} + u \frac{\partial \overrightarrow{V}}{\partial x} + v \frac{\partial \overrightarrow{V}}{\partial y} + w \frac{\partial \overrightarrow{V}}{\partial z} = -\frac{1}{\rho} \overrightarrow{grad} P + v \overrightarrow{V} \overrightarrow{V}
$$
(II.3)

La projection de cette équation suivant les différents axes donne :

Suivant x :

$$
\frac{\partial u}{\partial t} + u \frac{\partial u}{\partial x} + v \frac{\partial u}{\partial y} + w \frac{\partial u}{z} = -\frac{1}{\rho} \frac{\partial P}{\partial x} + v \left( \frac{\partial^2 u}{\partial x^2} + \frac{\partial^2 u}{\partial y^2} + \frac{\partial^2 u}{\partial z^2} \right)
$$
(II.3a)

Suivant y :

$$
\frac{\partial v}{\partial t} + u \frac{\partial v}{\partial x} + v \frac{\partial v}{\partial y} + w \frac{\partial v}{z} = -\frac{1}{\rho} \frac{\partial P}{\partial y} + v \left( \frac{\partial^2 v}{\partial x^2} + \frac{\partial^2 v}{\partial y^2} + \frac{\partial^2 v}{\partial z^2} \right)
$$
(II.3b)

Suivant z :

$$
\frac{\partial w}{\partial t} + u \frac{\partial w}{\partial x} + v \frac{\partial w}{\partial y} + w \frac{\partial w}{z} = -\frac{1}{\rho} \frac{\partial P}{\partial z} + v \left( \frac{\partial^2 w}{\partial x^2} + \frac{\partial^2 w}{\partial y^2} + \frac{\partial^2 w}{\partial z^2} \right)
$$
(II.3c)

Ou bien sous forme indicielle :

$$
\frac{\partial U_i}{\partial t} + U_j \frac{\partial U_i}{\partial x_j} = -\frac{1}{\rho} \frac{\partial P}{\partial x_i} + \nu \frac{\partial^2 U_i}{\partial x_j \partial x_j}
$$
(II.4)

# *II.3.3. Equation de conservation de l'énergie*

L'équation de conservation d'énergie s'écrit :

$$
\frac{\partial T}{\partial t} + u \frac{\partial T}{\partial x} + v \frac{\partial T}{\partial y} + w \frac{\partial T}{\partial z} = \frac{1}{\rho C_P} \left[ \lambda_t \left( \frac{\partial^2 T}{\partial x^2} + \frac{\partial^2 T}{\partial y^2} + \frac{\partial^2 T}{\partial z^2} \right) + \Phi \right]
$$
(II.5)

Par indices :

$$
\frac{\partial T}{\partial t} + U_j \frac{\partial T}{\partial x_j} = \frac{1}{\rho C_P} \left( \frac{\lambda_i \partial^2 T}{\partial x_j \partial x_j} + \Phi \right)
$$
(II.6)

Φ est **la dissipation visqueuse** (due au frottement) à l'intérieur de fluide, donnée par :

$$
\Phi = \sigma_{ij} \frac{\partial U_i}{\partial x_j} \tag{II.7}
$$

Où  $\sigma_{ij}$  est le tenseur des contraintes visqueuses du fluide, ayant par expression :

$$
\sigma_{ij} = \mu \left( \frac{\partial U_i}{\partial x_j} + \frac{\partial U_j}{\partial x_i} \right) - \frac{2}{3} \delta_{ij} \frac{\partial U_k}{\partial x_k}
$$
 (II.8)

*O<sub>ij</sub>* est le **symbole de Kronecker** : 
$$
\delta_{ij} = 1
$$
 si  $i=j$   
 $\delta_{ij} = 0$  si  $i \neq j$ 

 $\delta \vec{v}$  est le symbole de Kronecker :<br>  $\delta_v = 1$  si  $i = j$ <br>  $\delta_i = 0$  si  $i \neq j$ <br>
Les équations de continuité, de quantile de morvement et de conservation de l'énergie se<br>
continient avec l'équation d'éta qui établit le co Les équations de continuité, de quantité de mouvement et de conservation de l'énergie se combinent avec l'équation d'état qui établit le couplage entre la pression $P$ , la masse volumique  $\rho$ , et la température T :  $P = \rho rT$  forme un système d'équations précises qui peuvent être résolues par flux laminaire. Il fournit des résultats précis.

#### *II.4. Tensions de Reynolds*

Le fonctionnement des règles de Reynolds signifie que la moyenne de chaque équation est calculée à l'aide des équations de Reynolds :

$$
u_i(x,t) = \overline{u_i}(x) + u_i'(x,t)
$$
 (II.9)

$$
P(x,t) = \overline{P}(x) + P'(x,t)
$$
 (II.10)

$$
T(x,t) = \overline{T}(x) + T'(x,t)
$$
 (II.11)

Cette décomposition permet de distinguer l'écoulement moyen de l'écoulement fluctuant.

#### **II.5. Equations moyennées**

#### *II.5.1. Equation de continuité*

$$
\frac{\partial}{\partial x_i} (\overline{U_i} + u'_i) = 0
$$
 (II.12)

Après développement, on obtient :

$$
\frac{\partial \overline{U}_i}{\partial x_i} = 0 \tag{II.13}
$$

#### *II.5.2. Equations de mouvement*

$$
\frac{\partial \overline{(\overline{U}_{i} + u'_{i})}}{\partial t} + \overline{(\overline{U}_{j} + u'_{j})} \frac{\partial \overline{(\overline{U}_{i} + u'_{i})}}{\partial x_{j}} = -\frac{1}{\rho} \frac{\partial (\overline{P} + P)}{\partial x_{i}} + \upsilon \frac{\partial^{2} (\overline{U}_{i} + u'_{i})}{\partial x_{j} \partial x_{j}} \tag{II.14}
$$

Après simplification, on obtient :

$$
\frac{\partial \overline{U}_i}{\partial t} + \overline{U}_j \frac{\partial \overline{U}_i}{\partial x_j} = -\frac{1}{\rho} \frac{\partial \overline{P}}{\partial x_i} + \frac{\partial}{\partial x_j} \left( \nu \frac{\partial \overline{U}_i}{\partial x_j} - \overline{u_i^* u_j^*} \right)
$$
(II.15)

Ou bien :

$$
\rho \frac{\partial \overline{U}_i}{\partial t} + \rho \overline{U}_j \frac{\partial \overline{U}_i}{\partial x_j} = -\frac{\partial \overline{P}}{\partial x_i} + \frac{\partial}{\partial x_j} \left( \mu \frac{\partial \overline{U}_i}{\partial x_j} - \rho \overline{u_i^* u_j^*} \right)
$$
(II.16)

#### *II.5.3. Equation d'énergie*

$$
\frac{\partial(\overline{\overline{T}} + \overline{T})}{\partial t} + (\overline{\overline{U}_j + u_j}) \frac{\partial(\overline{\overline{T}} + \overline{T})}{\partial x_j} = \frac{1}{\rho C_P} \left( \frac{\lambda_t \partial^2 (\overline{\overline{T}} + \overline{T})}{\partial x_j \partial x_j} + \Phi \right)
$$
(II.17)

Après simplification, on obtient :

$$
\frac{\partial \overline{T}}{\partial t} + \overline{U}_j \frac{\partial \overline{T}}{\partial x_j} = \frac{\partial}{\partial x_j} \left[ \left( \frac{\mu}{\Pr} + \frac{\mu_t}{\Pr_t} \right) \frac{\partial \overline{T}}{\partial x_j} \right] + \frac{1}{\rho C_p} \Phi
$$
(II.18)

 $Pr_t$  et  $\mu_t$  sont respectivement le nombre de Prandtl turbulent et la viscosité turbulente.

Les équations (II.12) et (II.16) sont les équations de Reynolds.

Le tenseur des contraintes de Reynolds est présenté par le terme :

$$
\tau_{ij} = -\rho \overline{u'_{i} u'_{j}} \tag{II.19}
$$

Pour prendre en considération la turbulence lors d'un mouvement moyen, il faut ajouter aux contraintes liées aux vitesses moyennes, les contraintes  $\tau_{ij}$  liées à l'agitation turbulente : contraintes de Reynolds (1895). Les équations de mouvement moyen ne sont plus fermées et pour  $\tau_{ij} = -\rho u'_i u'_j$ , il faudrait connaitre de façon caractériser le tenseur des contraintes turbulentes  $\tau_{ij} = -\rho u'_i u'_j$ , il faudrait connaitre de façon précise les propriétés du mouvement d'agitation. C'est l'objet de nombreux travaux fondés sur des considérations statistiques, où  $u'(\vec{x}, t)$ est considérée comme une fonction aléatoire de la position  $\vec{x}$  et du temps t.

#### *II.5.4. Hypothèse de Boussinesq (Concept de la viscosité turbulente)*

Pour modéliser directement les équations de transport sans résoudre chaque composante du tenseur de Reynolds, on choisira la meilleure approximation connue et la meilleure basée sur la conjecture de Boussinesq (1877). Ainsi, la contrainte de Reynolds peut être exprimée par la relation :

$$
\tau_{ij} = \frac{2}{3}k\delta_{ij} - 2\nu_i S_{ij}
$$
 (II.20)

Le premier terme est isotrope, tandis que le second terme, qui relie linéairement  $\tau_{ii}$  au tenseur de vitesse de déformation  $S_{ij}$ , est symétrique. Le facteur d'échelle  $v_t$  indique une viscosité chaotique. Cette hypothèse consiste à exprimer le tenseur des contraintes de Reynolds par analogie avec le tenseur des contraintes visqueuses  $\tau$  et le tenseur des déformations.

#### **II.6. Modélisation de la turbulence**

La modélisation de la turbulence est la construction et l'utilisation de modèles mathématiques pour prédire les effets de la turbulence. Malgré d'importants efforts de recherche sur un siècle, la modélisation de la turbulence reste un défi majeur aujourd'hui, et il n'existe pas de théorie largement acceptée pour expliquer les phénomènes de turbulence. Il existe trois axes de recherche principaux

- Les résolutions numériques déterministes (DNS, pour Direct Numerical Simulation),

- Les méthodes semi-déterministes (LES, pour Large Eddy Simulation),

- Les méthodes statistiques (RANS pour Reynolds Average Navier-stokes1) plus anciennes et donc largement développées.

Ces trois méthodes aux objectifs différents sont choisies en fonction du coût, de la portée, de la facilité d'utilisation et de la précision.

# *II.6.1 Simulation directe numérique (DNS)*

La simulation numérique directe (DNS) consiste à résoudre le plus précisément possible les équations complètes de la mécanique des fluides sans introduire de modélisation supplémentaire.

Pour la plupart des applications industrielles, cette méthode nécessite beaucoup de ressources et est inutilisable. Cependant, pour certains nombres de Reynolds très faibles, cette méthode peut être utilisée, et il est vrai que l'écoulement simulé présente des caractéristiques très proches de la réalité. Actuellement, elle est réservée à des sujets de recherche de taille moyenne et donc effectivement elle est limitée aux laboratoires, mais néanmoins dans le monde de la recherche, de plus en plus utilisée pour élucider le mécanisme physique au sein du courant.

#### *II.6.2 Simulation des grandes échelles (LES)*

La simulation aux grandes échelles (LES) est une technique intermédiaire entre l'analyse numérique directe (DNS) et l'approche par équation moyenne (RANS). Son développement est principalement dû aux avancées enregistrées au niveau des ordinateurs et des clusters, tant en prix qu'en puissance de calcul. Cette méthode a été introduite par Smagorinsky en 1963 [25]. Si le nombre de Reynolds est élevé, la seule façon de faire LES est de contourner les calculs de la couche limite. Dans ces conditions, la taille du maillage calculé est déterminée par la grande structure turbulente à l'extérieur de la couche limite. Il se couple également de manière lâche avec les nombres de Reynolds, permettant aux LES de fonctionner dans des applications industrielles et/ou environnementales. La question qui se pose lors de l'ouverture d'un large éventail de domaines de recherche est de savoir comment modéliser les effets de cette turbulence qui se produit sous la couche limite.

#### *II.6.3 Modélisation statistique de la turbulence (RANS)*

L'approche moyenne de l'équation de Navier-Stokes (RANS) est le logiciel de simulation le moins cher et le plus populaire de l'industrie car il prend moins de temps de calcul que le LES ou le DNS et ne nécessite pas l'utilisation de réseaux très fins. Cependant, cette méthode est très empirique et ne repose pas sur des preuves théoriques solides. De plus, la méthode RANS est principalement basée sur la décomposition dite de Reynolds. [25]

La méthode RANS révèle six inconnues appelées tenseur de Reynolds. Ceux-ci proviennent de la non-linéarité de l'équation de Navier-Stokes et reflètent l'interaction entre les mouvements moyens

et saccadés. Par conséquent, pour résoudre le tenseur de Reynolds, une équation supplémentaire doit être résolue.

Cette méthode est réalisée à l'aide d'un modèle de perturbation. Le principe de cette méthode repose sur la résolution de l'équation de Navier-Stokes moyenne. Celui-ci est obtenu en saisissant la décomposition de la variable considérée à traiter.

# **II.7. Modèles de turbulence**

Les modèles k-ε et k-ω sont les plus couramment utilisés. Ces modèles offrent généralement un bon équilibre entre complexité et précision. Capacité à limiter la transition vers la turbulence se produit souvent sur les aubes de turbine ainsi que leur capacité au montage mural sont d'autres raisons de leur popularité Vijay & Ameri (2001). Les autres choses les modèles ont été appliqués à différents cas de test et leur précision a été évaluée, bien qu'ils ne donnent pas une bonne comparaison pour certains cas.

Le modèle de transport à deux équations, qui fournit un système fermé, est le système complet le plus simple utilisé dans la modélisation CFD. Elles prennent la forme de deux équations : l'une pour l'énergie cinétique spécifique du vortex et l'autre pour l'énergie dissipée, qui est liée à l'échelle de longueur du flux turbulent. Les modèles précédents étaient tous basés sur le concept de viscosité chaotique. Ce concept échoue dans de nombreux types d'écoulements différents, conduisant à la détermination de la contrainte de Reynolds à l'aide d'un système complet d'équations de transport. On parle alors de modèle quadratique ou modèle RSM « modèle de déformation de Reynolds ». Il existe également des modèles intermédiaires qui utilisent deux équations de transport et un ensemble de relations algébriques pour calculer les éléments du tenseur de Reynolds. L'objectif de ces modèles de perturbation pour les équations RANS est de calculer les déformations de Reynolds, ce qui peut être accompli par les trois éléments principaux du modèle RANS.

## *II.7.1. Modèles de turbulence à deux équations*

Les modèles de fermeture de turbulence à deux équations sont intéressants pour les applications industrielles .et sont couramment utilisés pour la plupart des types de problèmes d'ingénierie. Les modèles à deux équations sont généralement basés sur le concept de viscosité de la turbulence et de ce fait peuvent être résolus numériquement de façon efficace alors que les modèles aux tensions de Reynolds nécessitent des techniques numériques spécifiques. Dans ces modèles de fermeture à deux équations, la première équation est généralement l'équation de l'énergie cinétique de la turbulence k mais la deuxième équation peut porter sur diverses grandeurs caractéristiques et il existe une grande variété de formulations (la dissipation turbulente ε, la dissipation spécifique ω). La seconde variable peut être considérée comme la variable qui détermine l'ampleur de la turbulence (une longueur ou une dimension temporelle).

#### *II.7.1.1. Le modèle k-ε*

Le modèle k-ε est un modèle simple, performant et économique, plus populaire et est largement utilisé. Ce modèle basé sur l'énergie cinétique turbulente k et son taux de dissipation ε. il utilisé près de la paroi et basé sur la distance par rapport la paroi. Le modèle est très performant pour simuler les écoulements dans les couches limites.

#### *II.7.1.1.1. Modèle standard k-ε*

La forme dite standard du modèle k-ε standard prend les équations de Jones-Launder [26] avec les constantes de Launder-Sharma [27].

Ce modèle est décrit par les équations de transport suivantes :

$$
\frac{\partial}{\partial t}(\rho \kappa) + \frac{\partial}{\partial x_i}(\rho \kappa u_i) = \frac{\partial}{\partial x_i} \left[ \left( \mu + \frac{\mu_i}{\sigma_k} \right) \frac{\partial k}{\partial x_i} \right] + P_{\kappa} + P_b - \rho \varepsilon - Y_M + S_k \tag{II.21}
$$

$$
\frac{\partial}{\partial t}(\rho \varepsilon) + \frac{\partial}{\partial x_i}(\rho \varepsilon u_i) = \frac{\partial}{\partial x_i} \left[ \left( \mu + \frac{\mu_i}{\sigma_{\varepsilon}} \right) \frac{\partial \varepsilon}{\partial x_i} \right] + \rho C_1 S_{\varepsilon} \frac{\varepsilon}{\kappa} (P_{\kappa} + C_{3\varepsilon} P_{\varepsilon}) - C_{2\varepsilon} \rho \frac{\varepsilon^2}{\kappa} + S_{\kappa} \tag{II.22}
$$

Dans les équations II.21 et II.22, Pk et Pb ce sont les termes de production d'énergie cinétique dus respectivement aux gradients de vitesse moyenne et à la flottabilité. Les nombres turbulents de Prandtl pour ket ε sont représentés respectivement par les constantes σε et σk.

La viscosité turbulente est ensuite modélisée par l'équation (II.23):

$$
\mu_t = \rho C_\mu \frac{\kappa^2}{\varepsilon} \tag{II.23}
$$

Ce modèle nécessite cinq coefficients de fermeture qui seront présentés sue le tableau II.1:

| $\mathsf{u}_{1\varepsilon}$ | $v_{2g}$         | .    | $\mathbf{v}_k$                | ັ<br>ັ        |
|-----------------------------|------------------|------|-------------------------------|---------------|
| 1.44                        | $\Omega$<br>1.72 | 0.09 | $\mathbf{1} \cdot \mathbf{0}$ | $\cdot \cdot$ |

*Tableau II.1 Coefficients empiriques du modèle k-ε standard.*

# *II.7.1.1.2. Modèle k-ε réalisable*

Le terme "réalisable" signifie que le modèle répond à certains critères mathématiques pour une contrainte normale qui est compatible avec la physique de la turbulence. Cela est dû à Shih et al. (1993) a été proposé dans le but d'améliorer les défauts du modèle k-ε standard, en supposant ce qui suit :

- Une nouvelle équation pour la viscosité turbulente avec la variable μ proposée à l'origine par Reynolds.
- Un nouveau modèle d'équation de dissipation basé sur une équation quadratique dynamique de verticalité fluctuante.
- Équation des transports

$$
\frac{\partial}{\partial t}(\rho \kappa) + \frac{\partial}{\partial x_i}(\rho \kappa u_i) = \frac{\partial}{\partial x_i} \left[ \left( \mu + \frac{\mu_i}{\sigma_k} \right) \frac{\partial}{\partial x_i} \right] + 2\mu_i S_{ij} S_{ij} - \rho \varepsilon - Y_M \tag{II.24}
$$

$$
\frac{\partial}{\partial t}(\rho \varepsilon) + \frac{\partial}{\partial x_j}(\rho \varepsilon u_i) = \frac{\partial}{\partial x_j} \left[ \left( \mu + \frac{\mu_t}{\sigma_{\varepsilon}} \right) \frac{\partial_{\varepsilon}}{\partial x_j} \right] + \rho C_1 S_{\varepsilon} - \rho C_2 \frac{\varepsilon^2}{\kappa + \sqrt{\nu \varepsilon}}
$$
(II.25)

Avec :

$$
C_1 = \max\left[0.43 \frac{\eta}{\eta + 5}\right] \qquad \eta = S \frac{\kappa}{\varepsilon} \qquad S = \sqrt{2S_{ij}S_{ij}}
$$

 $G_k$  étant la production de l'énergie cinétique turbulente  $G_k = \mu_t S^2$ 

$$
S = 2S_{ij}S_{ij} \tag{II.26}
$$

#### S est **le module du taux de tenseur de déformation moyen**.

Les valeurs des constantes du modèle sont présentées dans le tableau II.2 :

| $\mathsf{u}_{1\varepsilon}$ | $\mathbf{u}_{2_{\mathcal{E}}}$ | Uŀ<br>$\mathbf{u}$ | ົິ<br>ັ      |
|-----------------------------|--------------------------------|--------------------|--------------|
| 1.44                        | エラ                             | $\cdot$            | . . <u>.</u> |

**Tableau II.2** Coefficients empiriques du modèle *k-ε* réalisable.

# *II.7.1.1.3. Le modèle RNG k-ε*

Le modèle a été développé par Yakhot et al [28] en utilisant RNG Re-Normalisation Groupe (RNG). Cette méthode consiste à normaliser les équations de Navier-Stokes, pour tenir compte des effets de petites échelles de mouvement. Dans le modèle k- ε standard, la viscosité turbulente est déterminée à partir d'une échelle de longueur de turbulence unique, de sorte que la diffusion turbulente calculée correspond à ce qui se produit uniquement à l'échelle spécifiée, alors qu'en réalité, toutes les échelles de l'écoulement contribueront à la diffusion turbulente. L'approche de RNG, est une technique mathématique qui peut être utilisée pour un modèle de turbulence similaire à celui de k-ε, se traduit par une forme modifiée de l'équation epsilon en prenant en compte les différentes échelles de mouvement.

Le modèle RNG k-ε est de la même forme que le modèle Standard sauf que les cœfficients sont différemment spécifiés Choudhury, (1993) :

Viscosité turbulente :

$$
v_t = C_\mu k^2 / \varepsilon \tag{II.27}
$$

Energie cinétique de turbulence :

$$
\frac{\partial k}{\partial t} + \overline{U}_j \frac{\partial k}{\partial x_j} = 2 v_t S_{ij} S_{ij} - \varepsilon + \frac{\partial}{\partial x_j} \left( \frac{v_t}{\sigma_k} \frac{\partial k}{\partial x_j} \right)
$$
(II.28)

Taux de dissipation :

$$
\frac{\partial \varepsilon}{\partial t} + \overline{U}_j \frac{\partial \varepsilon}{\partial x_j} = C_{\varepsilon 1} \frac{2 v_t \varepsilon S_{ij} S_{ij}}{k} - C_{\varepsilon 2} \frac{\varepsilon^2}{k} - R + \frac{\partial}{\partial x_j} \left( \frac{(v + v_t)}{\sigma_{\varepsilon}} \frac{\partial \varepsilon}{\partial x_j} \right)
$$
(II.29)

R représente :

$$
R = \frac{C_{\mu}\gamma^3(1-\gamma/\gamma_0)}{1+\beta\gamma^3} \cdot \frac{\varepsilon^2}{k}
$$
 (II.30)

Où :

$$
\gamma = \sqrt{2} S_{ij} k / \varepsilon \tag{II.31}
$$

Les constantes :

*Tableau II.3 Coefficients empiriques du modèle RANG k-ε.*

| $\mathsf{L}_{\varepsilon 1}$ | $\mathsf{L}_{\mathcal{E}2}$ | ີ⊔    | $\mathbf{v}_k$ | $\sigma_{\varepsilon}$ | $\sqrt{0}$ |  |
|------------------------------|-----------------------------|-------|----------------|------------------------|------------|--|
| 1.42                         | 1.68                        | 0.085 | 0.72           | $0.72$   4.38   0.012  |            |  |

# *II.7.1.2. Le modèle K-ω*

Ce modèle empirique est basé sur le modèle d'équation de transport d'énergie. Cinétique turbulente (k) et vitesse de dissipation spécifique obtenue (ω) Selon Wilcox (1998) :

 $\frac{(1-\gamma/\gamma_0)}{\beta} \frac{\varepsilon^2}{k}$  (II.30)<br>  $\frac{2}{\beta} S_{ij} k / \varepsilon$  (II.31)<br>  $\frac{2}{\beta} S_{ij} k / \varepsilon$  (II.31)<br>  $\frac{2}{\beta} S_{ij} k / \varepsilon$  (II.31)<br>  $\frac{2}{\beta} S_{ij} k / \varepsilon$  (II.31)<br>  $\frac{2}{\beta} S_{ij} k / \varepsilon$  (II.31)<br>  $\frac{2}{\beta} S_{ij} k / \varepsilon$  (II.31)<br>  $\frac{$ Le modèle K- ω est l'un des modèles de turbulence les plus couramment utilisés. Il comprend deux équations de transport supplémentaires pour représenter les propriétés de turbulence de l'écoulementet permet de tenir compte notamment des effets de la convection et de la diffusion de l'énergie turbulente. Il présente aussi l'avantage d'analyser l'écoulement près de la paroi. Ce modèle est décrit par :

Viscosité turbulente :

$$
U_t = \frac{k}{\omega} \tag{II.32}
$$

Dissipation :

$$
\varepsilon = C_{\mu} \omega k \tag{II.33}
$$

L'équation d'énergie cinétique de turbulence devient :

$$
\rho \frac{\partial k}{\partial t} + \rho \overline{U}_j \frac{\partial k}{\partial x_j} = \tau_{ij} \frac{\partial \overline{U}_i}{\partial x_j} - \rho C_\mu \omega k + \frac{\partial}{\partial x_j} \left[ (\mu + \mu_t / \sigma_k) \frac{\partial k}{\partial x_j} \right]
$$
(II.34)

Celle du taux de dissipation spécifique ou fréquence turbulente s'écrit :

$$
\frac{\partial \omega}{\partial t} + \overline{U}_j \frac{\partial \omega}{\partial x_j} = 2\alpha S_{ij} S_{ij} - \beta \omega^2 + \frac{\partial}{\partial x_j} \left[ \left( \nu + \frac{\nu_t}{\sigma_\omega} \right) \frac{\partial \omega}{\partial x_j} \right]
$$
(II.35)

Les valeurs des coefficients sont :

$$
c_{\mu}
$$
=0.09,  $\sigma_{k}$ =2,  $\sigma_{\omega}$ =2,  $\alpha$ =5/9 $\approx$ 0.56,  $\beta$ =3/40=0.075

#### *II.7.1.2.1. Modèle SST k-ω*

Le modèle k-ω Shear-Stress Transport (SST) combine la force et la précision des modèles standard k-ω et k-ε et adapte le terme de contrainte de cisaillement au modèle Johnson-King [29]. Il fonctionne très bien dans les régions de sous-couches visqueuses et de paroi éloignée. Ceci est accompli par l'ajout de fonctions de mélange qui sont nulles loin de la frontière résultant en un modèle de type k-ε et une à l'intérieur de la couche limite résultant en un modèle k-ω [30].

Les démonstrations des formules sont données dans Vijay & Ameri (2001)

Les équations de transport pour le modèle k-ω SST sont:

$$
\rho \frac{\partial k}{\partial t} + \rho \overline{U}_j \frac{\partial k}{\partial x_j} = \widetilde{P}_k - \rho C_\mu \omega k + \frac{\partial}{\partial x_j} \left[ (\mu + \mu_i / \sigma_k) \frac{\partial k}{\partial x_j} \right]
$$
(II.36)

Dissipation spécifique :

$$
\rho \frac{\partial \omega}{\partial t} + \rho \overline{U}_j \frac{\partial \omega}{\partial x_i} = 2\alpha \rho S_{ij} S_{ij} - \beta \rho \omega^2 + \frac{\partial}{\partial x_j} \left[ (\mu_t + \sigma_\omega \mu_t) \frac{\partial \omega}{\partial x_j} \right] +
$$
\n
$$
2(1 - F_1) \rho \sigma_{\omega 2} \frac{1}{\omega} \frac{\partial k}{\partial x_j} \frac{\partial \omega}{\partial x_j}.
$$
\n(II.37)

La fonction  $F_1$  est définie par :

$$
F_1 = \tanh\left\{ \left\{ \min \left[ \max \left( \frac{\sqrt{k}}{C_{\mu} \omega L}, \frac{500\nu}{L^2 \omega} \right) \frac{4\rho \sigma_{\omega_2} k}{CD_{k\omega} L^2} \right] \right\}^4 \right\}
$$
(II.38)

$$
CD_{k\omega} = \max\left(2\rho \sigma_{\omega 2} \frac{1}{\omega} \frac{\partial k}{\partial x_j} \frac{\partial \omega}{\partial x_j}, 10^{-10}\right)
$$
(II.39)

La viscosité turbulente est donnée par la relation :

$$
v_t = \frac{\alpha_1 k}{\max(\alpha_1 \omega, \sqrt{2} S_{ij} F_2)}
$$
(II.40)

La deuxième fonction de mélange F2 est définie par :

$$
F_2 = \tanh\left[\left[\max\left(\frac{2\sqrt{k}}{C\mu\omega L}, \frac{500\nu}{L\omega^2}\right)\right]^2\right]
$$
(II.41)

Pour éviter l'accumulation de la turbulence dans des régions de stagnation une production limitée est utilisée :

$$
\widetilde{P}_k = \min\left(P_k, 10 \cdot C_\mu \rho k \omega\right) \tag{II.42}
$$

$$
P_k = \mu_t \frac{\partial U_i}{\partial x_j} \left( \frac{\partial U_i}{\partial x_j} + \frac{\partial U_j}{\partial x_i} \right)
$$
 (II.43)

Les constantes de modèle sont calculées en utilisant la fonction de mélange  $F_1$ :

$$
\phi = F_1 \phi_1 + (1 - F_1) \phi_2 \tag{II.44}
$$

Les valeurs des constantes de ce modèle sont dans le tableau II.4:

**Tableau II.4** Coefficients empiriques du modèle SST *k-ω*.

| $\sigma_{k1}$ | $\sigma_{k2}$ | $C_{\mu}$ | $\sigma_{\omega 1}$ | $\sigma_{\omega 2}$ | $\alpha_1$ | $\alpha_2$ |                                                |
|---------------|---------------|-----------|---------------------|---------------------|------------|------------|------------------------------------------------|
| 0.85          |               |           |                     |                     |            |            | 1.0   0.09   0.5   0.856   5/9   0.44   0.0828 |

 $\left(\frac{\sqrt{k}}{C_r \omega L} \cdot \frac{500e}{L^2 \omega} \right) \frac{4\mu \omega_{\omega 2} \kappa}{(Dk \omega L^2)} \right\}$  (II.38)<br>  $\sigma_{\omega 2} \frac{1}{\omega} \frac{\partial k}{\partial x_j} \cdot \frac{\partial \omega}{\partial x_j} 10^{-\omega}$  (II.39)<br>
la relation :<br>  $\frac{\alpha_1 k}{\alpha_2 \omega_1 \sqrt{2} S_{\gamma} F_1}$  (II.40)<br>
la relation :<br>
set définie Ce modèle est principalement conseillé dans des situations où le fluide subit des changements brusques de contraintes, c'est le cas par exemple pour des écoulements sur des surfaces courbées ou lors de séparation de couches limites.

#### **II.8. Couche limite**

Dans le cas de plaques planes, la couche limite correspond à la liaison de l'écoulement externe uniforme (potentiel) à vitesse nulle à la paroi Figure (II.3) Dans le cas des nappes, ce lien se fait directement entre le profil de vitesse linéaire près de la paroi et la vitesse uniforme de l'écoulement extérieur (c'est la solution de Blasius). Dans le cas du chaos, une région intermédiaire apparaît entre ces deux dernières régions correspondant à la forme logarithmique étudiée dans la section précédente. La conséquence peut être vue très clairement sur la Figure (II.4) : la couche limite chaotique est beaucoup moins sujette au manque de quantité de mouvement que la couche à profil laminaire. Ce déficit est mesuré par le rapport d'aspect  $H = \delta 1/\theta$ , entre épaisseur de déplacement  $\delta$ 1 et épaisseur de quantité de mouvement  $\theta$ .

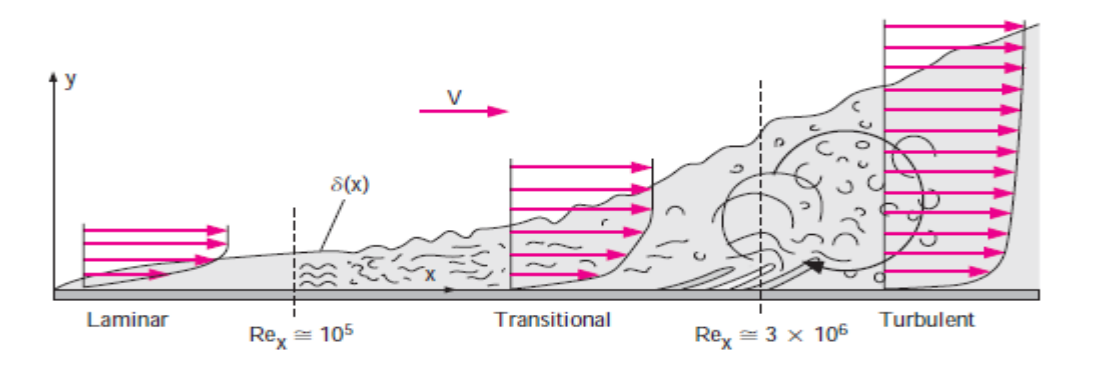

*Figure II.3 Transition de la limite laminaire couche sur plaque plane dans un entièrement couche limite turbulente (pas à l'échelle).*

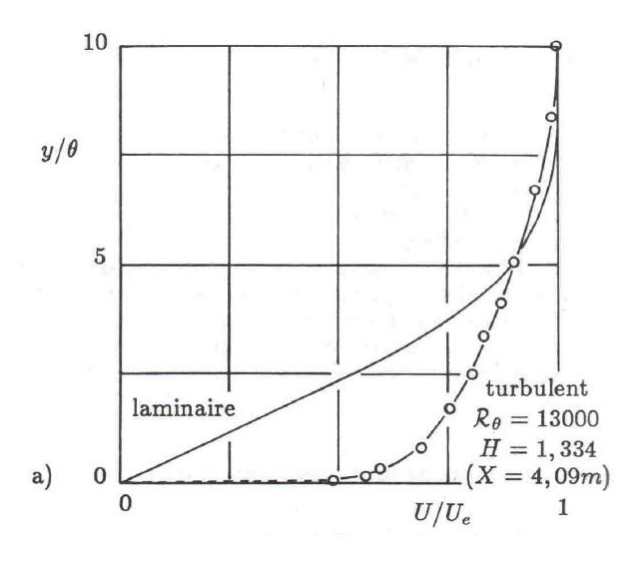

*Figure II.4. Profil de vitesse de couche limite laminaire (solution de Blasius, H = 2:59, trait continu) et turbulente (mesures expérimentales, cercles).*

# Chapitre 03

| **Logiciel ANSYS-CFX, Présentation et résolution numérique** |

# **III. Le code de calcul ICEM-CFD CFX-17.0**

# **III.1 Introduction**

Depuis quelques années, l'évolution rapide des calculateurs et le développement des méthodes numériques ont permis de réaliser des calculs d'écoulement tridimensionnel dans de nombreuses configurations et de comprendre de nombreux phénomènes physiques, dont les écoulements turbulents. La simulation numérique joue un rôle important dans les problèmes d'ingénierie, ce qui en fait un outil essentiel pour étudier et prédire la turbulence du point de vue d'applications de plus en plus complexes.

Ce progrès a fait de la modélisation numérique de l'écoulement ou CFD (Computational Fluid Dynamic) un outil de plus en plus important pour le développement et l'optimisation du dimensionnement de différents procédés industriels. Parmi le large éventail des codes de calcul de l'écoulement connus : (CFX, Fluent, Numeca, Star-CD, Openfoam etc…). Dans ce travail, la simulation numérique a été réalisée à l'aide d'un code de calcul : ANSYS-CFX 17.0. Son principe repose sur la méthode des volumes finis.

## **III.2 Présentation du code CFX-17.0**

ANSYS CFX fait partie d'un ensemble de logiciels de la Dynamique des Fluides Numérique (CFD), qui permet la simulation numérique de l'écoulement turbulent qui combine un solveur avancé avec un préprocesseur et un post-processeur de capacités puissantes.

Le CFX a de nombreuses caractéristiques qui en font un excellent investissement :

- ➢ Un résolveur avancé qui est à la fois fiable et robuste.
- ➢ Une intégration parfaite de la définition du problème, son analyse et la présentation des résultats.
- ➢ Une mise au point intuitive et interactive utilisant des menus et des graphiques avancés.

Le CFX dans la version ou le code 17.0, est divisé en 4 modules :

- *- ICEM-CFD.*
- *- CFX-pre.*
- *- CFX-solver.*
- *- CFX-post.*

La **figure III.1** illustre la structure générale du code ANSYS-CFX :

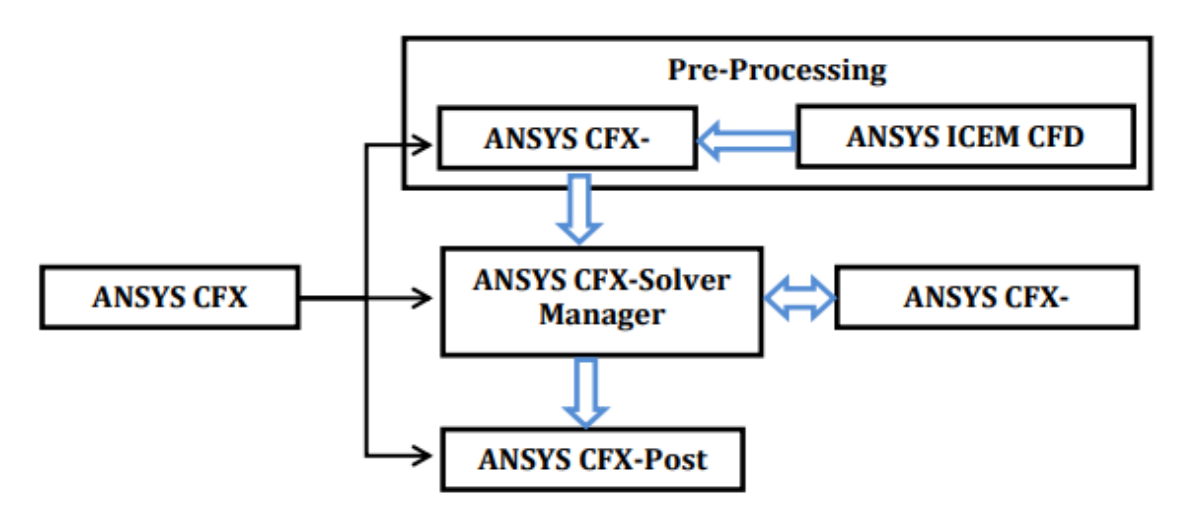

*Figure III.1 : La structure générale du code ANSYS-CFX. [1]*

#### **III.2.1 Présentation de l'ICEM CFD**

ICEM CFD est un logiciel utilisé comme la CAO (Conception Assistée par Ordinateur) pour La création des géométries et la génération de maillage du code ANSYS 17.0. Il permet de créer des maillages structurés ou non structurés.

Ce module peut vous aider à créer une configuration géométrique pour le problème que vous étudiez et à générer un maillage pour celui-ci de manière simple. Nous avons utilisé le logiciel ICEM CFD pour nous aider dans notre travail. Un de ses avantages est sa simplicité, et sa robustesse vis-à-vis de la réalisation de géométries complexes. ICEM CFD utilise des structures monoblocs ou multi blocs pour générer des maillages, en fonction de la géométrie. Il permet de générer des maillages tétraédriques et hexaédriques.

#### **III.2.1.1 Création de la géométrie**

La création de la géométrie est la première étape dans notre simulation. Elle se construit par l'assemblage des formes de base : points, lignes, surfaces et volumes **(Figure III.2).**

*Chapitre 03 : Logiciel ANSYS-CFX, Présentation et résolution numérique* 

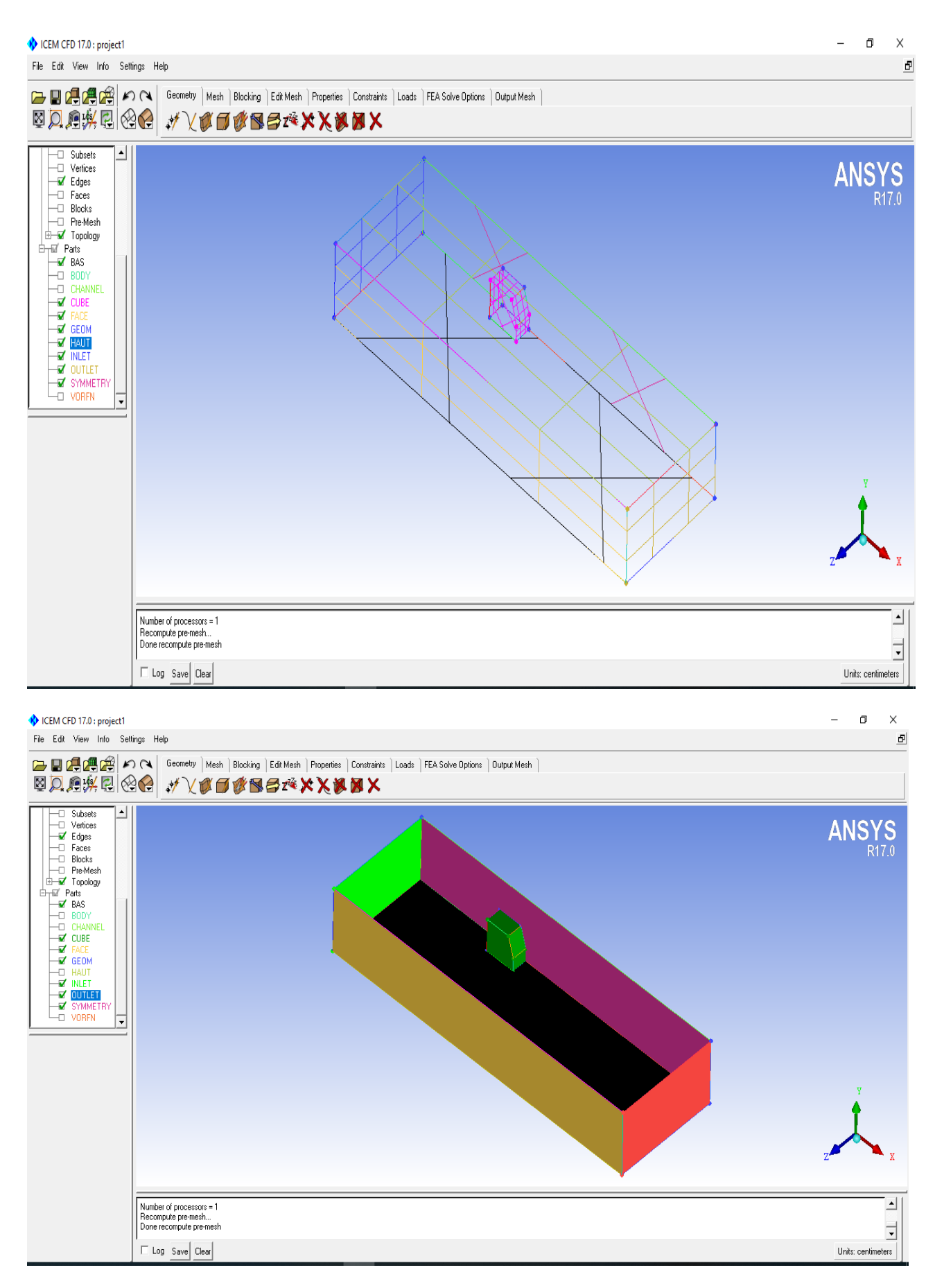

*Figure III.2 : Géométrie du domaine de calcul réalisée à l'aide d'ICEM CFD 17.*

# **III.2.1.2 Maillage** *(CFX-Mesh)*

La création du maillage est la deuxième étape de notre simulation.et c'est le plus important dans la simulation.

Le module ICEM CFD permet de créer des maillages structurés, non structurés, multi-blocs ainsi que des maillages hybrides avec différentes géométries de cellules.

Le maillage dépend de la géométrie du problème à résoudre. Le CFX nous propose deux types de maillage tétraédrique et hexaédrique.

- ➢ Le maillage tétraédrique : est un maillage semi-automatique facile à générer en suivant quelques étapes.
- ➢ Le maillage hexaédrique : peut être difficile à créer, nécessitant de nombreuses étapes intermédiaires, notamment des projections de surfaces, de courbes et de points.

Pour les écoulements turbulents, il est possible de mailler précisément la zone proche de la paroi et de calculer tous les paramètres de cette zone grâce à ce logiciel.

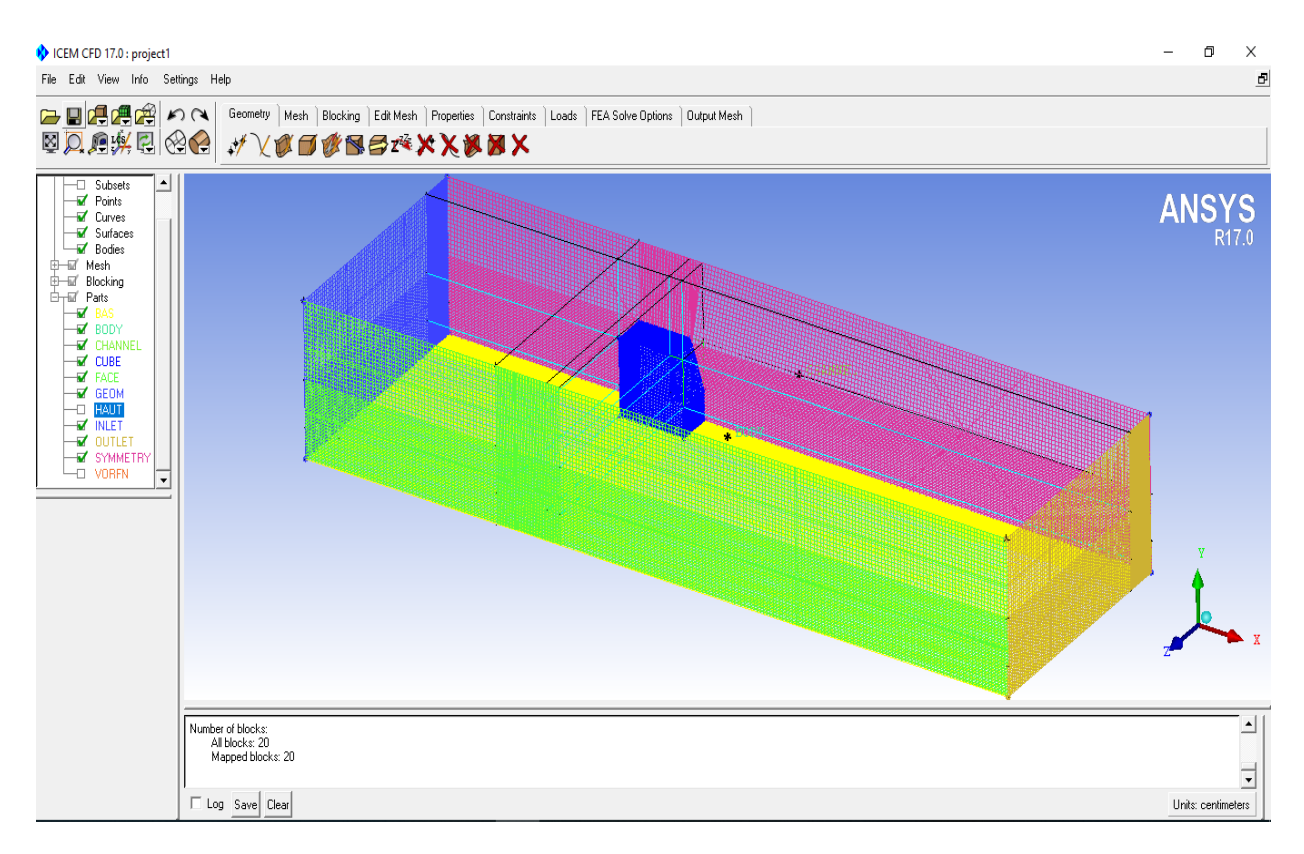

*Figure III.3 : Maillage du domaine d'étude avec ICEM CFD 17 .*

# **III.2.2.** *CFX-pre*

Le pré-processeur est utilisé pour configurer les simulations avant de les exécuter. CFX-Pre offre une interface conviviale qui facilite la définition de problèmes CFD complexes. CFX-Pre peut lire plusieurs maillages à partir de diverses sources.

Le processeur ANSYS CFX-Pre, permet d'importer plusieurs maillages, permettant à une section de géométries complexes d'utiliser le maillage le plus approprié. Les conditions aux limites, la physique des écoulements, les valeurs initiales et les paramètres du solveur sont spécifiés dans le processeur ANSYS CFX-Pre.

Dans le code CFX-17.0, il existe un certain nombre de conditions aux limites différentes qui peuvent généralement décrire toutes les limites. Parmi ces conditions, on peut retrouver les conditions de sortie et d'entrée, la condition d'écoulement, la condition de pression, le plan de symétrie, et la condition de paroi. [2].

CFX-pre crée un fichier (.def) qui contient toutes les informations sur le maillage, les conditions aux limites et les conditions initiales.

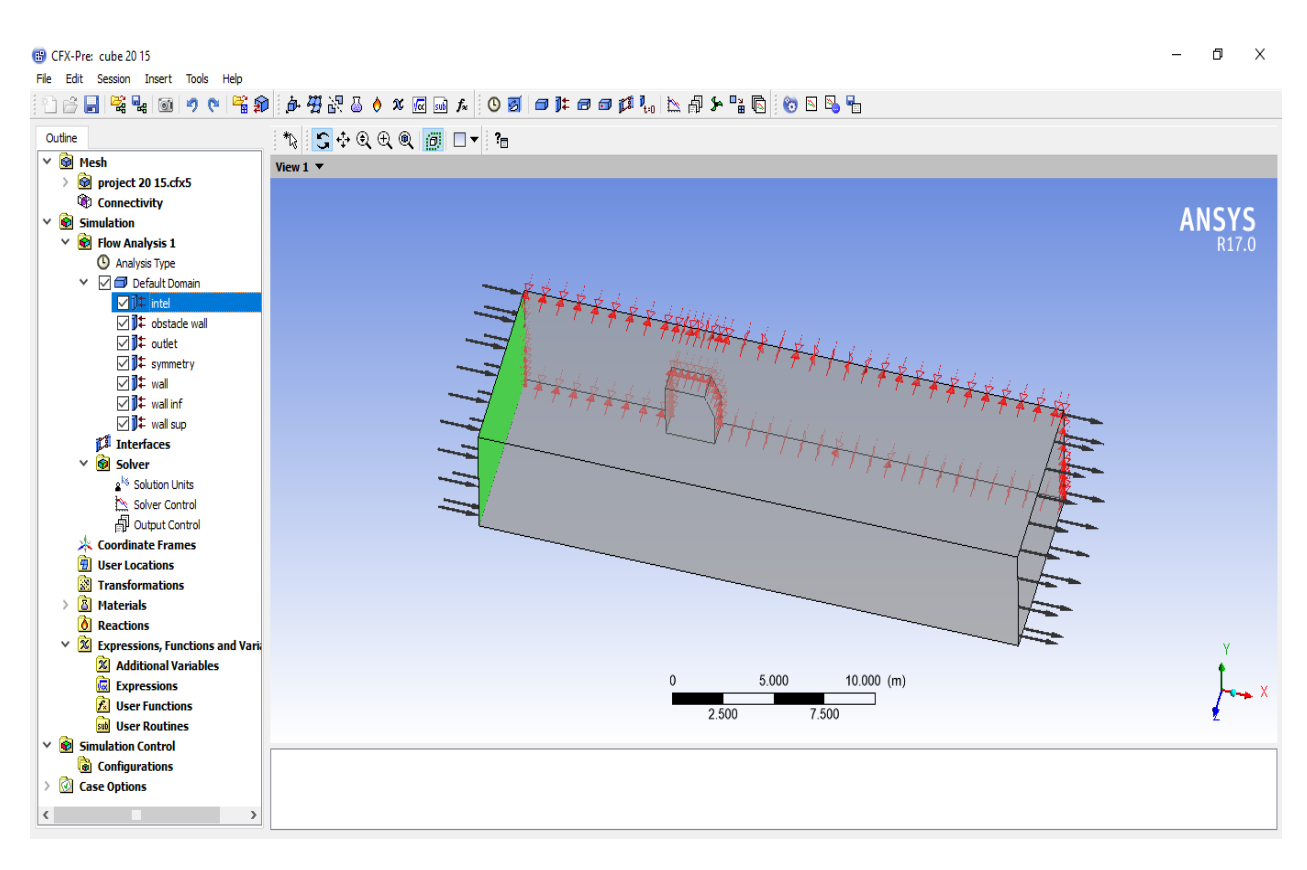

*Figure III.4 : Présentation des conditions aux limites de la géométrie dans le logiciel CFX Pre.*

#### *III.2.3 CFX-Solveur*

CFX-Solveur permet de résoudre des équations hydrodynamiques pour modéliser le problème physique étudié.

Toutes les spécifications du problème produites dans le module CFX-Pre sont résolues par CFX Solver pour une erreur bien définie ou un nombre d'itération maximale. Tous les résultats sont stockés dans un fichier (.res) et un autre fichier (.out) qui contient des informations sur le système étudié dans lequel toutes les équations hydrodynamiques sont résolues en un seul processus. Le solveur couplé est plus rapide que le solveur traditionnel et moins d'itérations sont nécessaires pour obtenir des résultats de simulation de flux convergés. Le graphique suivant est obtenu après itérations, ce qui est illustré dans la figure (III.5).

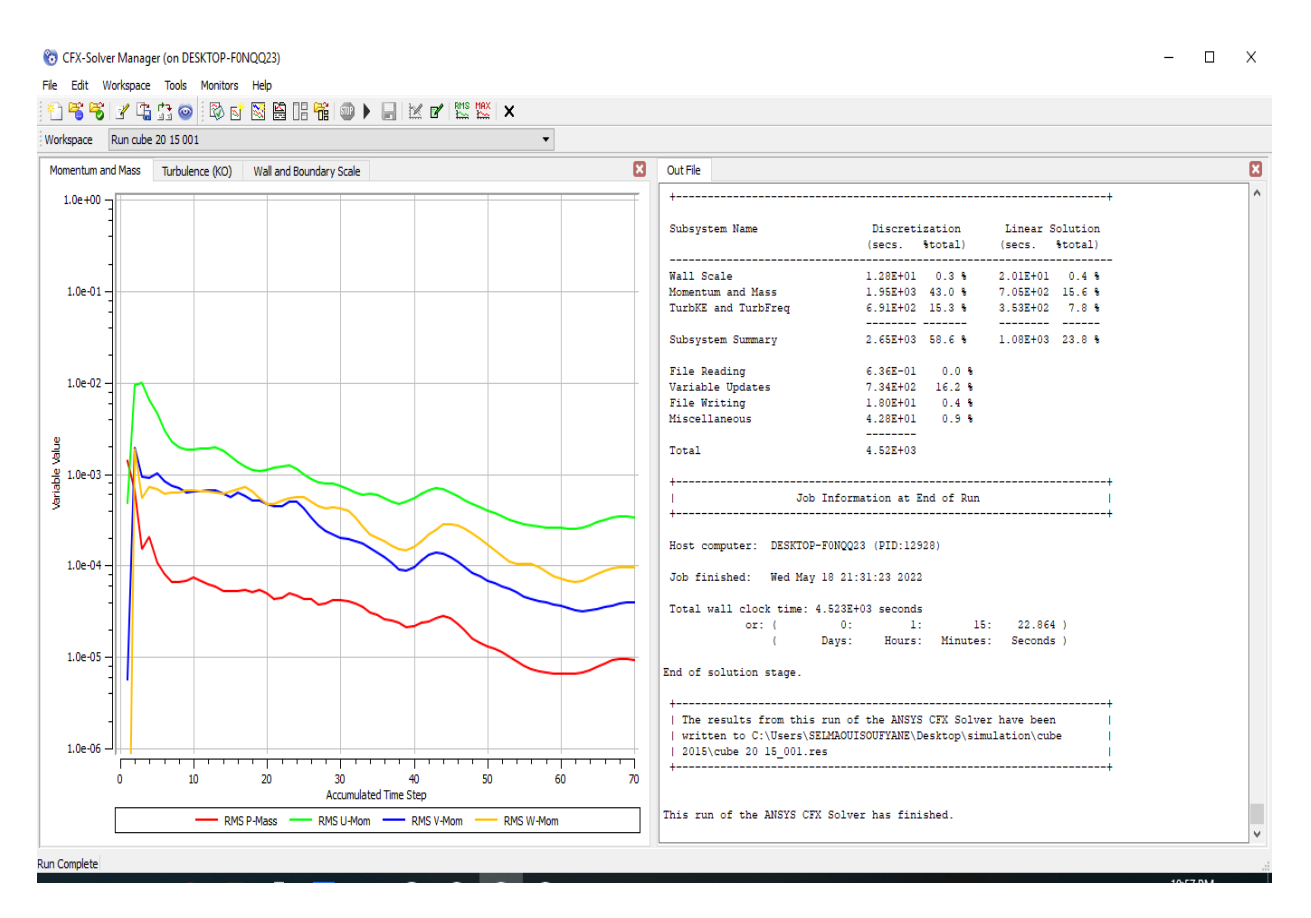

*Figure III.5 : Résolution du problème par CFX- Solver.*

# *III.2.4 CFX-post*

Le CFX-Post fournit les outils graphiques de post-processeur interactifs pour analyser et présenter les résultats de la post-simulation ANSYS CFX. Il est doté de dispositifs importants, tels que :

- $\triangleright$  Un Post-processeur quantitatif,
- $\triangleright$  Le champ de vitesse,
- ➢ Les contours de pression, vitesse, température…..
- $\triangleright$  Les lignes de courant,
- ➢ Définir et calculer de nouveaux variables,
- ➢ entrée de fichier de session ou de fichier d'état,
- ➢ Visualiser différents paramètres définis par l'utilisateur,
- ➢ Génération d'une variété d'objets graphiques où Transparence, Visibilité, Ligne/Face et rendu des couleurs et contrôlés.

Une fois que CFX-Solver est terminé, le CFX-Post processeur peut être utilisé pour examiner les résultats.

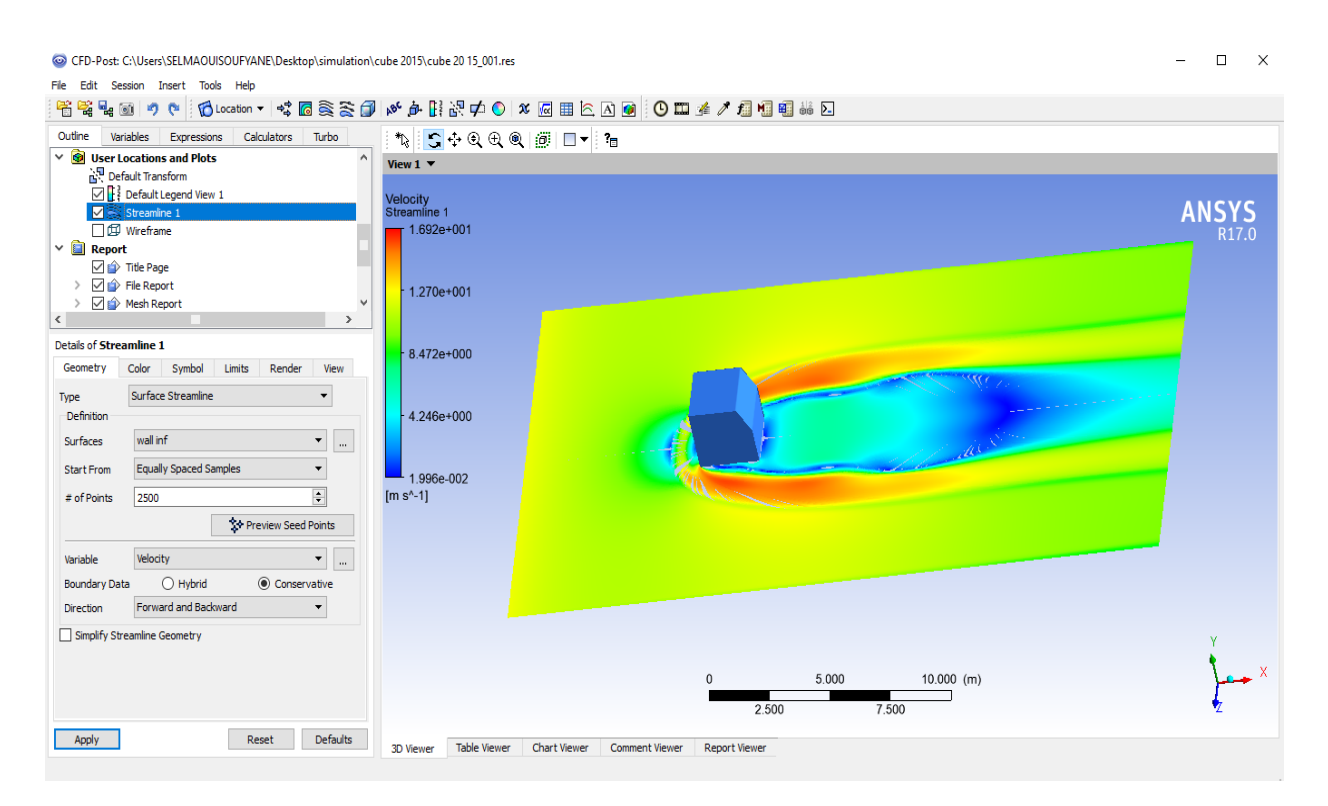

*Figure III.6 : Présentation de résultat par le CFX- post.*

# **3. Conclusion**

Dans ce chapitre, nous avons donné une présentation générale du logiciel utilisé dans notre étude ICEM CFD pour la géométrie et le maillage et ANSYS CFX pour la simulation numérique et les résultats qui seront illustrés dans le chapitre suivant.

# Chapitre 04

| **Résultats et interprétations** |

## **1. Introduction**

Dans ce chapitre, nous présentons les résultats de simulations numériques tridimensionnelles obtenues à l'aide du code de calcul ANSYS CFX qui dépend sur la méthode des volumes finis pour la résolution des équations.

Notre problème concerne l'étude du comportement dynamique d'un écoulement turbulent dans un canal rectangulaire dérangé par un obstacle cubique placé au fond. Nous nous intéressons principalement à l'effet de l'inclinaison de l'arrête aval du cube sur la perturbation de l'écoulement dans le canal. En utilisant le modèle de turbulence K-ω SST.

Pour cela nous avons fait trois simulations respectivement sur trois inclinaisons différentes choisis comme suit : **h'=20 mm ; 15 mm ; 10 mm ;** Pour un nombre de Reynolds **Re <sup>h</sup> = 40000.**

Nous avons suivi l'influence de l'inclinaison de l'arrête aval sur le changement des paramètres suivants : Les lignes de courant en 2D et 3D sur les plans inferieurs et le plan de symétrie, l'énergie cinétique de turbulence, la pression, les profils de vitesse dans le sens de la circulation.

## **IV.2. Géométrie**

Dans ce travail, nous avons dessiné deux schémas de la géométrie étudiée dans les figures IV.1 et IV.2, pour traiter l'effet du changement de l'inclinaison de l'arrête aval dans trois cas différents.

La configuration.1 (un cube simple) correspond à celle étudiée expérimentalement par Martunizzi et Tropea [10]. C'est un obstacle de hauteur H installé sur la paroi de fond d'un canal de hauteur  $h = 2H$  et de longueur L.

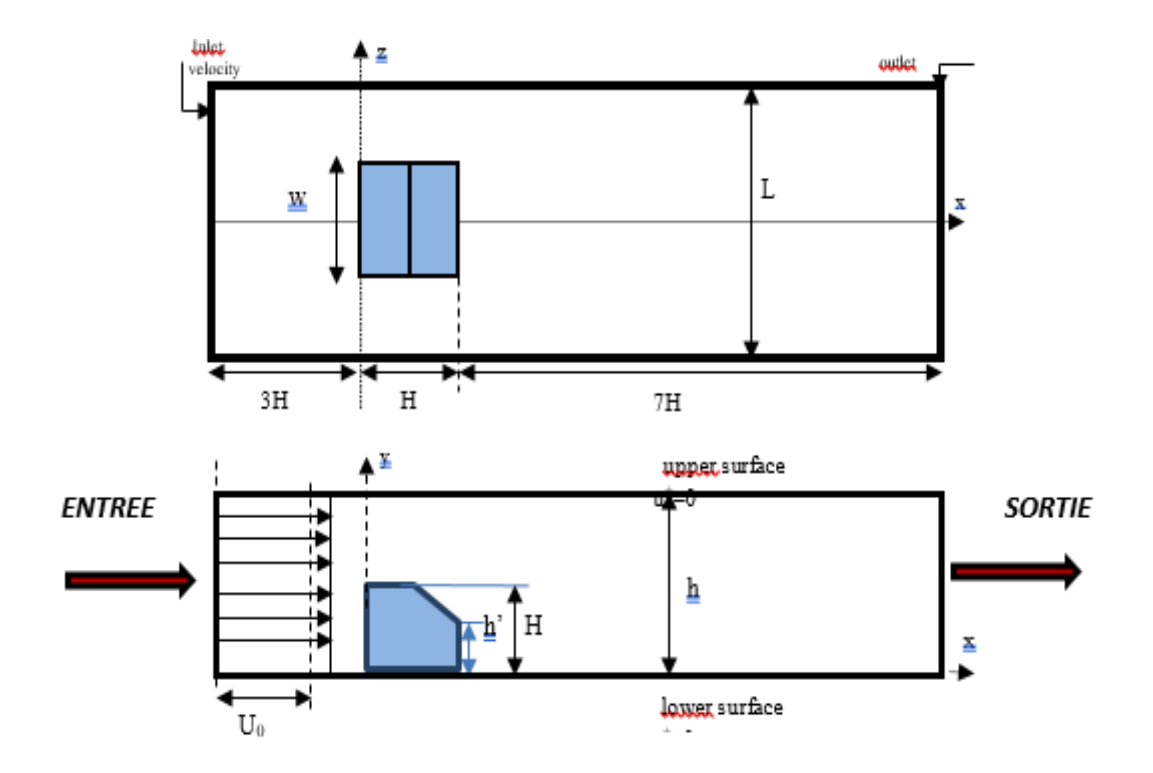

*Figure IV.1. Géométrie et conditions aux limites.*

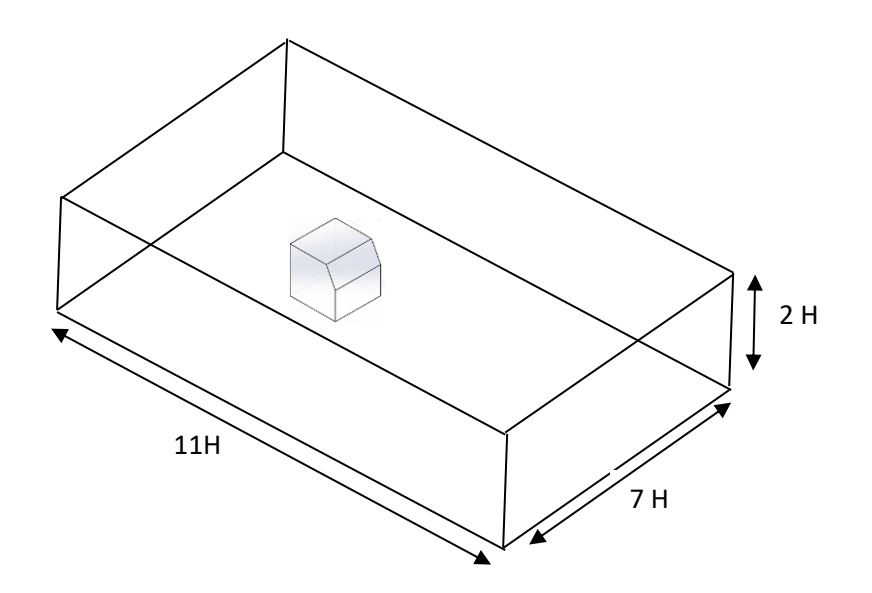

*Figure IV.2. Domaine de calcul*

# **IV.3. Conditions aux limites**

Comme l'écoulement est turbulent, le modèle de turbulence k-ω SST a été choisi pour analyser l'écoulement du fluide en présence d'un obstacle. Ce modèle est bien adapté pour l'étude des écoulements à recirculation et combine bien les avantages des deux modèles k-ω et k-ε.

Pour nos différentes simulations, nous avons imposé les conditions aux limites suivantes, voir Figure IV.1 :

- *A l'entrée du canal* : une vitesse U0.
- *A la sortie du canal* : pression de sortie imposée P<sub>out</sub> = 0 et conditions d'établissement.
- *Sur les parois du canal* : conditions de non glissement.

La vitesse d'entrée est calculée à partir du nombre de Reynolds défini par :  $\bm{R}\bm{e_h}=\frac{U_0.\bm{h}}{n}$  $\frac{v}{v}$ .

Les données géométriques sont :  $H = 25$  mm, h=2H = 50 mm

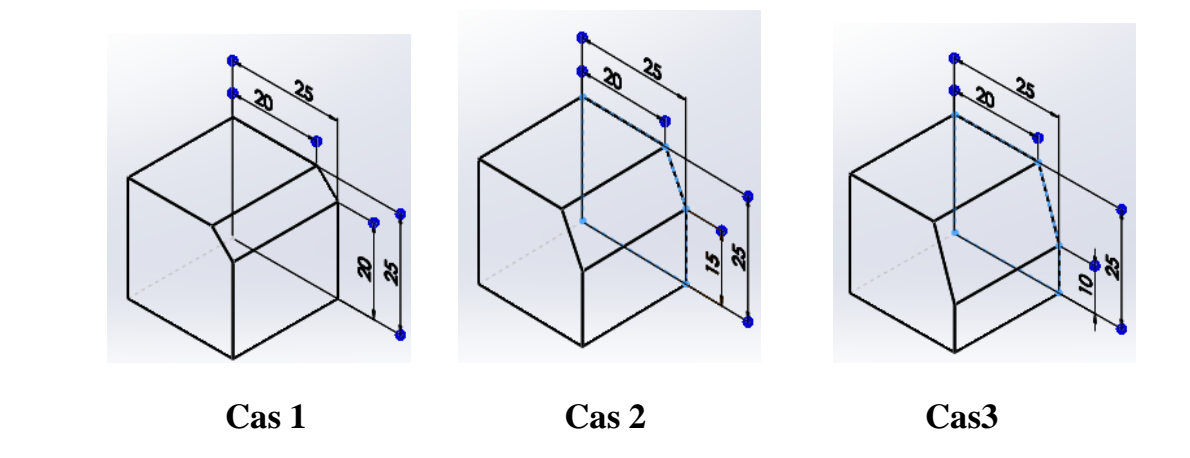

*Figure.IV.3. Différentes configurations des modèles de l'obstacle étudié.*

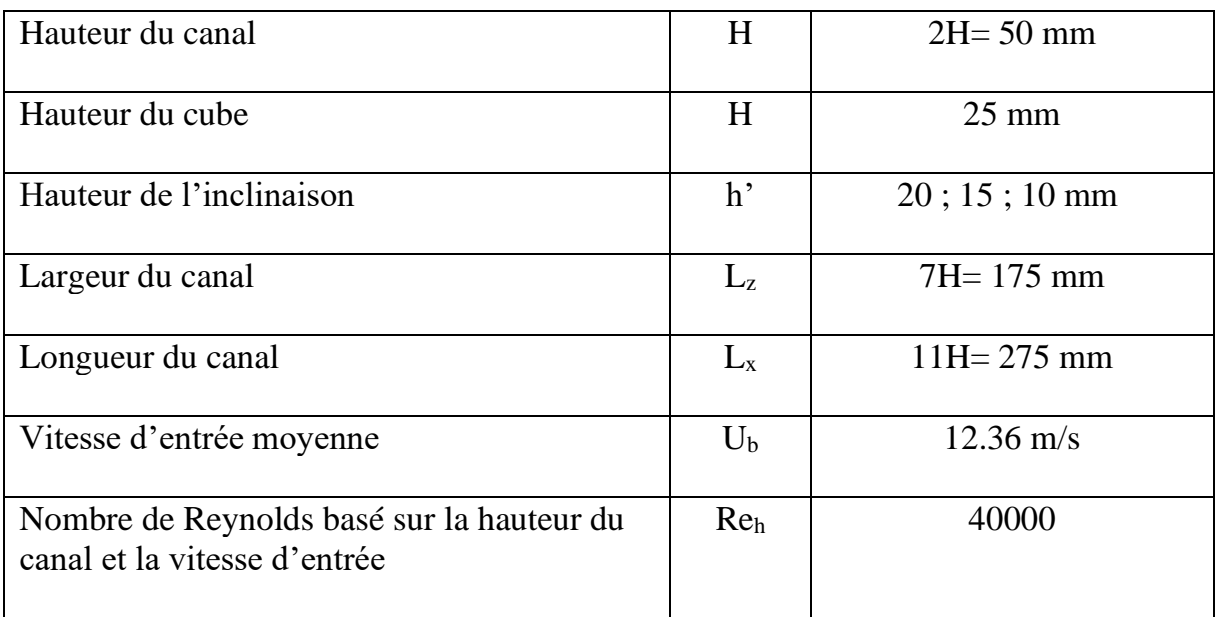

**Tableau IV.1.** Dimensions du domaine de calcul et conditions aux limites.

La structure du maillage est illustrée dans la Figure IV.4. Ceci est réalisé par des améliorations à proximité des éléments hexaédriques des parois et de l'obstacle, par le logiciel ICEM CFD. On a testé et comparé trois grilles (885020, 1312710 et 1587100) pour garantir l'indépendance du maillage.

La figure IV.5 montre les différences relativement faibles des vitesses axiales obtenues à partir des trois grilles étudiées. Finalement, le maillage comprenant 1312710 éléments a été choisi comme la meilleure solution en termes de précision et de temps de calcul.

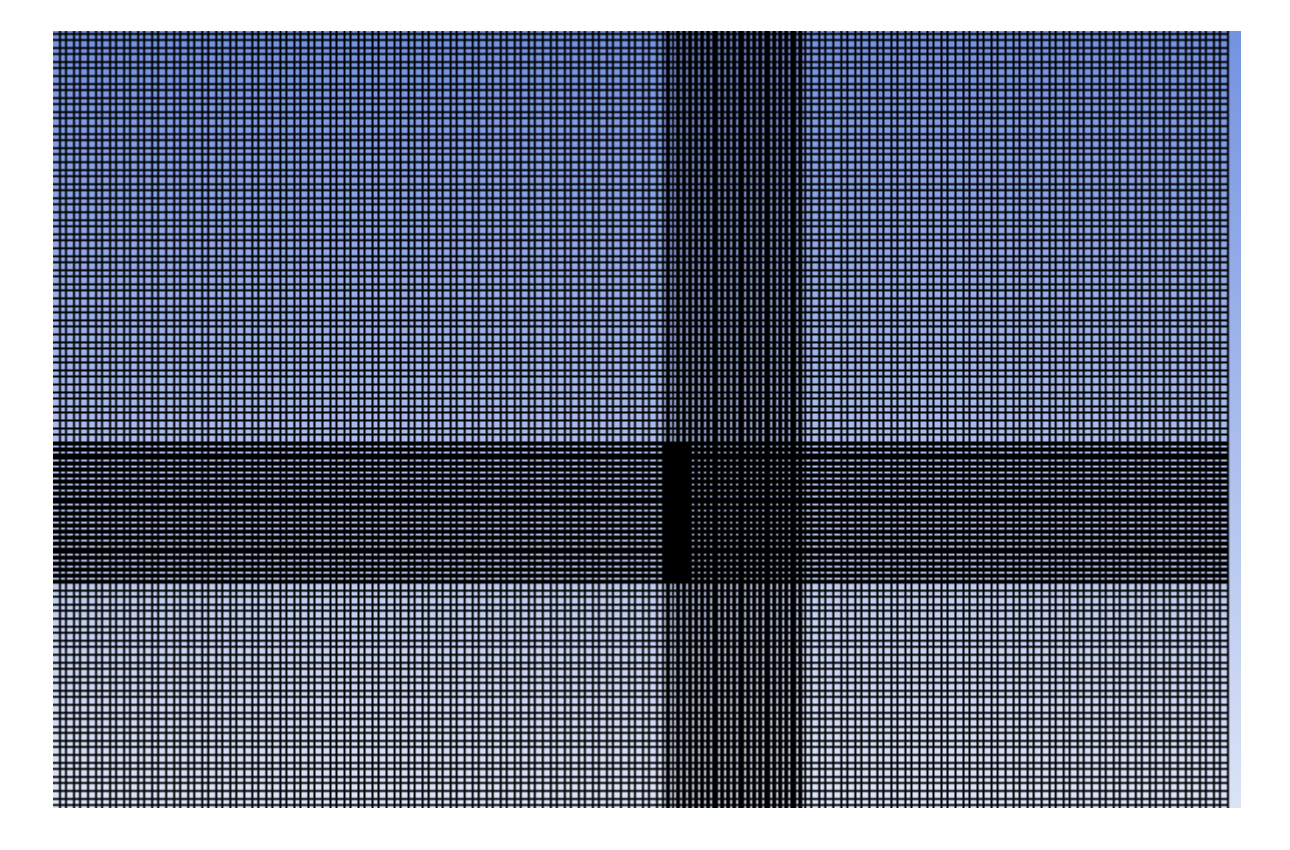

(a) Grille du domaine de calcul.

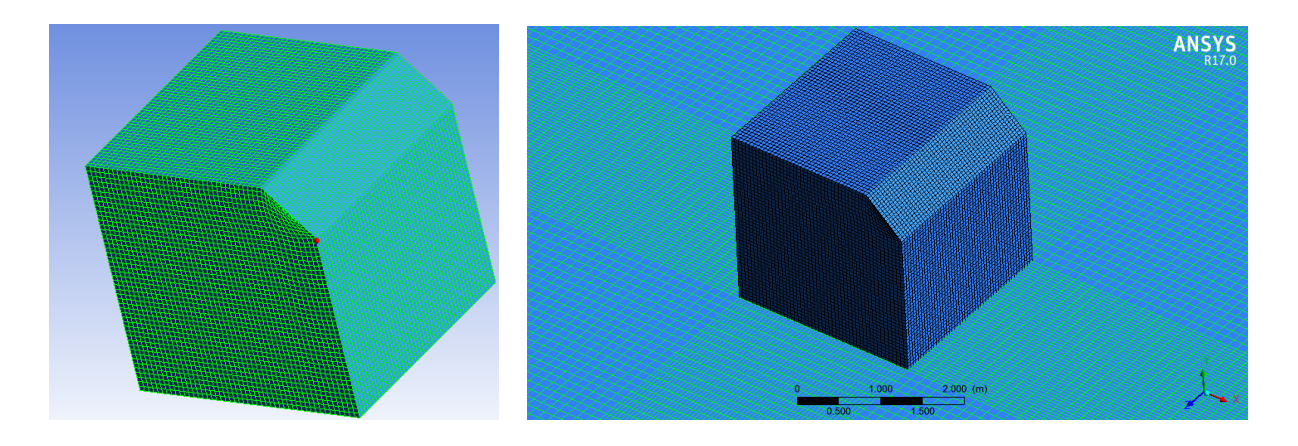

(b) Vue approchée de la grille de calcul.

*Figure VI.4. Maillage de la configuration (a),(b)*

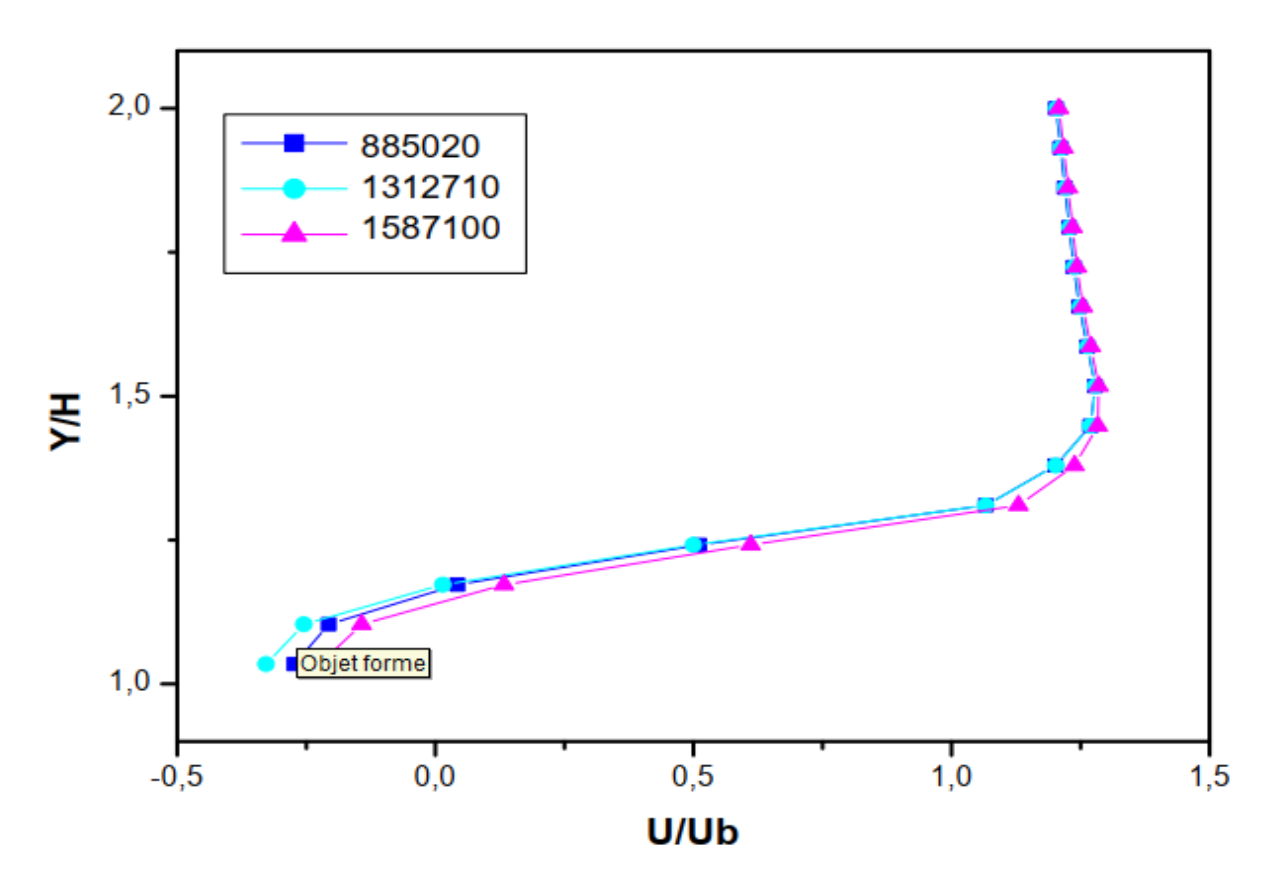

*Figure VI.5. Test de la sensibilité du maillage*

# **IV.4. Résultats et interprétations**

#### **IV.4.1. Validation des résultats**

Nous avons appuyé sur les travaux expérimentaux de Hussein et Martinuzzi [9] et Martinuzzi et Tropea [10] pour la validation de nos résultats numériques.

Ils ont étudié l'écoulement dans un canal rectangulaire (hauteur  $h = 50$  mm) en présence d'un obstacle (hauteur H = h / 2 = 25 mm) avec un nombre de Reynolds Re =  $8.10^4$ , les résultats sont présentés dans la figure. 6 (1).

On remarque qu'au-dessus de l'obstacle, une partie importante du liquide est encore bloquée, mais on peut remarquer la présence d'une petite région périodique (points (a) et (a')).

Au bas de l'obstacle, figure 6 (2), un grand tourbillon apparaît (indiqué par les points (b) et (b`)). Au-dessus de l'obstacle, on peut voir le début d'une zone d'assèchement rendue possible par une petite zone de circulation de fluide.

La comparaison entre les deux simulations montre que les résultats sont positifs et encourageants.

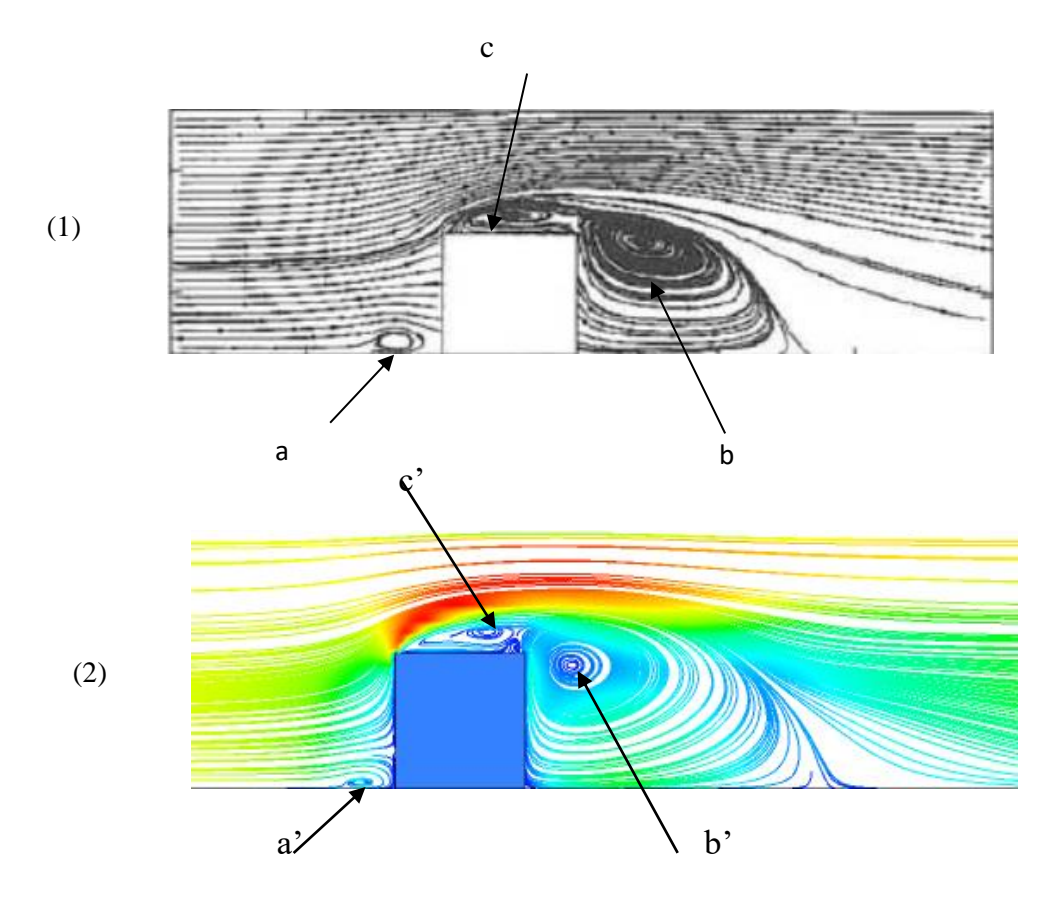

*Figure IV.6. Validation des lignes de courant dans le plan de symétrie (Re= 8.10<sup>4</sup> )*

# **IV.4.2. Influence de la géométrie de l'obstacle**

#### **IV.4.2.1. Lignes de courant**

Pour une analyse précise de l'écoulement et pour une bonne visibilité des structures tourbillonnaires et des zones de séparation et de ré attachement au-dessus, sur les côtés et derrière les obstacles, des lignes rationnelles sur le plan de symétrie  $(z = 0)$  sont présentées, pour les trois configurations d'obstacles et pour  $Re = 4.10<sup>4</sup>$  sur la figure IV.7.

Dans les trois cas, nous avons observé l'apparition d'un petit tourbillon en amont du cube, et aussi l'existence d'un petit vortex au-dessus de l'obstacle et d'un grand vortex en aval. Ensuite, la structure du vortex aval est relativement compliquée, et on remarque également une grande cavité à l'intérieur du vortex dans le premier cas, qui disparais avec le changement de l'inclinaison à l'arrête aval du cube.

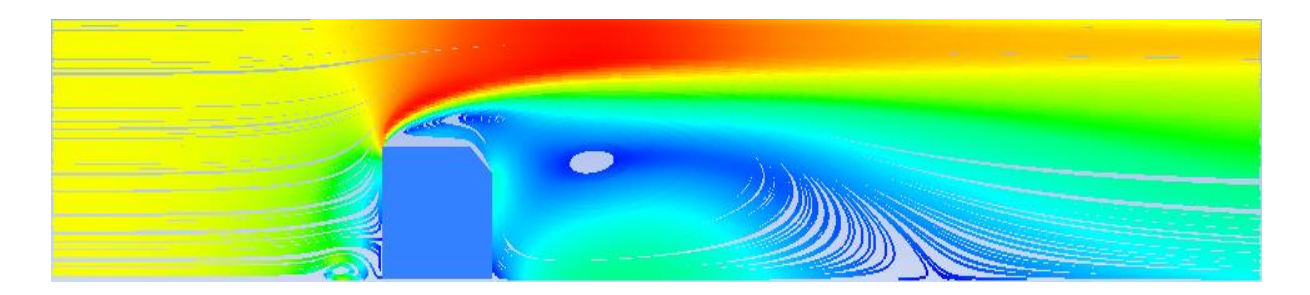

**Cas 1**

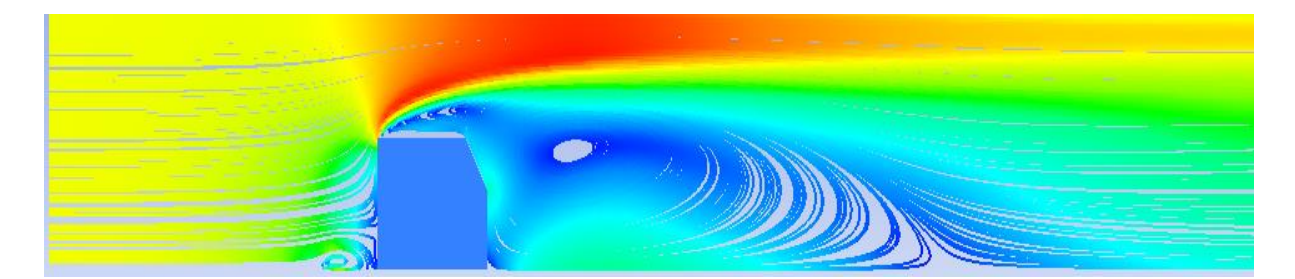

**Cas 2**

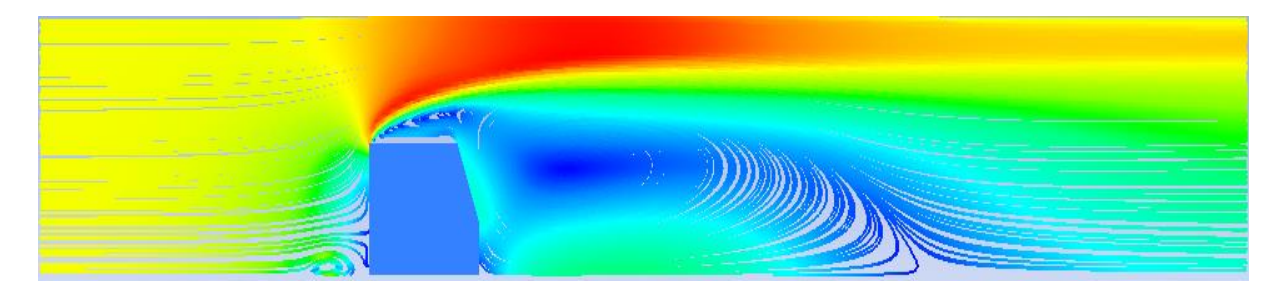

## **Cas 3**

*Figure IV.7. Lignes de courants sur le plan de symétrie pour les trois cas étudiés et pour Re=4.10<sup>4</sup> .*

La figure IV.8 montre les lignes de courant sur le plan y=0 (plancher du canal).

L'effet de blocage de l'obstacle crée une pente importante qui scinde le flux et s'éloigne du cube pour former un vortex en fer à cheval. Pour les trois cas étudiés, la formation d'une structure en fer à cheval s'est produite en amont et entoure l'obstacle.

De plus, deux points de focalisation (F), un point de partage ou bien de séparation (S) et le point de rattachement (R) sont observés pour toutes les configurations et qui apparaissent également dans l'étude de R. Martinuzzi et C. Tropea [10].

On remarque bien deux tourbillons dans les points de focalisation « F » qui sont bien visibles dans le cas 1, et qui montre sa forme immédiatement après l'obstacle, ce qui fait augmenter l'intensité de la turbulence. On voit aussi que la largeur du fer en cheval s'élargit en diminuant la hauteur de l'inclinaison. D'un cas à l'autre, on note que l'évanouissement de ce vortex dans le dernier cas (cas 3) est presque disparu du fait de l'inclinaison de l'arête aval du cube. Pour des raisons similaires, la zone de rattachement (R) est légèrement repoussée en présence d'un jet.

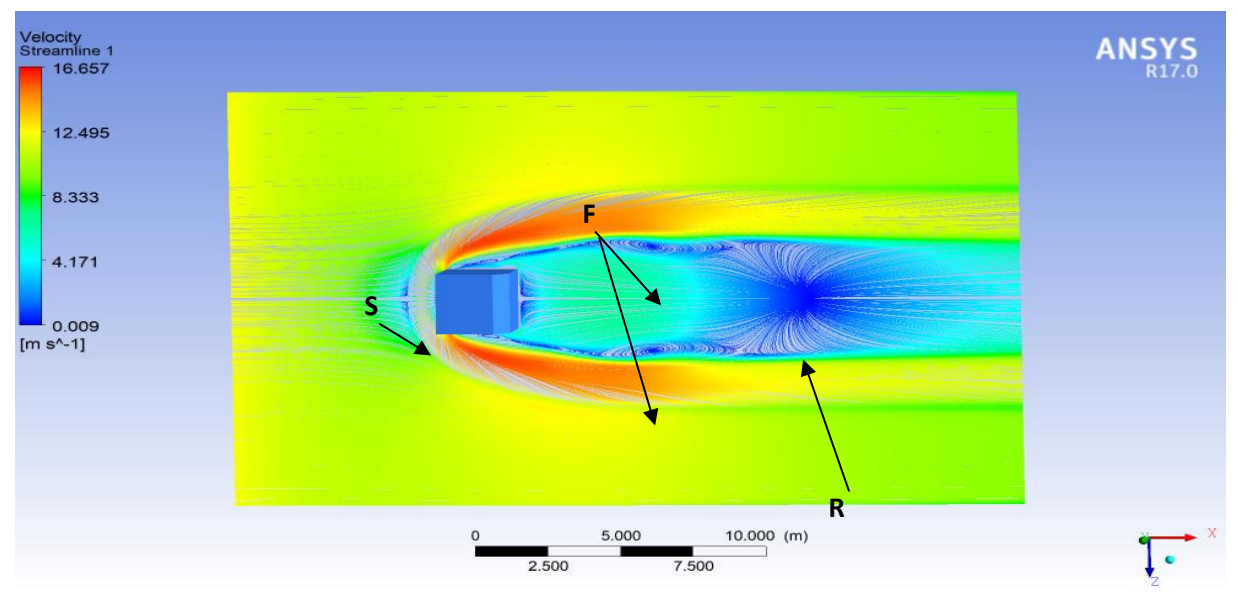

**Cas 1**

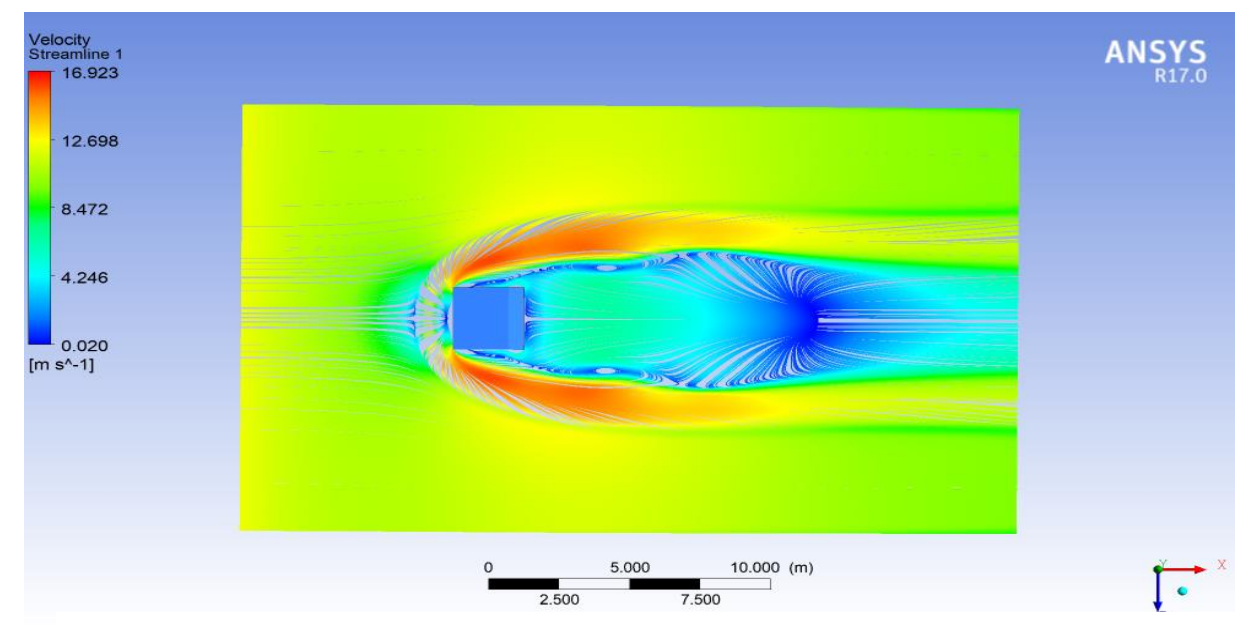

**Cas 2**

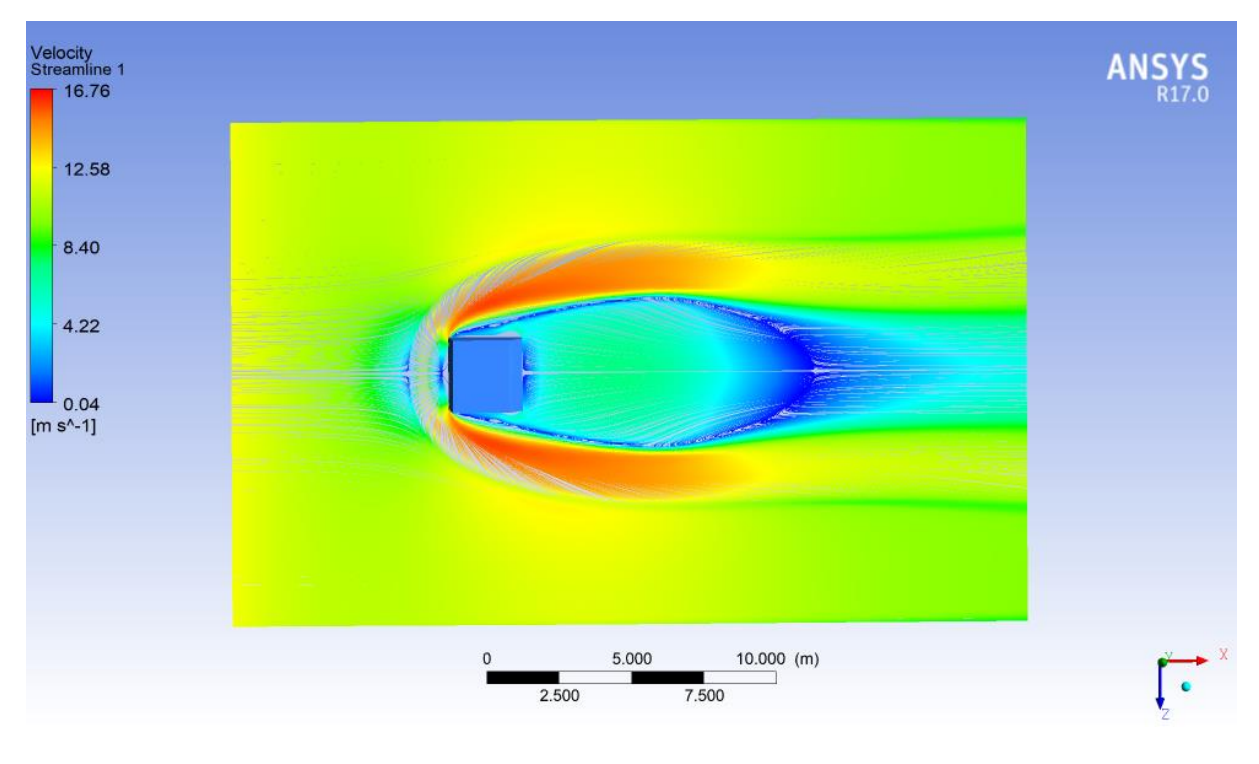

**Cas 3**

*Figure IV.8.* Lignes de courants sur le plan (y=0) pour les trois cas étudiés et pour  $Re = 4.10^4$ .

Les figures (IV.9, IV.10) présentent les lignes de courant en 3D autour du cube. L'action de blocage de l'obstacle crée un gradient de pression inverse qui sépare le flux et l'éloigne du cube, formant un vortex en forme de fer à cheval. Ce dernier apparaît en amont, contournant les obstacles. On remarque que ce tourbillon est plus large dans le cas 1 et il est plus étroit dans le cas 3. De cela, on peut conclure que plus la hauteur "h'" est grande, plus le vortex en forme de fer à cheval est petit.

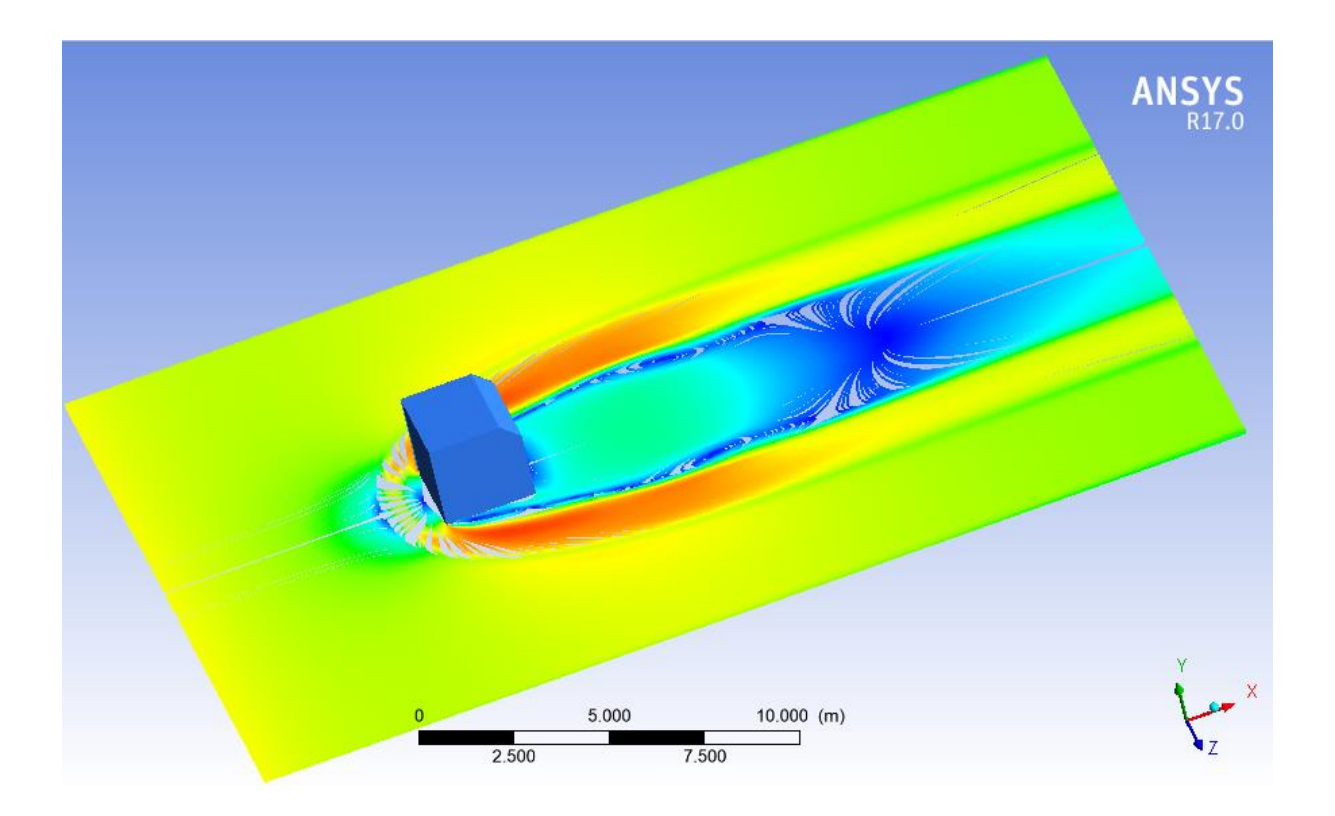

**Cas 1**

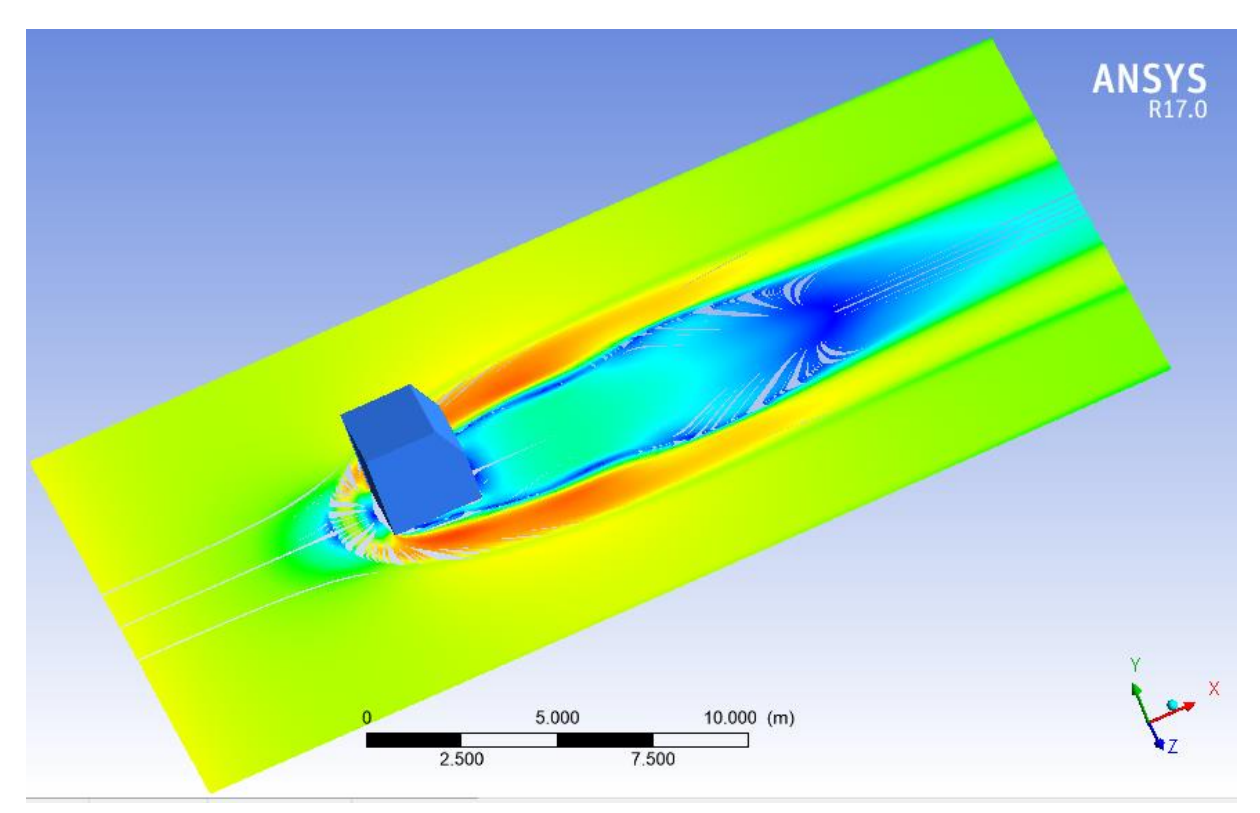

**Cas 2**
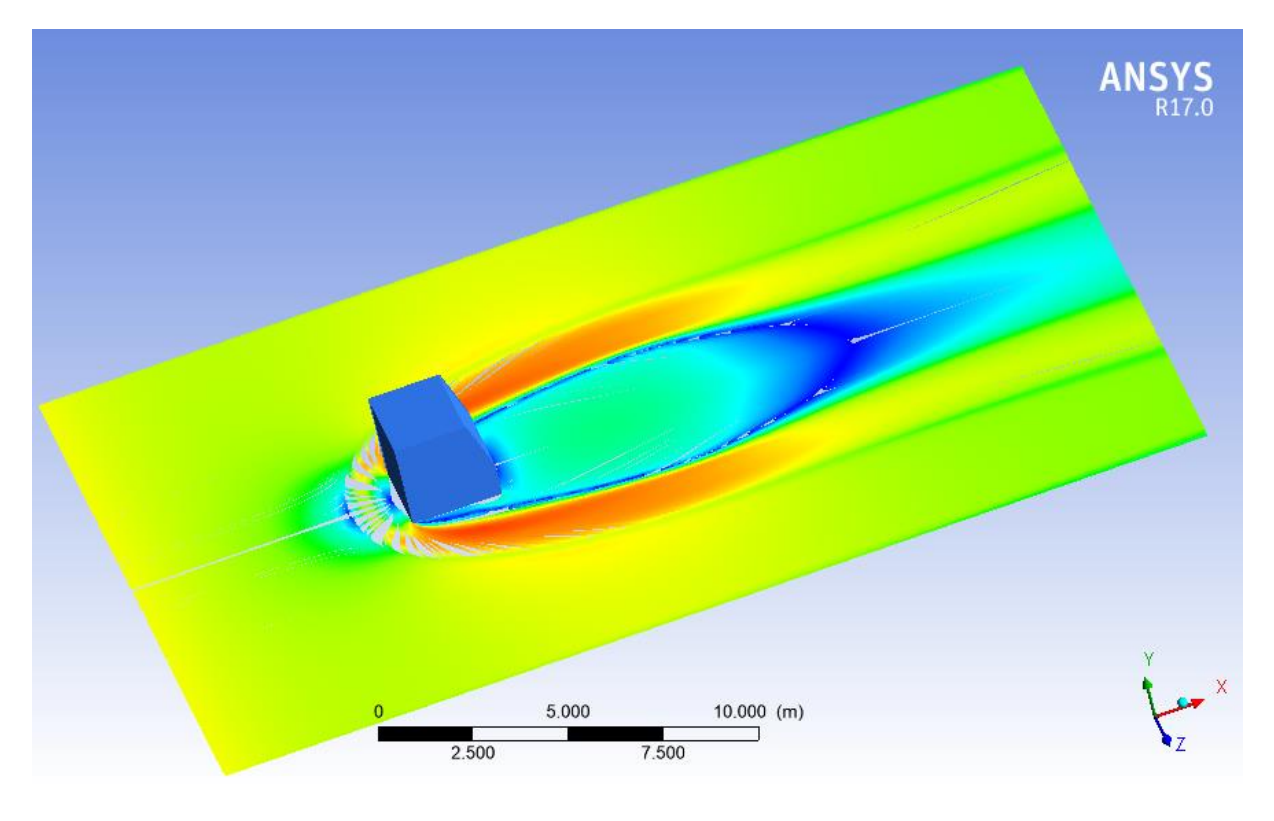

**Cas 3**

*Figure IV.9. Lignes de courants 2-3D dans le plan (z=0) pour les trois cas étudiés et Re= 4.10<sup>4</sup> .*

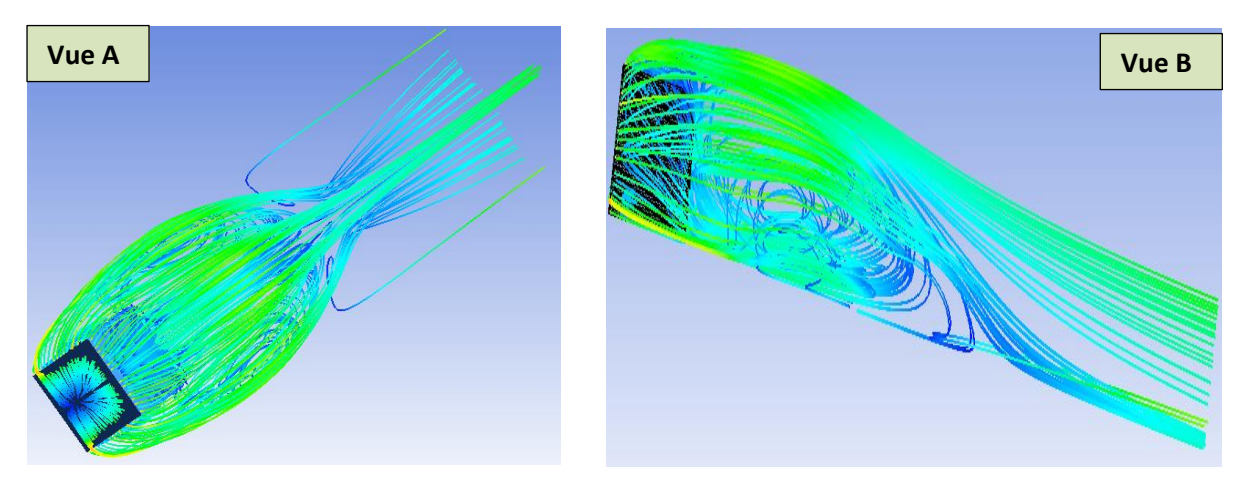

**Cas 01**

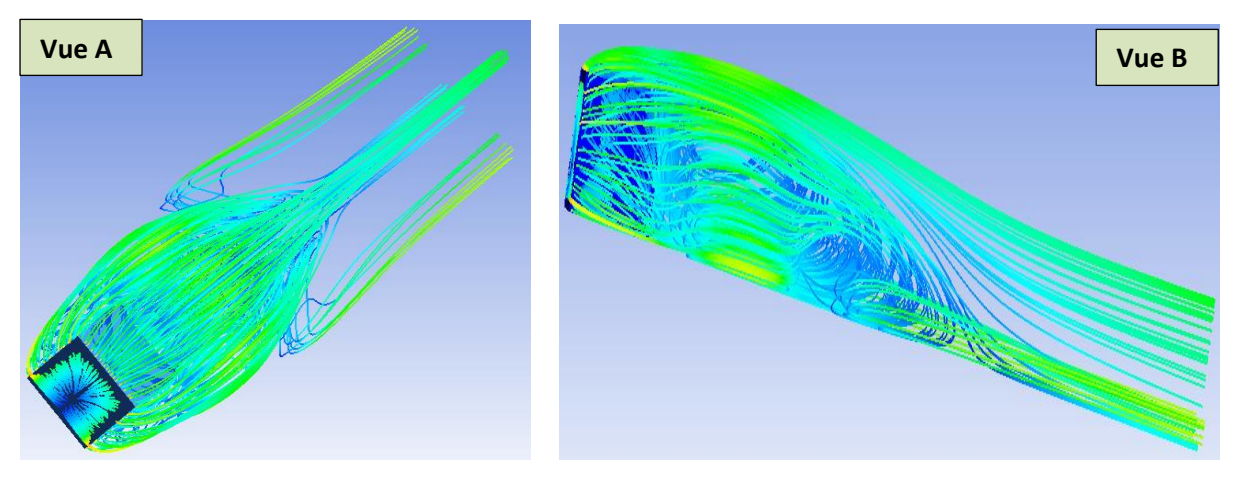

**Cas 2**

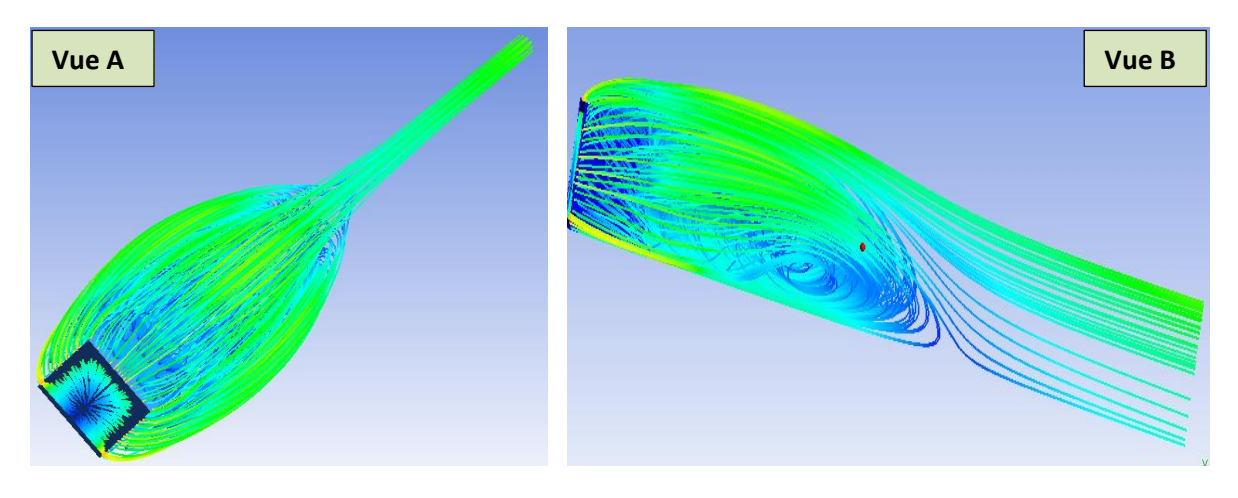

**Cas 3**

*Figure IV.10. Lignes de courants 3D pour les trois cas étudiés et pour Re= 4.10<sup>4</sup> .*

### **IV.4.2.2. La vitesse**

La figure IV.11 représente les contours de la vitesse sur le plan de symétrie (z=0).

Une vue globale et précise de la structure de l'écoulement autour de l'obstacle est donnée par une présentation de champs de vitesse. On observe que l'écoulement est effectivement accéléré et donne une valeur maximale au-dessus de l'obstacle et exactement entre le sommet du cube et la paroi supérieure du canal, par contre la vitesse est très faible au-dessus de l'obstacle et en aval de celui-ci jusqu'à atteindre une valeur nulle.

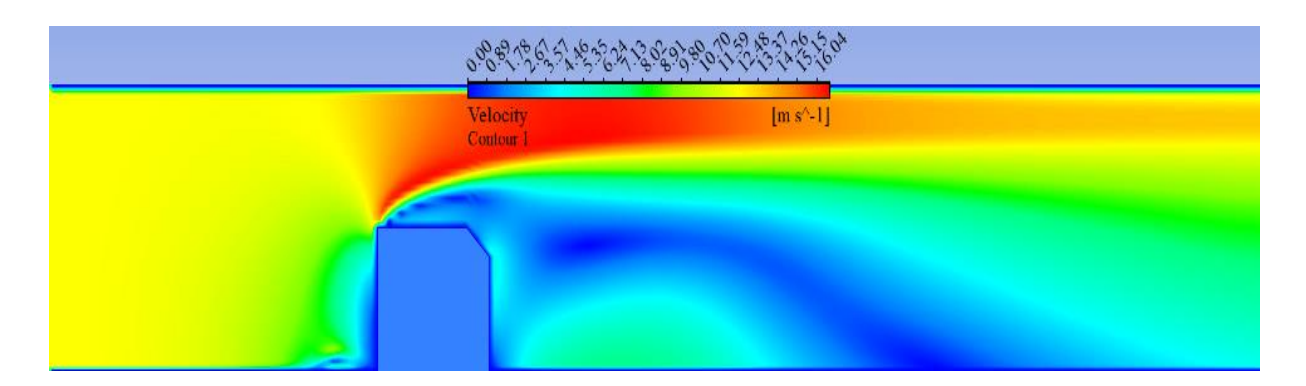

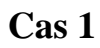

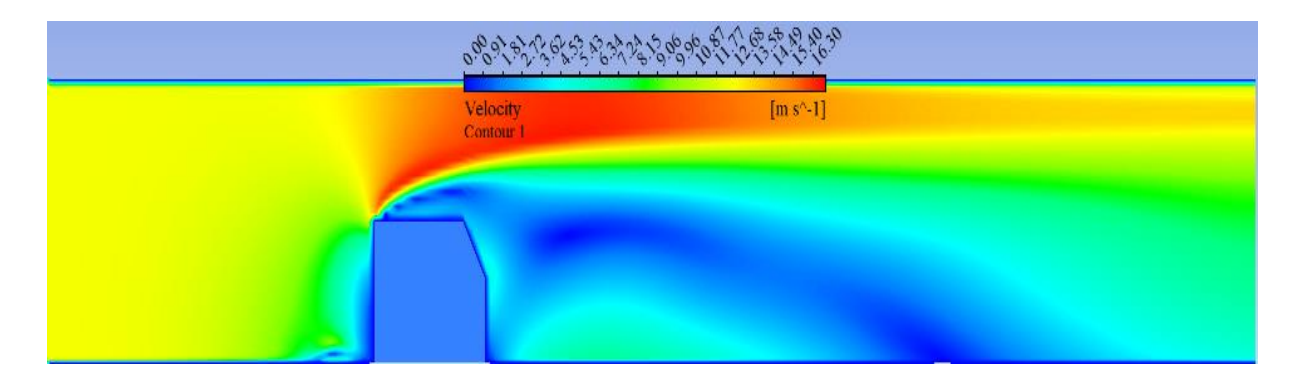

**Cas 2**

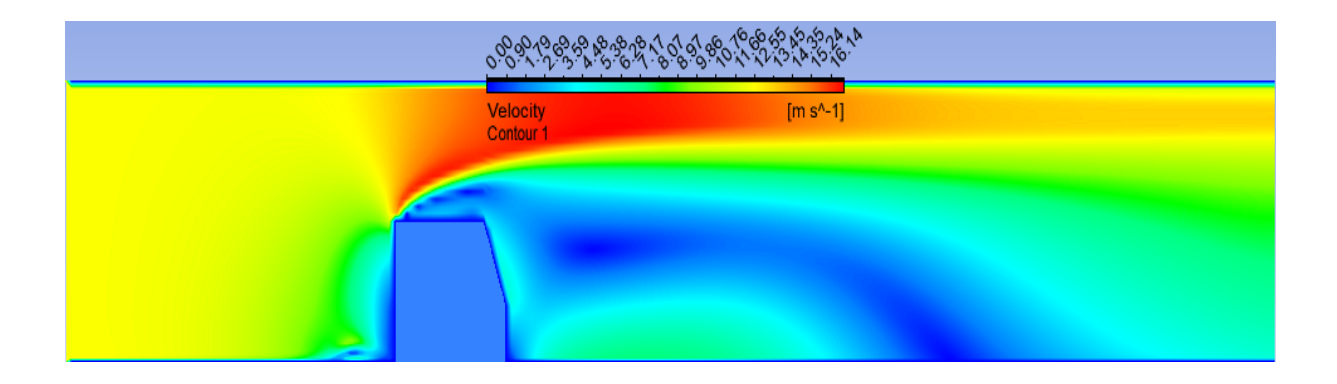

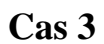

*Figure IV.11. Contours des vitesses sur le plan de symétrie (z=0) pour les trois cas étudiés et pour Re= 4.10<sup>4</sup> .*

Figure IV.12 représente les Contours des vitesses longitudinales 'u' sur le plan de symétrie  $(z=0)$ .

On voit que la vitesse reste uniforme de l'entrée du canal jusqu'au bord d'attaque ou il y'a une diminution de la vitesse due au ralentissement de l'écoulement . Par conséquant , une zone de recirculation se produit au dessus de l'obstacle.Cette zone est diminué parrallèlement avec l'augmentation de l'inclinaison de l'arrète aval du cube. les valeures maximales de la vitesse sont obtenus au dessus de l'obstacle jusqu'au paroi supèrieure du canal (la présence de l'obstacle provoque une forte accélération de l'écoulement). Cette augmentation est due au retricissement de la section de passage .On constate que cette région des vitesses élevés diminue proportionnellement avec l'augmentation de l'inclinaison.

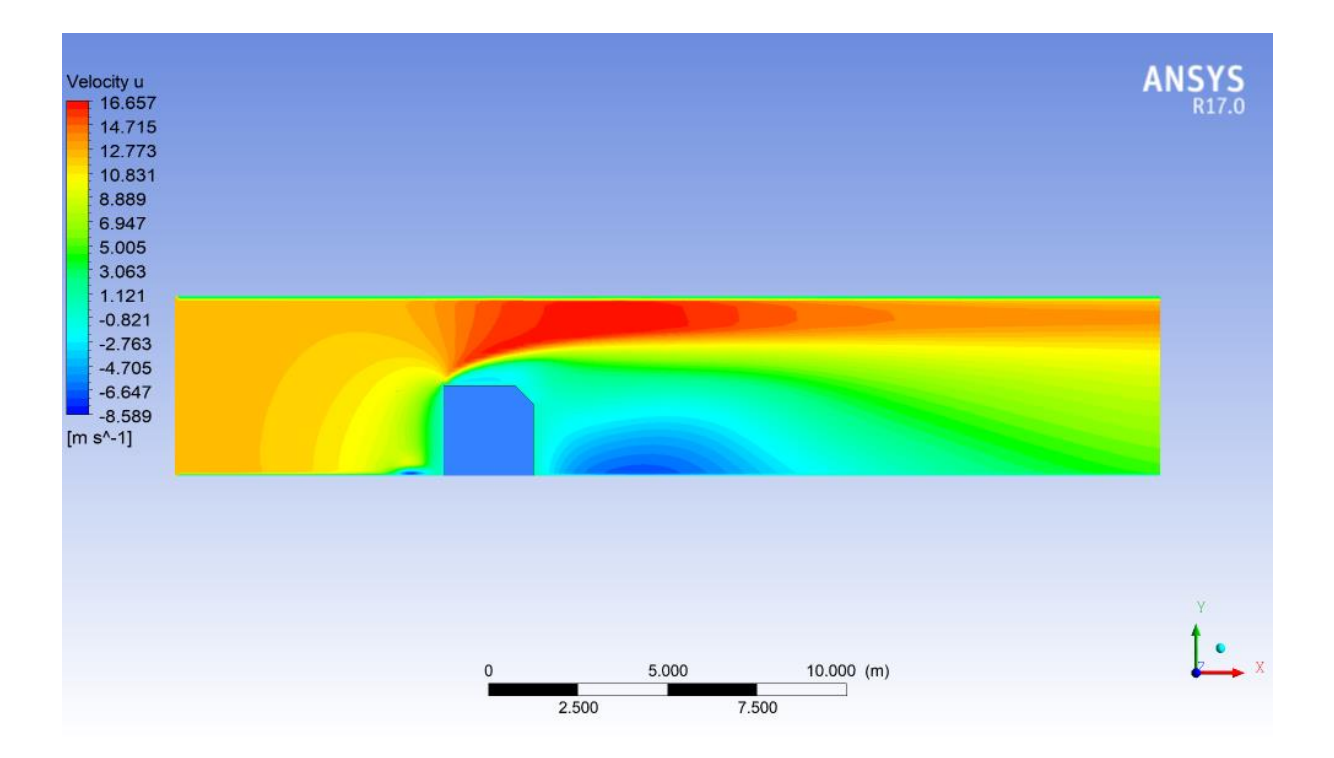

**Cas 1**

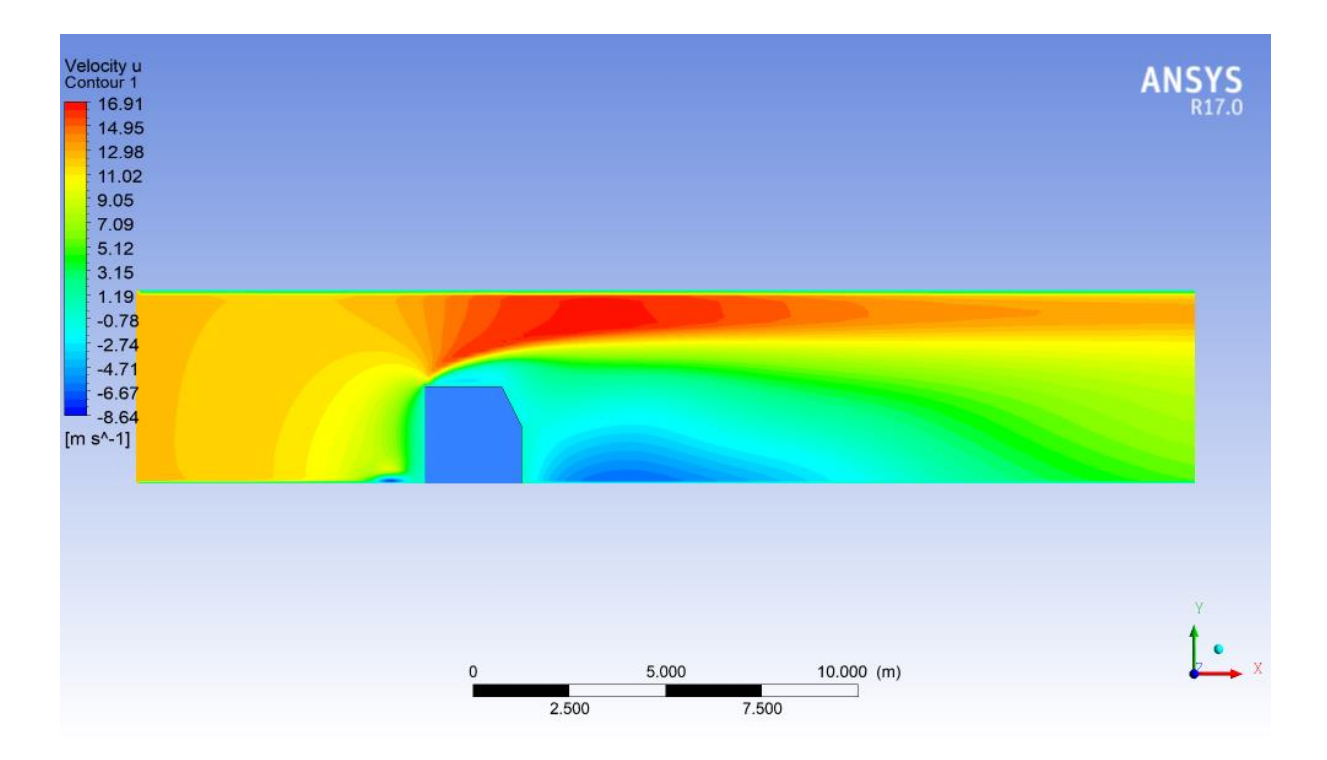

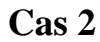

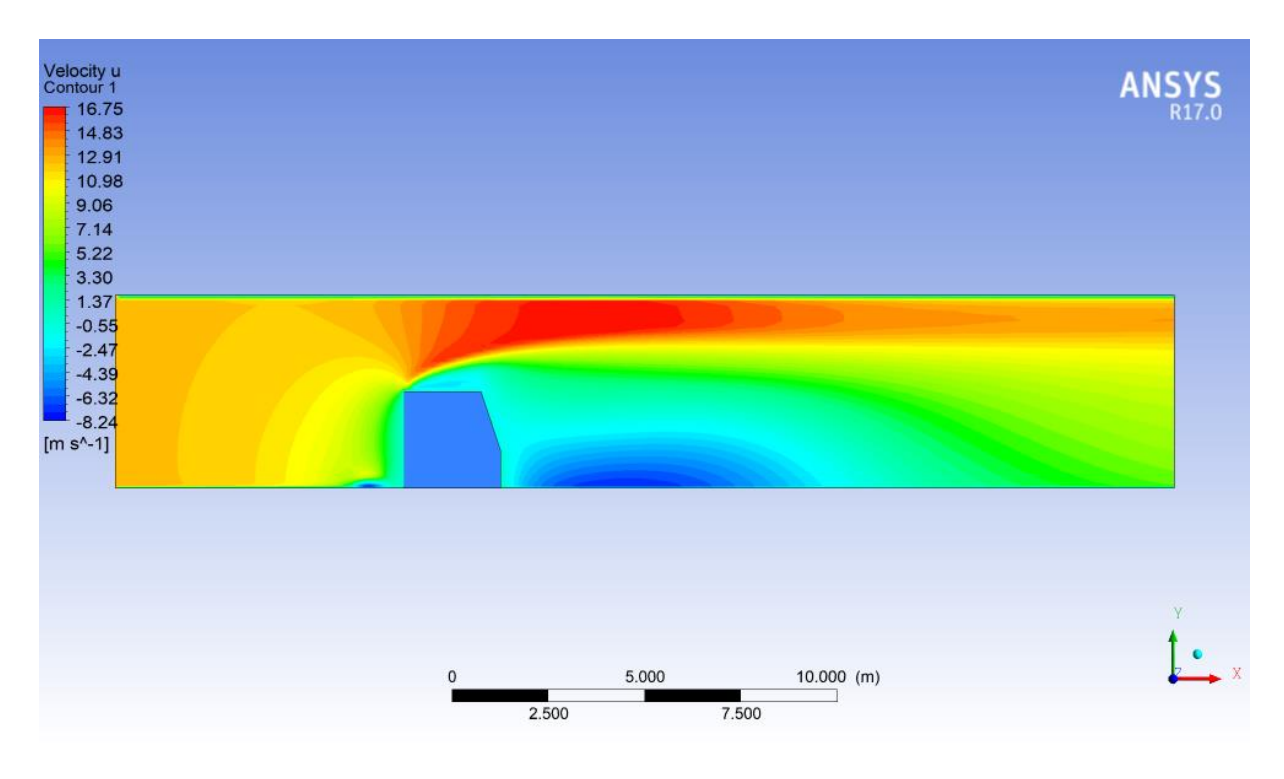

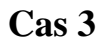

*Figure IV.12. Contours de la vitesse longitudinales sur le plan de symétrie (z=0) pour les trois cas étudiés et pour Re= 4.10<sup>4</sup> .*

Figure IV.13 représente les contours des vitesses transversale 'v' sur le plan de symétrie (z=0). On remarque la décroissance de la vitesse près de la zone de blocage en amant du cube jusqu'à atteindre une valeur nulle qui se voit sous forme d'un petit tourbillon et cela dans les trois cas. Cette région indique une zone de ralentissement et le point de stagnation de l'écoulement. Alors qu'une vitesse maximale est observée sur le sommet amont du cube. Donc on déduire que la présence d'un obstacle est la cause de la création de la turbulence en aval de l'obstacle.

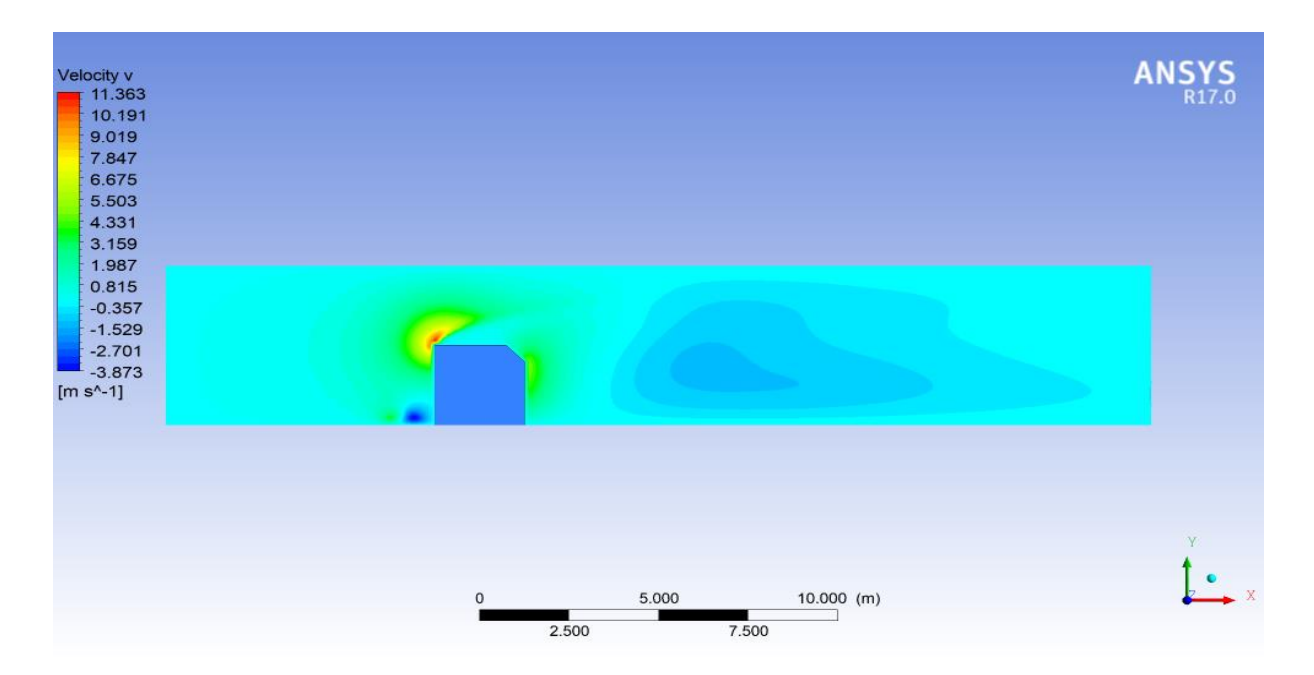

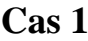

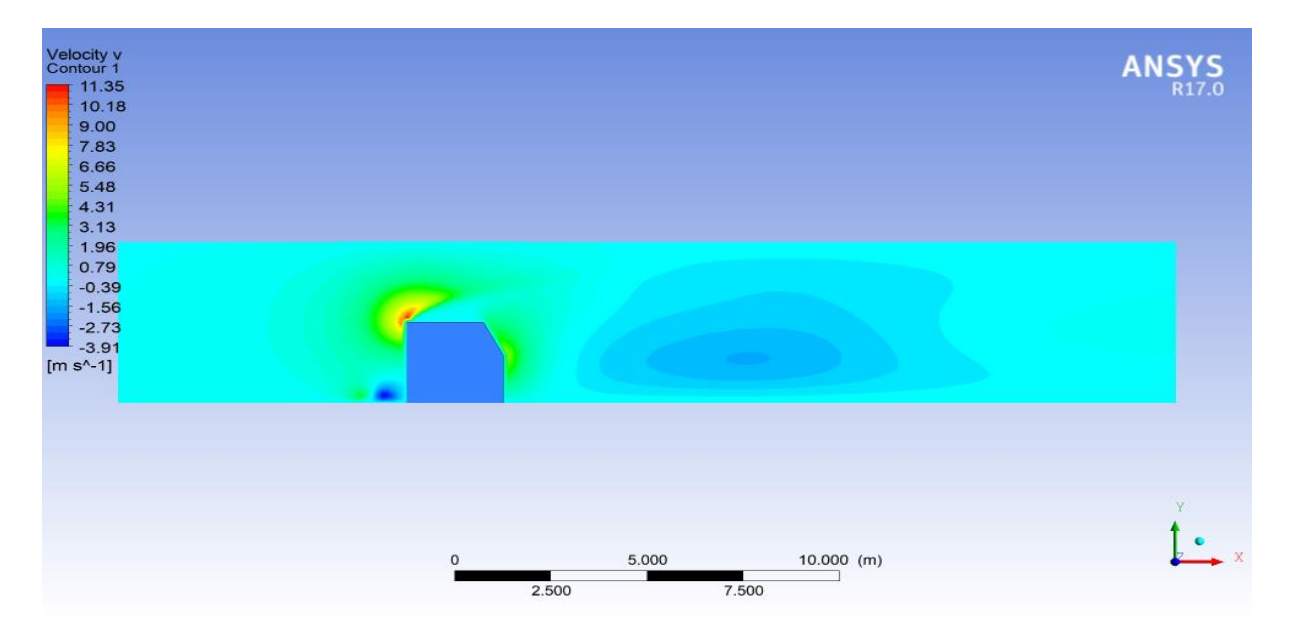

**Cas 2**

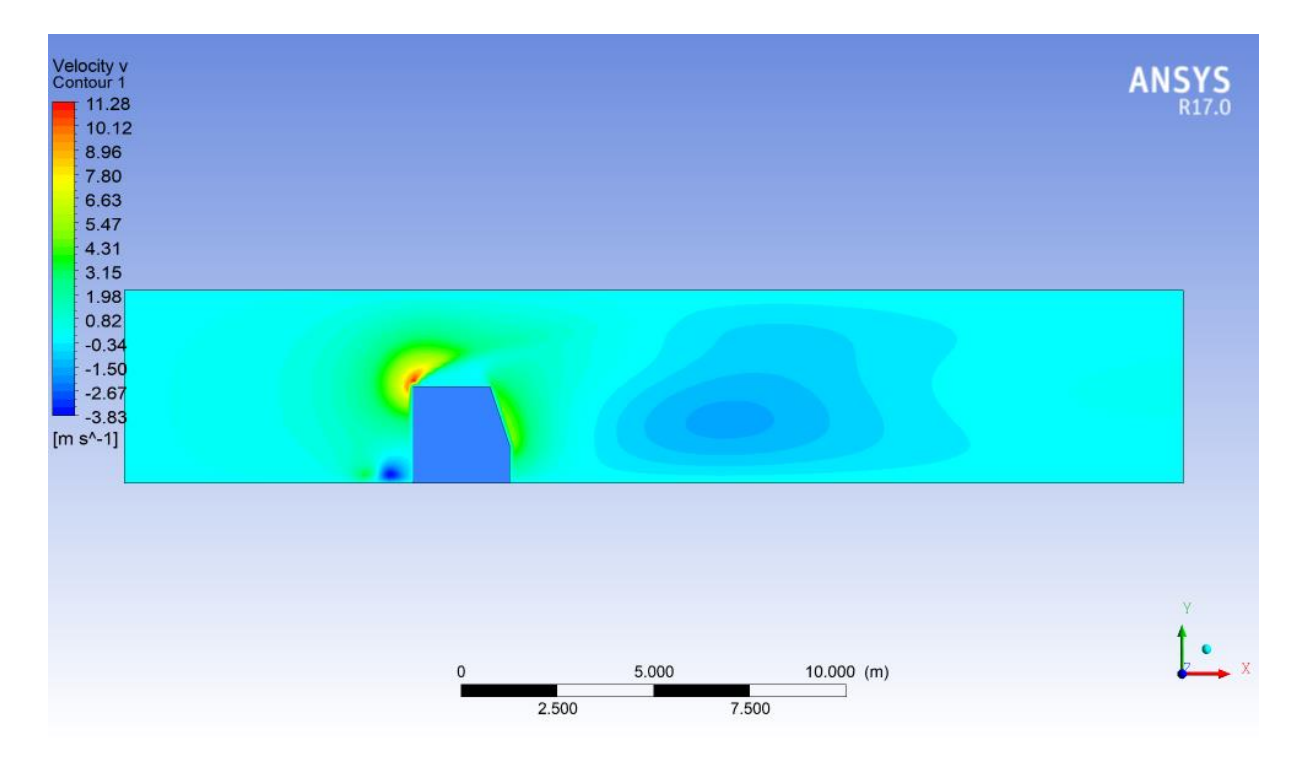

**Cas 3**

*Figure IV.13 Contours de la vitesse transversale sur le plan de symétrie (z=0) pour les trois cas étudiés et pour Re= 4.10<sup>4</sup> .*

## **IV.4.2.3. La pression**

aval du cube. dans les trois cas étudiés. zone de supression située en amont de l'obstacle et une deuxième zone de dépression située en de symétrie et le plan xz pour y= 0. Nous avons remarqué deux zones différentes : une première Les figures IV.14(a),(b) représentent une comparaison des contours de la pression sur le plan

Nous avons observé dans la première zone ou la zone proche de la paroi (en amont de l'obstacle) une pression très élevée, où elle atteint sa valeur maximale.

Dans la deuxième zone ou la zone de dépression (en aval de l'obstacle) la pression est très faible et forme des zones tourbillonaires. La taille de cette zone est plus grande et plus claire dans le cas 3. Donc on remarque que cette zone devienne plus large avec l'augmentation de l'inclinaison ( cas 2, cas 3).

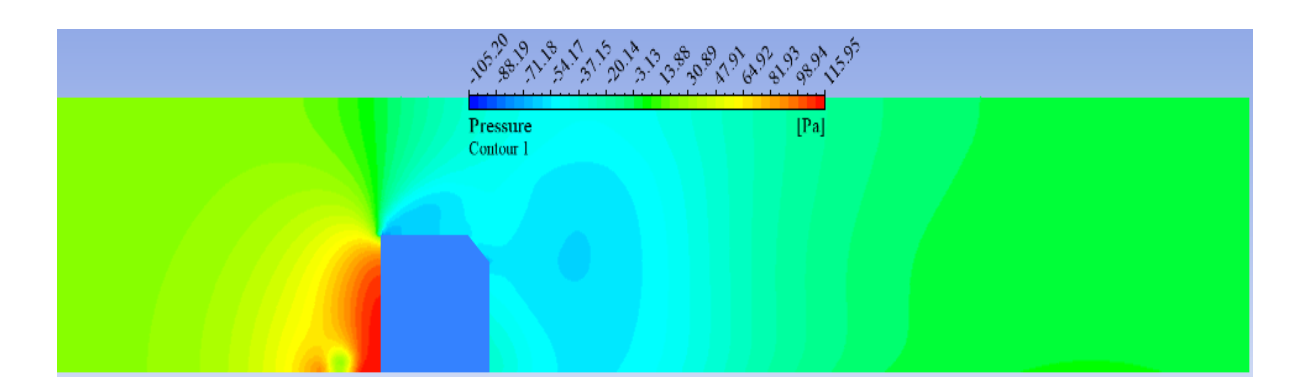

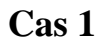

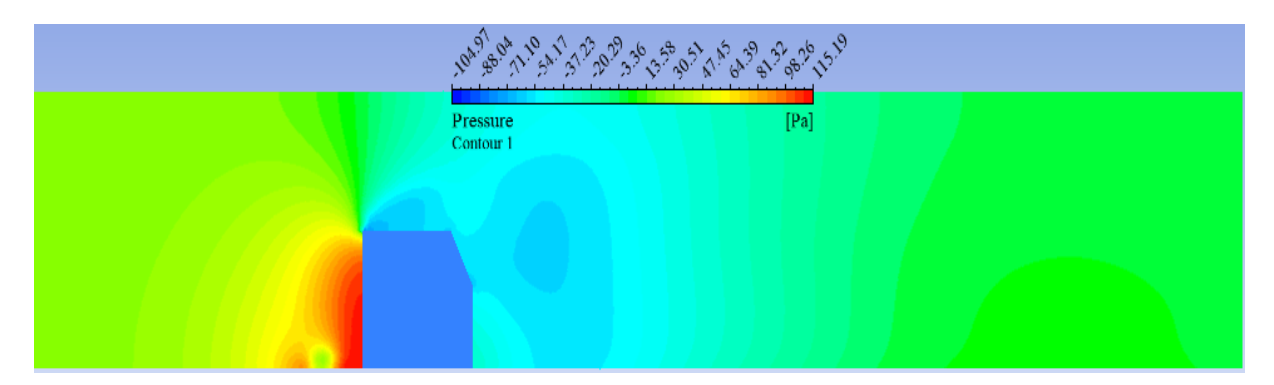

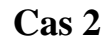

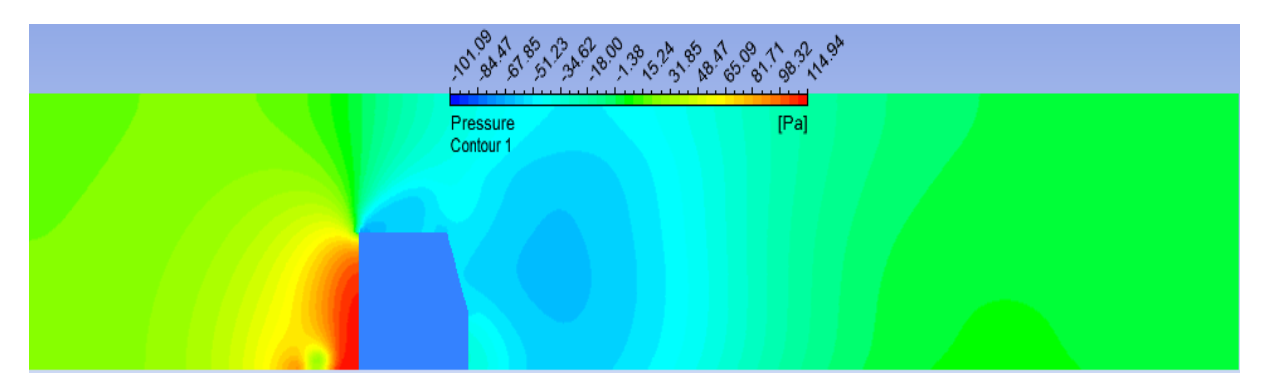

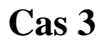

*Figure IV.14.(a) des contours de la pression sur le plan xy pour z=0*

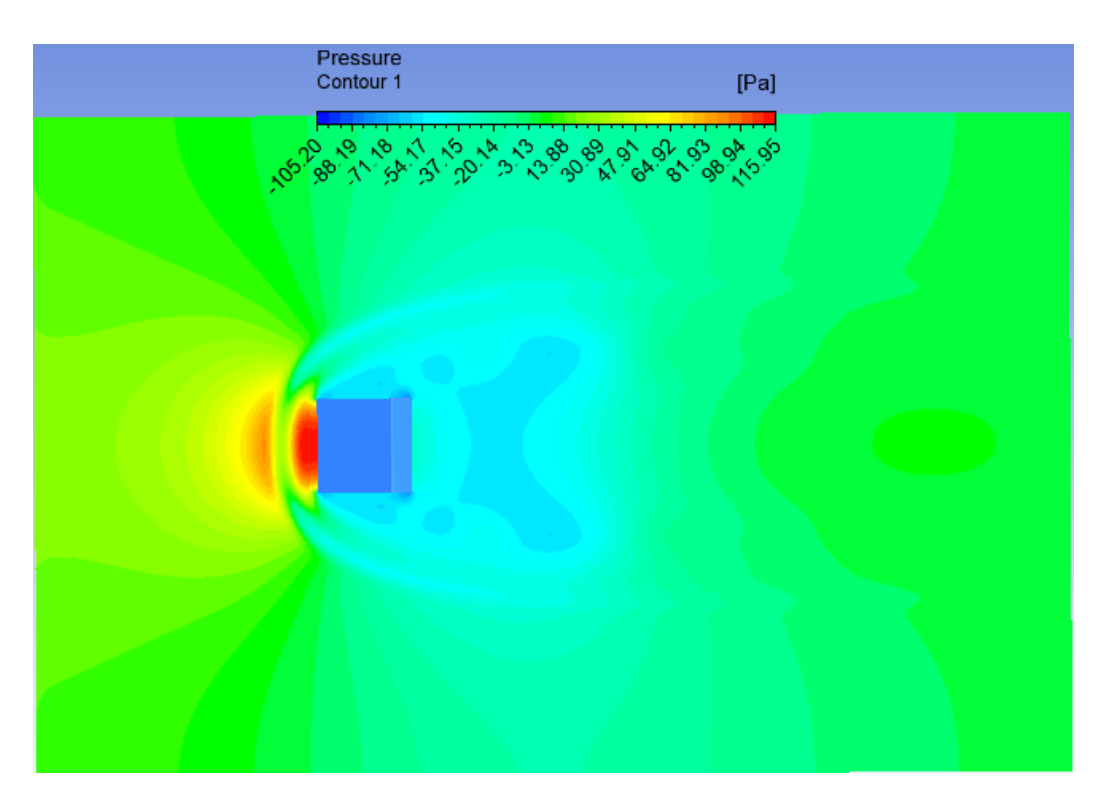

**Cas 1**

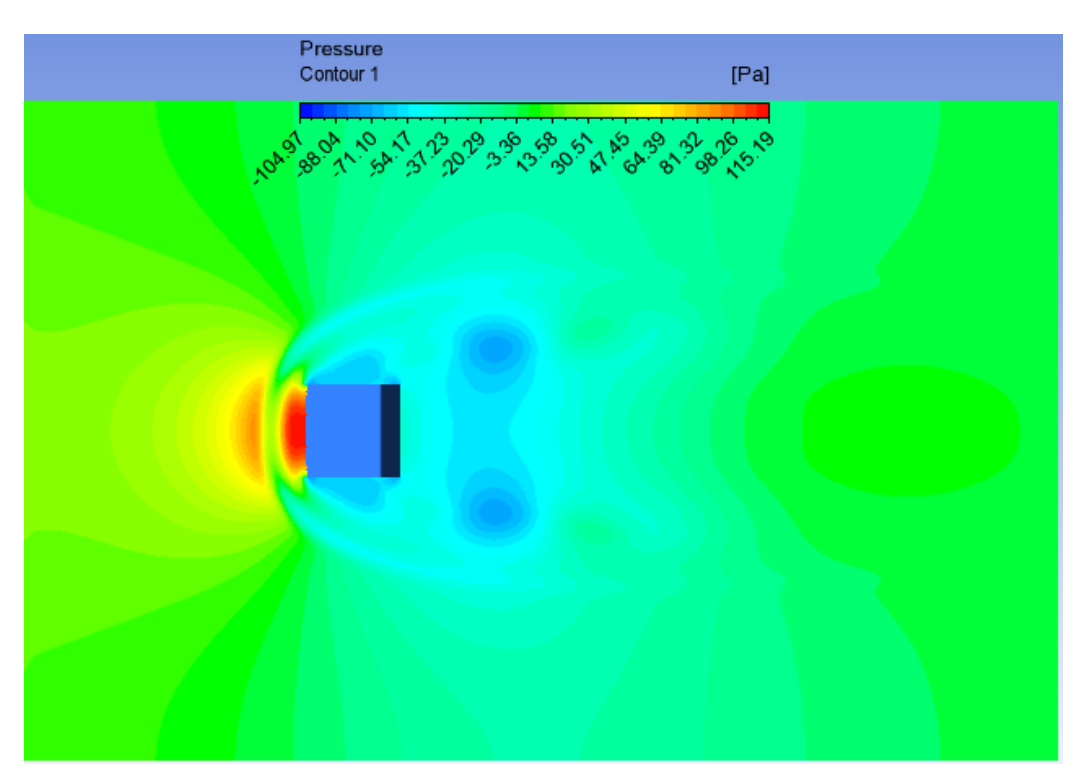

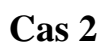

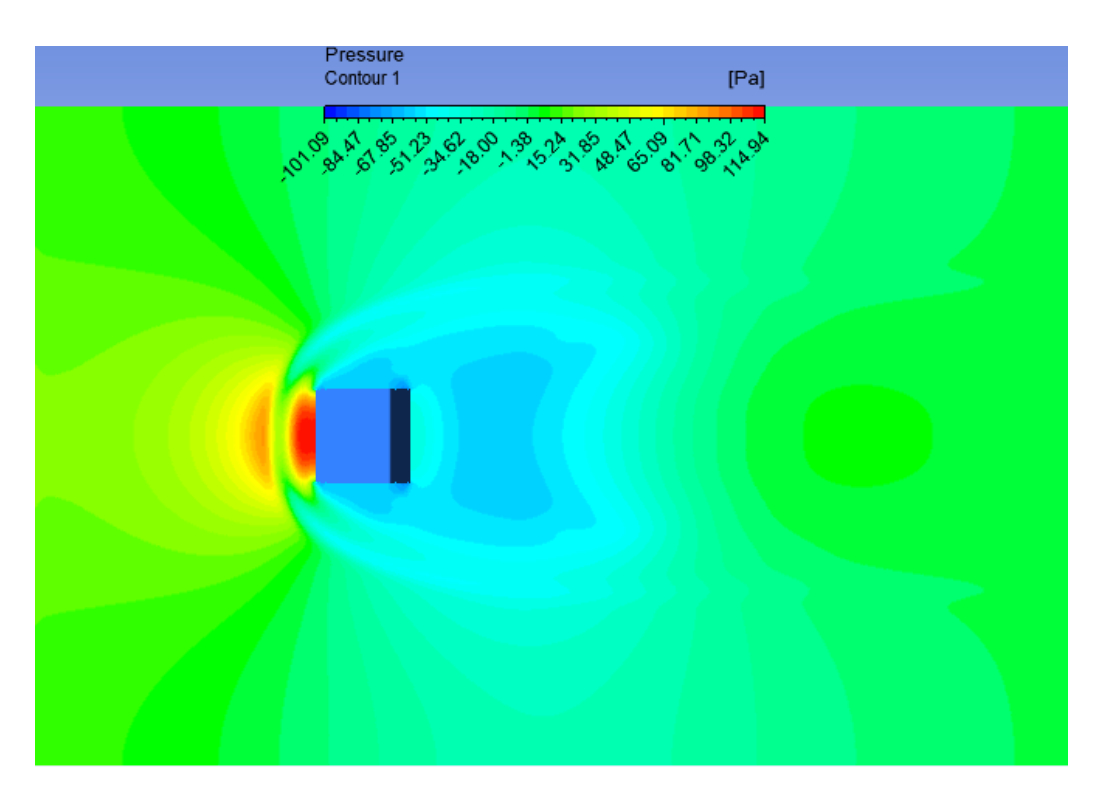

**Cas 3**

**IV.14.(b) des contours de la pression sur le plan xz pour y=0.**

*Figure IV.14 les contours de pression pour les trois cas étudiés et pour Re= 4.10<sup>4</sup>*

## **IV.4.2.4. L'énergie cinétique de turbulence**

les trois cas étudies. apparait claire à la face supérieure et elle est concentrée au-dessus et le long de l'obstacle dans négligeable de l'entrée du canal jusqu'à la partie amont de l'obstacle. Ensuite cette énergie le plan de symétrie (z = 0). On remarque d'après les figures que l'intensité de turbulence reste La figure IV.15 représenté la variation des contours de l'énergie cinétique de turbulence dans

La turbulence augmente progressivement le long des obstacles. En effet, la production s'accumule au niveau de la couche limite où le cisaillement est très important et s'accumule également en aval des obstacles du fait du très faible taux de déformation dans cette région, d'où une production d'énergie turbulente relativement importante. Pour la hauteur de  $h = 20$ mm au niveau de la couche limite, la production d'énergie est intéressante et diminue légèrement lorsque la pente augmente. On note qu'il peut être ignoré dans le troisième cas. En

aval des obstacles, le contraire qui se passe, on remarque que la production diminue au fur et à mesure avec l'augmentation de l'inclinaison.

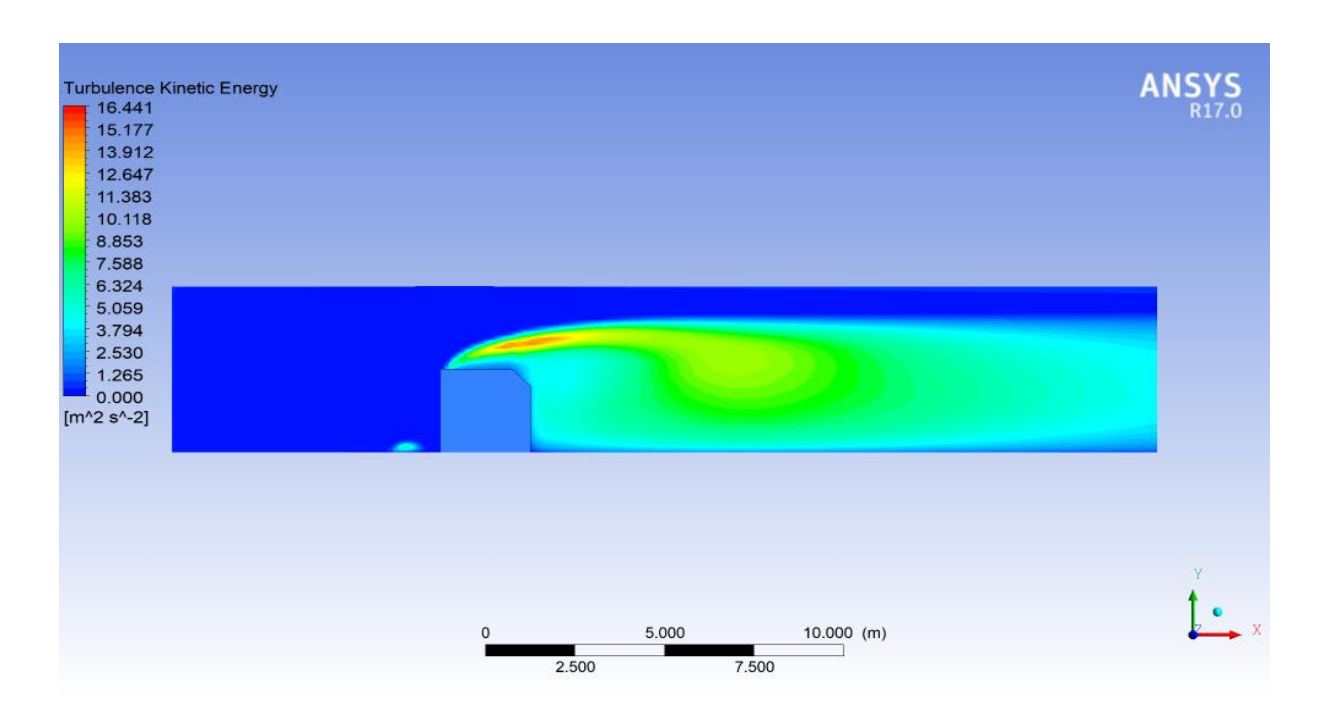

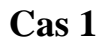

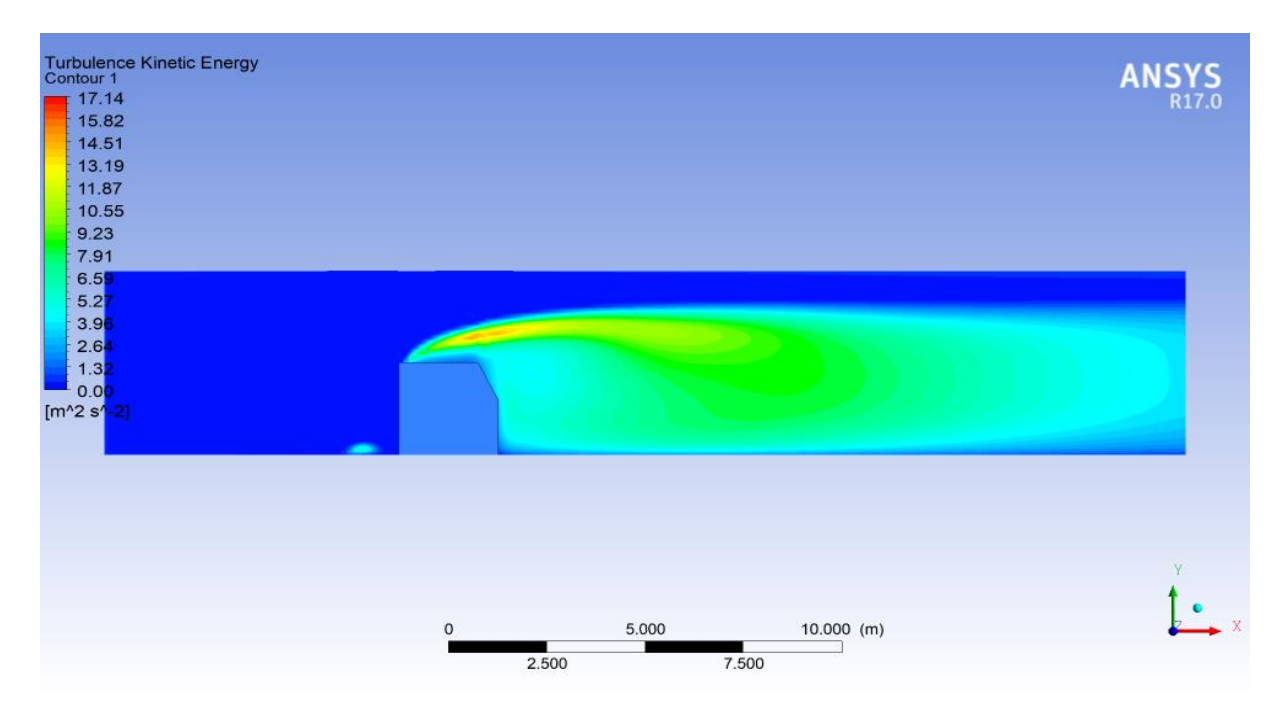

**Cas 2**

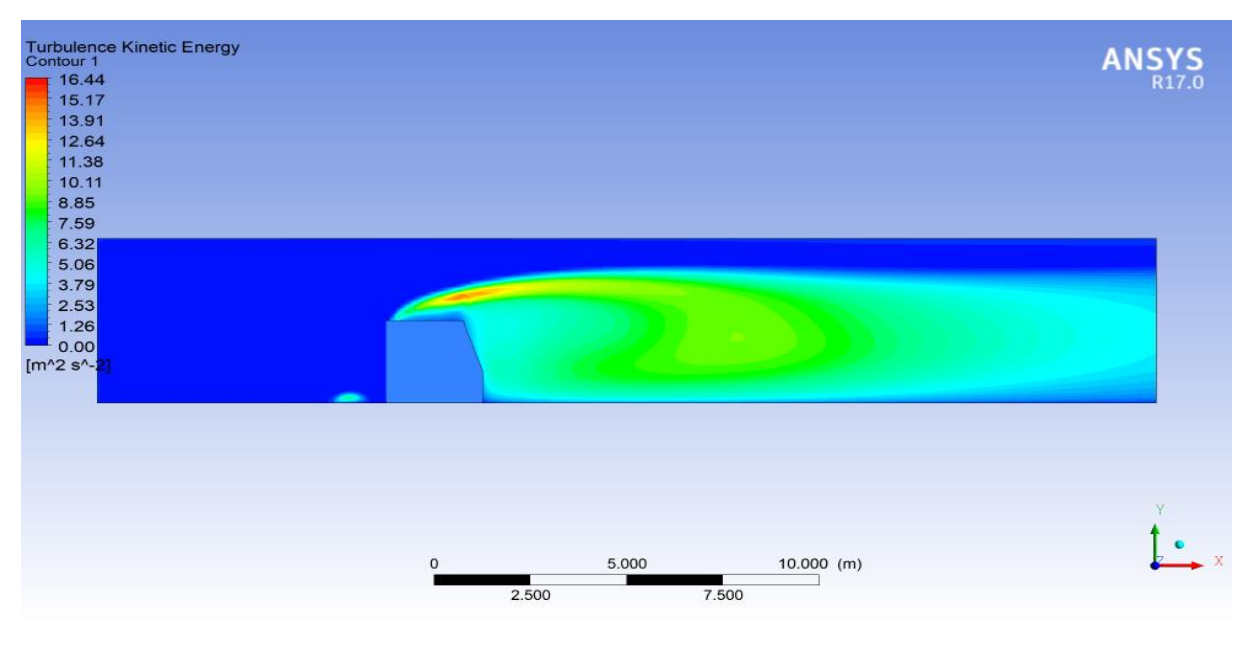

**Cas 3**

 *Figure.IV.15. Energie cinétique de turbulence dans le plan de symétrie pour les trois cas étudiés et pour Re= 4.10<sup>4</sup> .*

## **IV.4.2.5. Iso-contours du critère Q**

par Hunt et al. [33]. critère de visualisation des écoulements turbulents. Ce critère est un invariant scalaire défini isoquants de critère Q colorées par la vitesse longitudinale. Le critère Q-criterion est un nouveau La figure IV.16 illustre une vue d'ensemble en 3D du débit moyen. Elle montre des lignes

On voit bien le caractère tridimensionnel de l'écoulement, notamment la présence de vortex en fer à cheval, noté VFC, de vortex marginaux VM et de vortex de sillage, noté VS. La réflexion du liquide est observée immédiatement derrière l'obstacle. Le vortex en fer à cheval est clairement visible immédiatement en amont de l'obstacle.

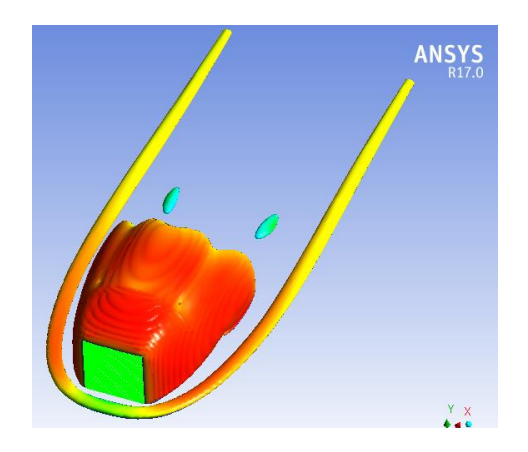

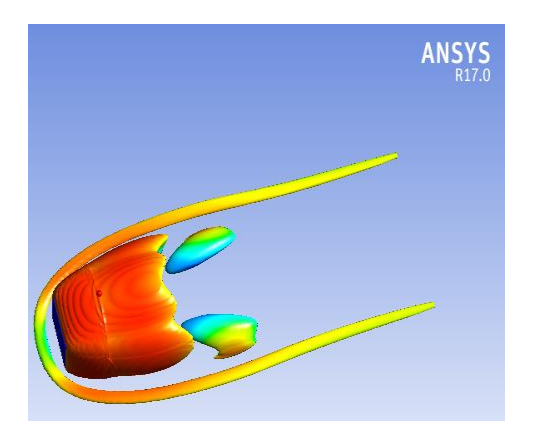

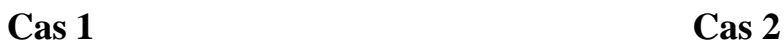

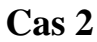

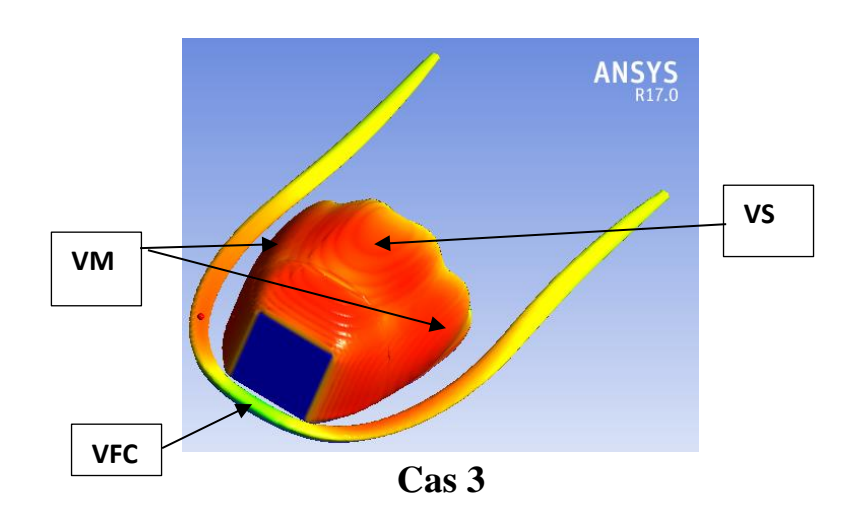

*Figure.IV.16. Iso-surfaces du critère (Qi= 0.05) colorées par la vitesse U*

# Conclusion générale

## *Conclusion générale*

## *Conclusion générale*

Dans ce travail, on a fait une étude sur le comportement d'un écoulement stationnaire, tridimensionnel, turbulent autour d'un obstacle situé dans un domaine libre délimité par des parois imaginaires forment un canal rectangulaire avec une simulation numérique fournit par le logiciel ANSYS-CFX-17.

La géométrie de cube a été modifiée en ajoutant une inclinaison sur l'arête aval du cube. En premier lieu, la variation de la hauteur de l'inclinaison a été testée, on a varié la hauteur « h' » on prenant trois valeurs différentes : 10, 15 et 20 *mm*. Comme conditions aux limites, une vitesse uniforme est imposée à l'entrée du canal et une pression nulle à la sortie.

Dans cette étude, le modèle de turbulence K- ω (SST) a été utilisé pour étudier les champs dynamiques de l'écoulement autour du cube avec des différents inclinaisons, pour un nombre de Reynolds  $Re = 4.10<sup>4</sup>$ , aussi les équations gouvernantes ont été résolues par la méthode des volumes finis.

On a utilisé le code de calcul CFX pour un maillage structuré de forme hexaédrique réalisé avec le logiciel ICEM CFD qui a permis d'obtenir de bons résultats.

Dans notre travail, nous nous sommes intéressés au domaine du mouvement des lignes d'écoulement et de la vitesse d'écoulement de divers types d'obstacles. Par conséquent, la recherche qualitative est un complément essentiel aux recherches précédentes dans cette étude, rendue possible par la visualisation numérique par simulation numérique. Ainsi qu'aux champs des vitesses longitudinale et transversale. La nature turbulente de l'écoulement considéré nous a conduits à s'intéresser aux champs de l'énergie cinétique turbulente et la dissipation de l'énergie cinétique turbulente.

Donc, l'objectif fixé de ce travail est d'étudier l'influence de l'inclinaison de l'arrête aval de l'obstacle sur les structures de l'écoulement.

Pour la vitesse résultante, et d'après les résultats obtenus, on a constaté une accélération d'écoulement ce qui donne une valeur maximale au-dessus de l'obstacle et exactement entre le

## *Conclusion générale*

bord d'attaque du cube et la paroi supérieure du canal, par contre la vitesse est très faible sur la face supérieure de l'obstacle et en aval de celui-ci jusqu'à atteindre une valeur nulle dans les trois cas. En plus, l'effet de blocage des obstacles crée un gradient de pression défavorable, bloquant l'écoulement et s'éloignant du cube. Cela a créé un vortex en forme de fer à cheval en amont de l'obstacle, lui permettant de faire un détour. Cela est confirmé aussi par la distribution de la composante de vitesse longitudinal « U » et transversal « V ».

On remarque bien deux tourbillons dans les points de focalisation « F » qui sont bien visibles dans le cas 1, et qui montre sa forme immédiatement après l'obstacle, ce qui fait augmenter l'intensité de la turbulence. On voit aussi que la largeur du fer en cheval s'élargit en diminuant la hauteur de l'inclinaison. D'un cas à l'autre, on note que l'évanouissement de ce vortex dans le dernier cas (cas 3) est presque disparu du fait de l'inclinaison de l'arête aval du cube. Pour des raisons similaires, la zone de rattachement (R) est légèrement repoussée en présence d'un jet.

Pour le paramètre de pression, nous avons résumé qu'il y avait deux zones, la première zone de surpression en amont de l'obstacle, et la deuxième zone c'est la zone de dépression en aval de l'obstacle où la pression est très faible et forme des zones tourbillonaires. La taille de cette zone est plus grande et plus claire dans le cas 3. Donc on remarque que cette zone devienne plus large avec l'augmentation de l'inclinaison ( cas 2, cas 3).

D'autre paramètre ont été étudiés, c'est l'énergie cinétique turbulente. On a trouvé que l'intensité de turbulence reste négligeable de l'entrée du canal jusqu'au partie amont de l'obstacle. La turbulence s'intensifie graduellement le long de l'obstacle, En effet, la production de l'énergie se construit au niveau de la couche limite ou le cisaillement est très important, et aussi en aval de l'obstacle due au taux de déformation très élevé dans cette région qui entraine relativement une production importante de l'énergie turbulente.

# Référence bibliographie

## *Références bibliographies*

**[1] Mingwei Ge, Dennice F. Gayme , Charles Meneveau2020**, Large-eddy simulation of wind turbines immersed in the wake of a cube-shaped building, Department of Mechanical Engineering, The Johns Hopkins University, Baltimore, USA, 21218

**[2] J. Hu a , H.B. Xuan a et al ,** Study of wind flow over a 6 m cube using improved delayed detached Eddy simulation, School of Aerospace Engineering, Beijing Institute of Technology, China Journal of Wind Engineering and Industrial Aerodynamics Volume 179, August 2018, Pages 463-474

**[3] Lamia. Benahmed, Khaled. Aliane, Ali.J. Chamkha,** Three-dimensional simulation of a turbulent flow around a tapered cube dug in the middle, Journal of Thermal Engineering, Technical Note, 2021, Vol. 0, No. 0, pp. 00-00,

**[4]Mourad BOUTERRA et al,** Étude de l'effet d'une perturbation périodique sur la structure d'un écoulement turbulent stratifié autour d'un obstacle, Faculté des Sciences de Tunis, Campus Universitaire, 1092 El Manar, Tunis, Tunisie, Volume 12, Numéro 3, Pages 375-383

**[5]Youcefi sidi mohamed et Khaled Aliane,** Effets de la rugosité variable sur un écoulement de fluide autour d'obstacles, Thèse de Doctorat en Génie Mécanique, Option énergétique, université Abou Bekr Belaid-TLEMCEN, 06/02/2022.

**[6] Korib kamel,** Étude des écoulements autour des obstacles, étude de simulation, Thèse de Magistère en Génie Mécanique, Option machine thermique, université Abou Bekr Belaid-TLEMCEN, 2012.

**[7] Alexander Yakhot, Heping Liu, Nikolay Nikitin,**Turbulent flow around a wallmountedcube: A direct numerical simulation.International Journal of Heat and Fluid Flow, Volume 27, Issue 6, Pages 994-1009, December 2006.

**[8]K. Zeng, Z. Li, Z.A. Rana et al.** Implicit Large Eddy simulations of turbulent flow around a square cylinder at Re = 22, 000, Centre for Computational Engineering Sciences, Université de Cranfield, , Royaume-Uni,2021, Volume 226.

**[9] German Filippini, Gerardo Franck, Norberto Nigro, Mario Storti et Jorge D'Elfa,** Large eddy simulations of the flow around a square cylinder, Journal of Mécanica Computaional, volXXIV, Novembre, 2005.

**[10] S. Krajnovi'c et L. Davidson,** Flow around a three-dimensional bluff body, 9<sup>th</sup> international symposium on flow visualization, 2000.

**[11] A.K.Saha, G.Biswas, K.Muralidhar,** Three-dimensional study of flow past a square cylinder at low Reynolds numbers, Internationl Journal of heat and fluid flow 24 (2003), p.54- 66.

**[12] Giancarlo Alfonsia, Carlo Restanob , Leonardo Primaverac,** Cohérent structures of the flow around a surface-mounted cubic obstacle in turbulent channel flow, Département de défense des sols, Université de Calabre, Italie, Journal d'ingénierie éolienne et Aérodynamique industrielle 91 (2003) 495–511.

**[13] Lamia Benahmed, Aliane Khaled,** Simulation and analysis of a turbulent flow around a three-dimensional obstacle, Faculty of Technology, Department of Mechanical Engineering, University of Tlemcen , 2019, vol13 No.3.

**[14] M. Farhadi1 et M. Rahnama**, Large Eddy Simulation of Separated Flow over a Wall-Mounted Cube, Scientia Iranica, Vol. 13, No. 2, pp 124-133, April 2006.

**[15] Y. Cheng, F.S. Lien, E. Yee, R. Sinclair**, A comparison of large Eddy simulations with a standard k–ε Reynolds-averaged Navier–Stokes model for the prediction of a fully developed turbulent flow over a matrix of cubes, Journal of Wind Engineering and Industrial Aerodynamics 91, 1301–1328, 2003.

**[16] B.Rostane , K.Aliane et S.Abboudi**, Three dimensional simulation for turbulent flow around prismatic obstacle with rounded downstream edge using the k-ω SST model, International Review of Mechanical Engineering (I.RE.M.E.), Vol. 9, N. 3 ISSN 1970 – 8734, 2015.

**[17] B.Rostane , K.Aliane et S.Abboudi**, Influence of insertion of holes in the middle of obstacles on the flow around a surface-mounted cube, Journal of Computational and Applied Research in Mechanical Engineering (jcarme), ISSN 2228- 7922, 2019.

**[18] SARI-HASSOUN Zakaria et ALIANE Khaled**, Simulation numérique de l'écoulement turbulent autour d'obstacles a arête amont courbe, International Journal of Scientific Research & Engineering Technology (IJSET), pp.196-201, Copyright IPCO-2016.

**[19] Kazuhiko Suga,** Improvement of second moment closure for turbulent obstacle flow and heat transfer, International Journal of Heat and Fluid Flow, Volume 25, Issue 5, October 2004, Pages 776-784

**[20] Kishan B. Shah, Joel H. Ferziger,** A fluid mechanicals view of wind engineering: Large eddy simulation of flow past a cubic obstacle, Journal of Wind and Industrial Aerodynamics 67&68 (1997) 211 224

**[21] Marcin Huptas, Witold Elsner**" Steady and unsteady simulation of flow structure of two surface-mounted square obstacles", Institute of Thermal Machinery, Czestochowa University of Technology, Poland,2008, p.197-207.

**[22] [S. F. Richardson,](https://www.wikiwand.com/fr/Lewis_Fry_Richardson)** *Weather prediction by numerical process*, Cambridge (University Press), 1922. 4°. Pp. xii + 236.

**[23] [Kolmogorov](https://www.wikiwand.com/fr/Andre%C3%AF_Kolmogorov) A. N,** The local structure of turbulence in incompressible viscous fluid for very large Reynolds number, Doklady Akademii Nauk SSSR 30 (1941), 9– 13, Reprinted in Proceedings of the Royal Society of London A 434 (1991), 9-13.

**[24] [Kolmogorov](https://www.wikiwand.com/fr/Andre%C3%AF_Kolmogorov) A. N**, On degeneration (decay) of isotropic turbulence in an incompressible viscous liquid, Doklady Akademii Nauk SSSR 31 (1941), 538–540.

**[25] Smagorinsky, J.,** General circulation experiments with the primitive equations, Monthly Weather Review, 91, pp. 99–164, 1963.

**[26] W.P Jones and B.E Launder**, The prediction of laminarization with a two-equation model of turbulence. International Journal of Heat and Mass Transfer, 15(2) :301–314, Feb 1972.

**[27] B.E. Launder and B.I. Sharma**, Application of the energy-dissipation model of turbulence to the calculation of flow near a spinning disc. Letters in Heat and Mass Transfer, 1(2) :131–137, Nov 1974.

**[28] Yakhot, V, Smith, L.M.** The renormalization group, the ɛ-expansion and derivation of turbulence models. *J Sci Comput* **7,** 35–61, March 1992.

**[29] J. B. Freund et P. Moin S. K. Lele**, Numerical Simulation of a Mach 1.92 Turbulent Jet and Its Sound Field. AIAA Journal, 38 (11), 2023–2031, 2000.

**[30] Menter, F. R**, Review of the Shear-Stress Transport Turbulence Model Experience from an Industrial Perspective. International Journal of Computational Fluid Dynamics, 23,Issue 4, 305-316, 2009.

**[31] M<sup>elle</sup> LINDA DEHLOUM, Simulation Numérique de l'écoulement du Vent Dans Un** site Urbain, 17/11/2011.

**[32] Martinuzzi, R.J., Tropea, C**, The flow around surface mounted, prismatic obstacles placed in a fully developed channel flow, J. Fluids Eng. 115, 85–92, 1993.

**[33] H.J. Hussein, R.J. Martinuzzi**, Energy balance for the turbulent flow around a surface mounted cube placed in a channel, Phys Fluids, 8764-780, 1996.

**[33] J. C. R. Hunt, A. A. Wray et P. Moin**, Eddies, stream and convergence zones in turbulent flows. Technical report, Center of Turbulence Research, 1988.